### **Министерство образования и науки Российской Федерации**

федеральное государственное автономное образовательное учреждение

### высшего образования

### **«НАЦИОНАЛЬНЫЙ ИССЛЕДОВАТЕЛЬСКИЙ ТОМСКИЙ ПОЛИТЕХНИЧЕСКИЙ УНИВЕРСИТЕТ»**

Институт Кибернетики

Направление подготовки (специальность) 09.03.03. Прикладная информатика Кафедра Программной инженерии \_\_\_\_\_\_\_\_\_\_\_\_\_\_\_\_\_\_\_\_\_\_\_\_\_\_\_\_\_\_\_\_\_\_\_\_\_\_\_\_\_

# **БАКАЛАВРСКАЯ РАБОТА**

**Тема работы**

Проектирование информационной системы учета педагогических кадров Томской области

УДК 004.415.2:37.011.31-051(571.16)

Студент

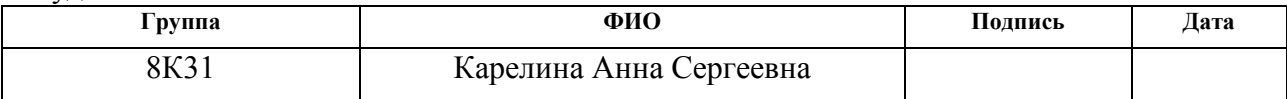

Руководитель

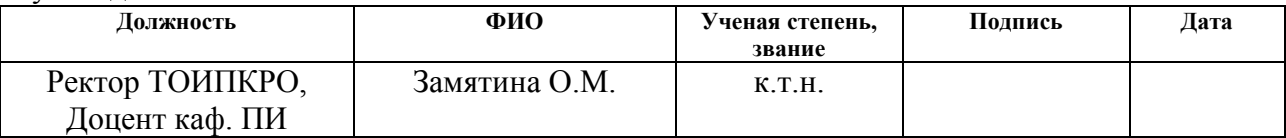

### **КОНСУЛЬТАНТЫ:**

По разделу «Финансовый менеджмент, ресурсоэффективность и ресурсосбережение»

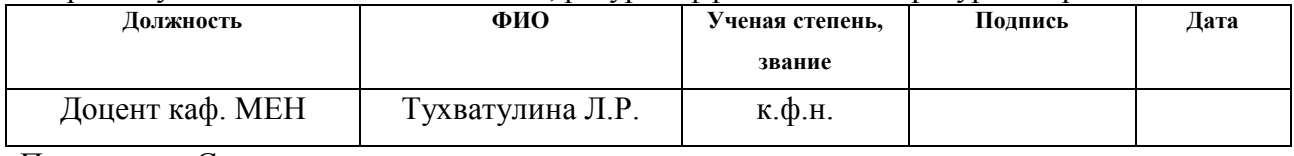

По разделу «Социальная ответственность»

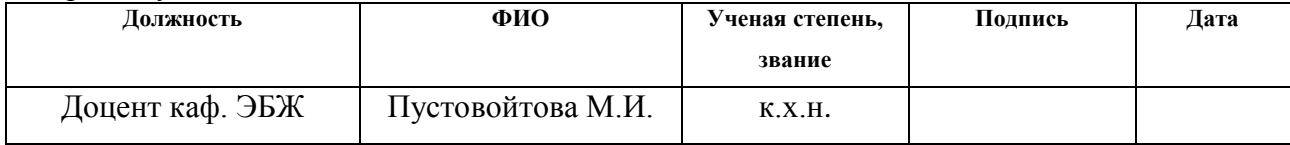

### **ДОПУСТИТЬ К ЗАЩИТЕ:**

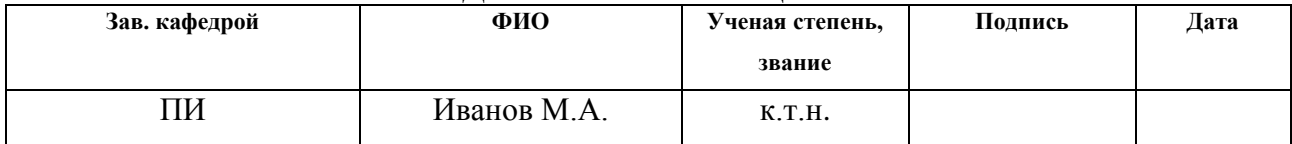

Томск – 2017г.

### **Министерство образования и науки Российской Федерации**

федеральное государственное автономное образовательное учреждение

высшего образования

### **«НАЦИОНАЛЬНЫЙ ИССЛЕДОВАТЕЛЬСКИЙ ТОМСКИЙ ПОЛИТЕХНИЧЕСКИЙ УНИВЕРСИТЕТ»**

Институт Кибернетики Направление подготовки (специальность) 09.03.03. Прикладная информатика Кафедра Программной инженерии

### УТВЕРЖДАЮ:

Зав. кафедрой

\_\_\_\_\_ \_\_\_\_\_\_\_ \_\_\_\_\_\_\_\_\_\_\_\_ (Подпись) (Дата) (Ф.И.О.)

### **ЗАДАНИЕ**

#### **на выполнение выпускной квалификационной работы**

В форме:

Бакалаврской работы

(бакалаврской работы, дипломного проекта/работы, магистерской диссертации)

Студенту:

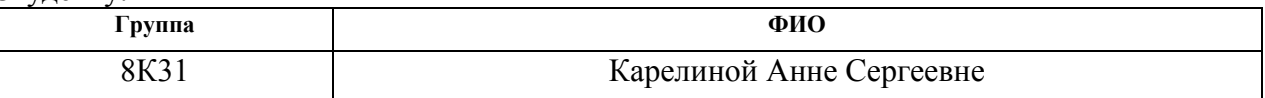

Тема работы:

Проектирование информационной системы учета педагогических кадров Томской области

Утверждена приказом директора (дата, номер)

Срок сдачи студентом выполненной работы:

### **ТЕХНИЧЕСКОЕ ЗАДАНИЕ:**

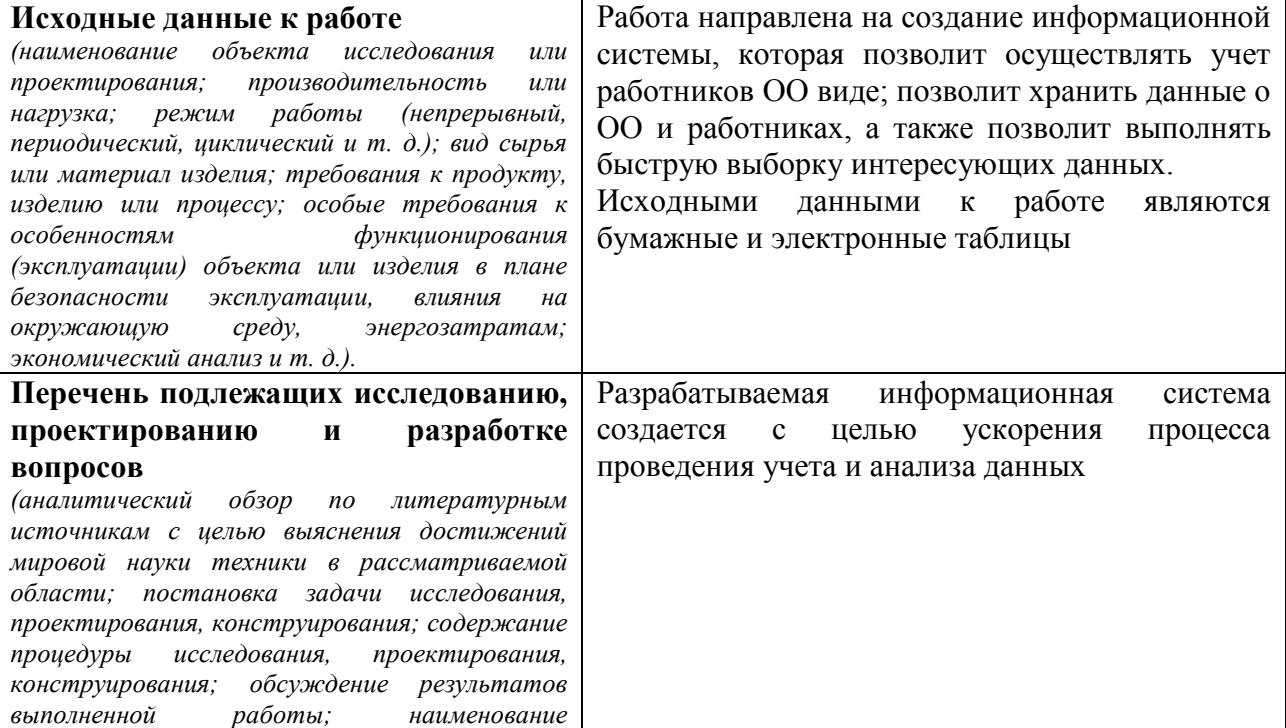

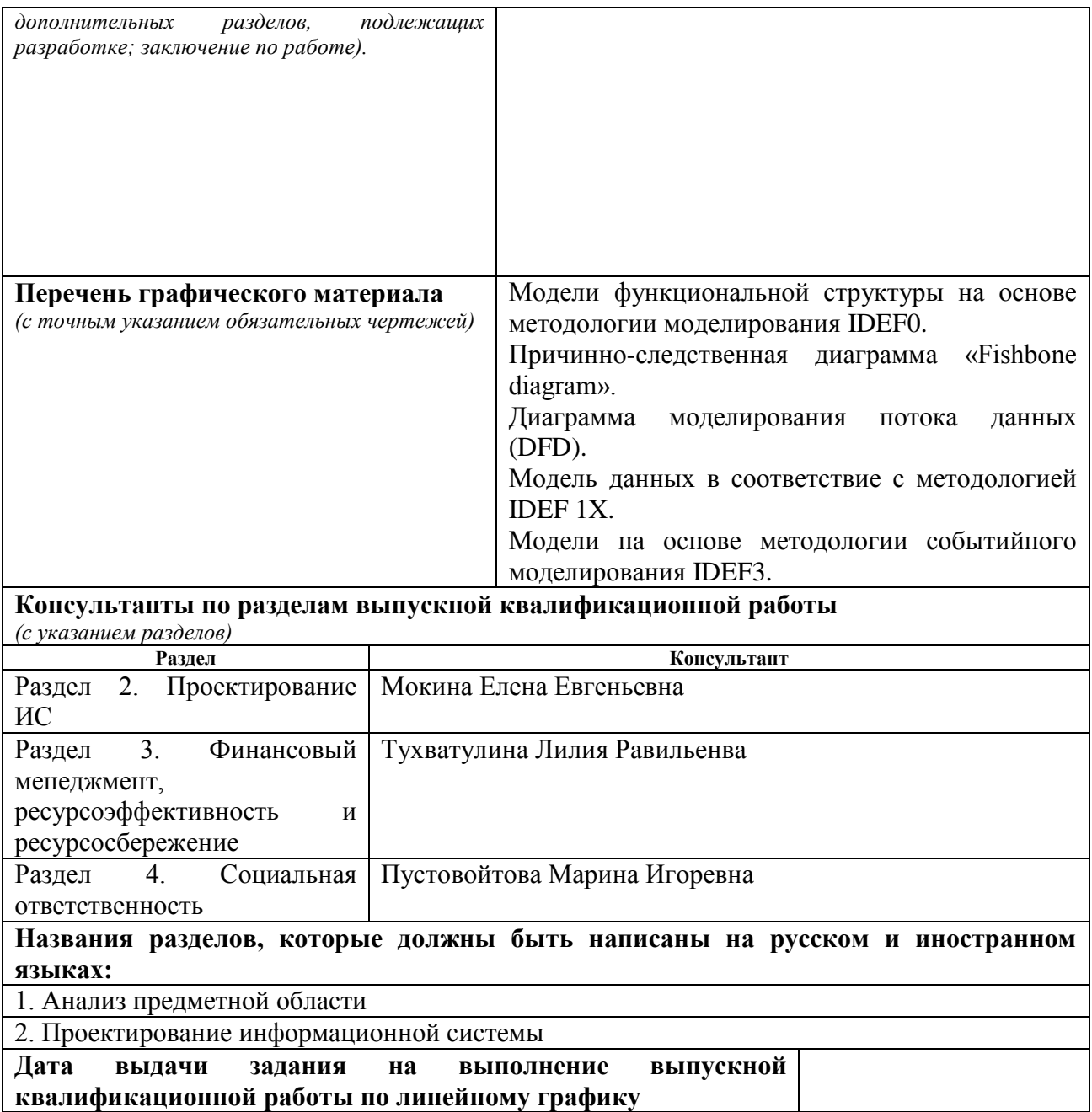

### **Задание выдал руководитель:**

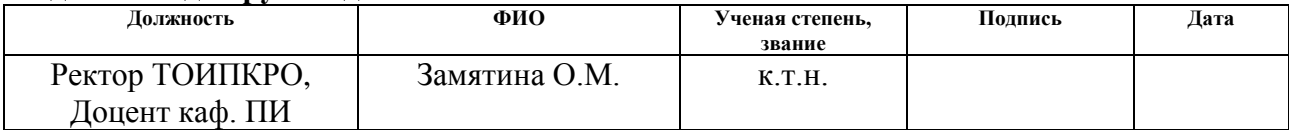

### **Задание принял к исполнению студент:**

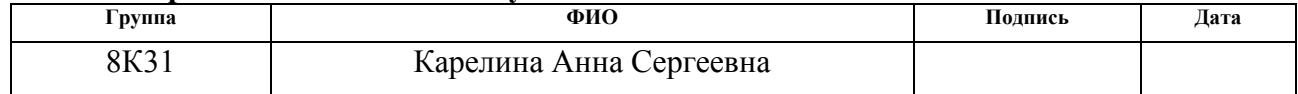

### **ЗАДАНИЕ ДЛЯ РАЗДЕЛА**

### **«ФИНАНСОВЫЙ МЕНЕДЖМЕНТ, РЕСУРСОЭФФЕКТИВНОСТЬ И РЕСУРСОСБЕРЕЖЕНИЕ»**

 $C$ тупенту:

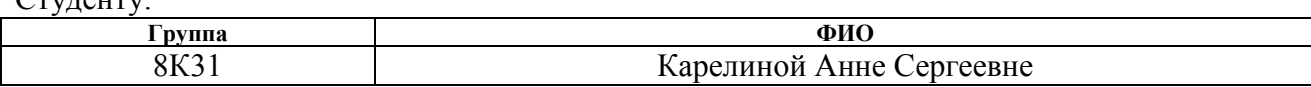

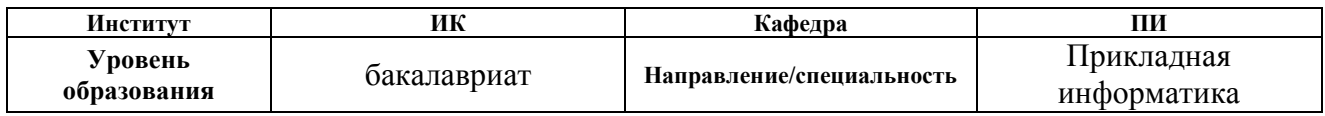

# **Исходные данные к разделу «Финансовый менеджмент, ресурсоэффективность и ресурсосбережение»:**

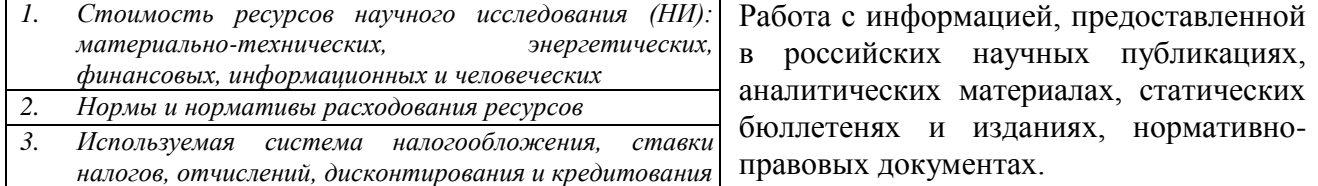

#### **Перечень вопросов, подлежащих исследованию, проектированию и разработке:**

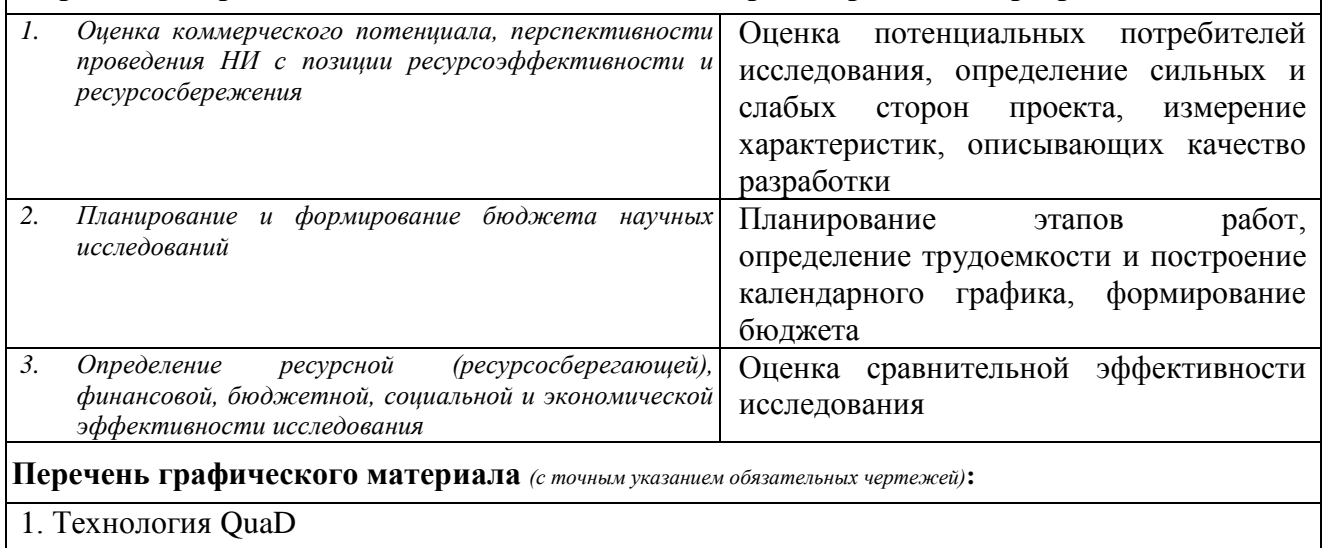

2.Матрица SWOT

3.График Ганта

**Дата выдачи задания для раздела по линейному графику**

#### **Задание выдал консультант:**

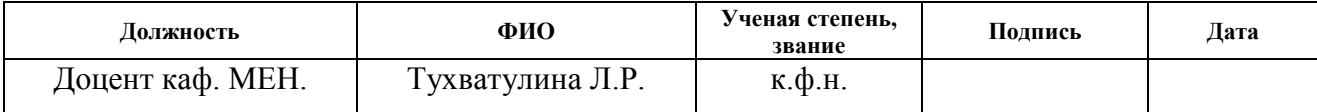

### **Задание принял к исполнению студент:**

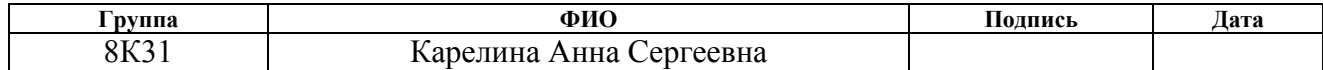

# **ЗАДАНИЕ ДЛЯ РАЗДЕЛА**

# **«СОЦИАЛЬНАЯ ОТВЕТСТВЕННОСТЬ»**

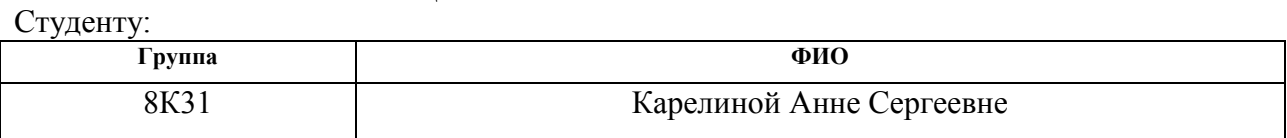

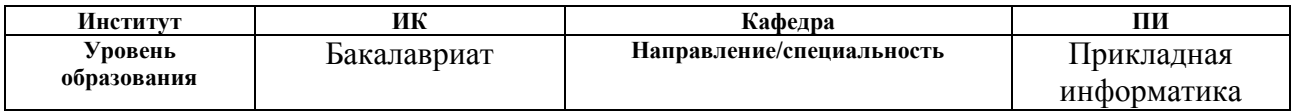

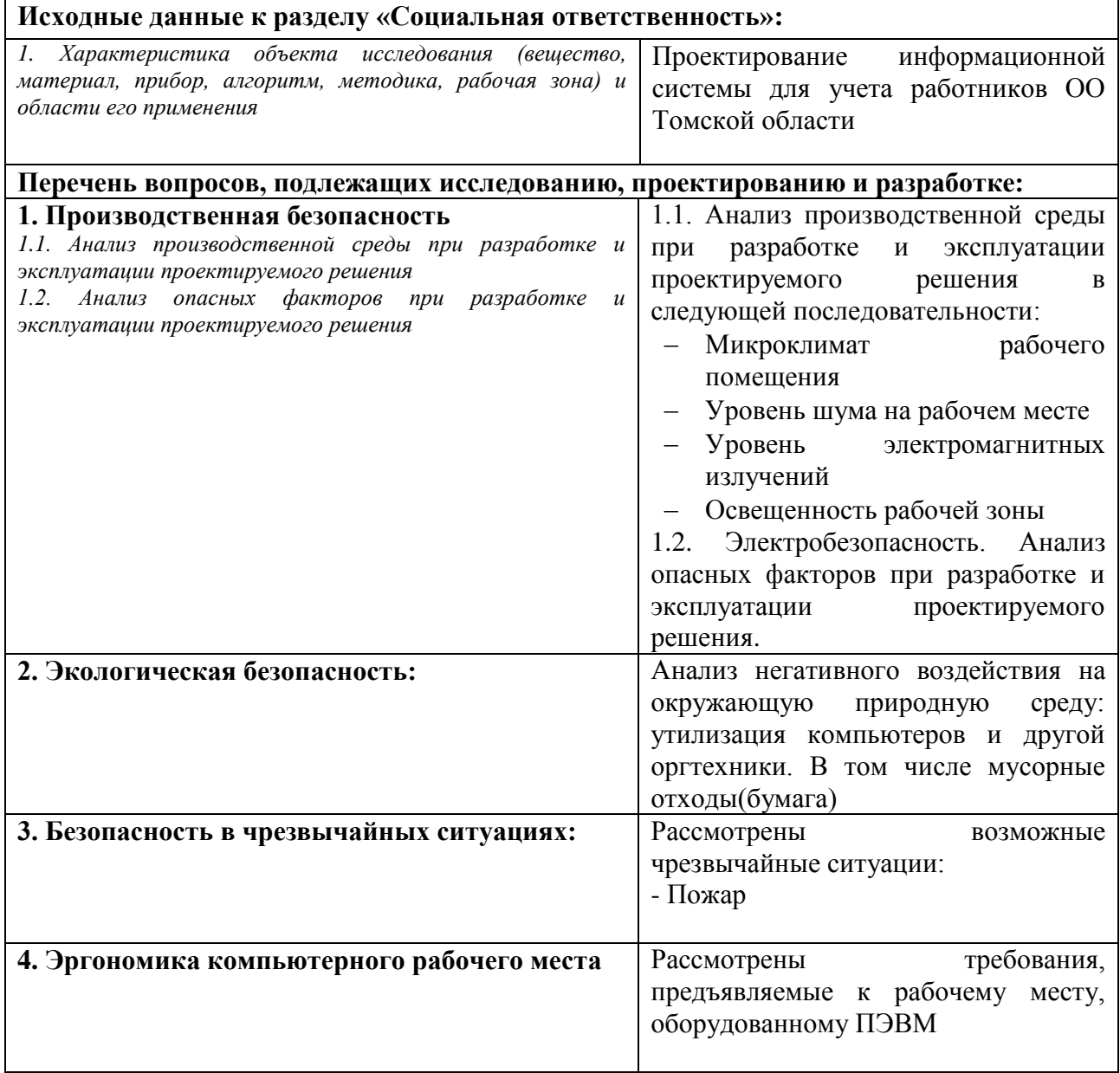

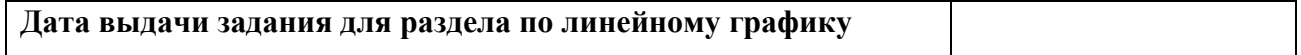

# **Задание выдал консультант:**

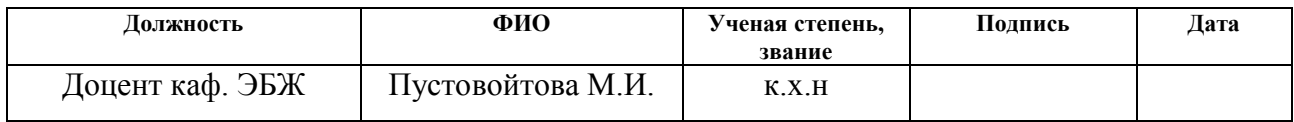

# **Задание принял к исполнению студент:**

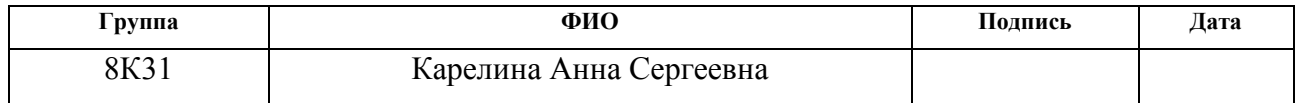

### **Министерство образования и науки Российской Федерации**

федеральное государственное автономное образовательное учреждение высшего образования

### **«НАЦИОНАЛЬНЫЙ ИССЛЕДОВАТЕЛЬСКИЙ ТОМСКИЙ ПОЛИТЕХНИЧЕСКИЙ УНИВЕРСИТЕТ»**

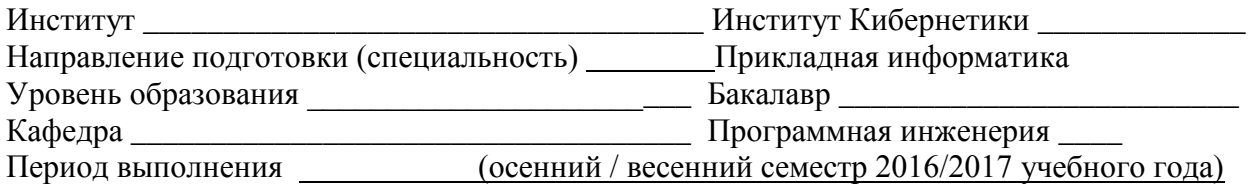

Форма представления работы:

Бакалаврская работа

(бакалаврская работа, дипломный проект/работа, магистерская диссертация)

### **КАЛЕНДАРНЫЙ РЕЙТИНГ-ПЛАН выполнения выпускной квалификационной работы**

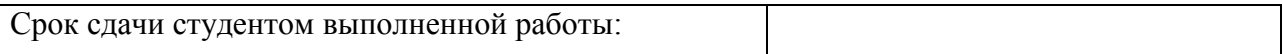

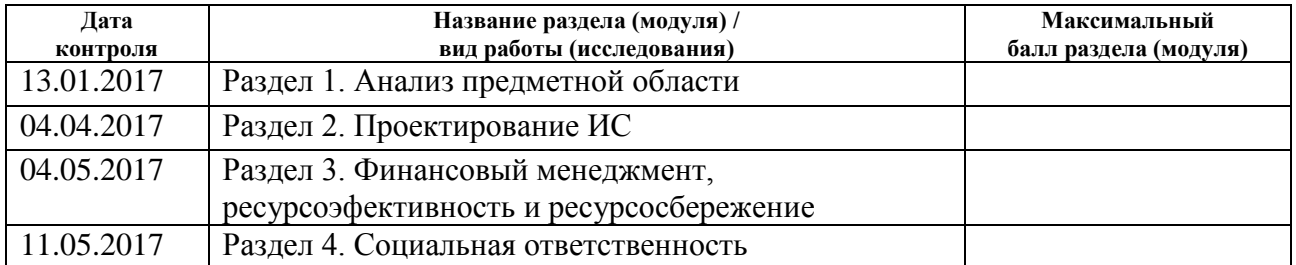

Составил преподаватель:

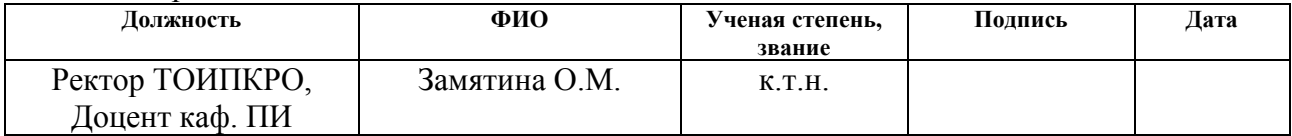

#### **СОГЛАСОВАНО:**

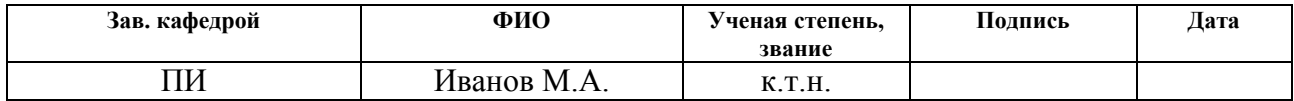

### **Реферат**

<span id="page-7-0"></span>Выпускная квалификационная работа состоит из 101 с., 15 рисунков, 19 таблиц, 24 источников, 2 приложений.

Ключевыми словами ВКР являются информационная система, проектирование информационной системы, учет педагогических кадров, статистические наблюдения, образовательная деятельность, техническое предложение.

Объектом исследования являются педагогические и руководящие работники, молодые специалисты, педагогические вакансии в образовательных организациях Томской области.

Цель работы – проектирование информационной системы для учета педагогических кадров Томской области.

В процессе исследования проводился анализ предметной области с помощью методологии функционального моделирования IDEF0, методологии событийного моделирования IDEF3, методологии моделирования потоков данных DFD, методологии IDEF1X. Проектирование информационной системы

В результате исследования предметной области была выявлена проблема, которая заключается в трудоемкости сбора и анализа данных. Результатом ВКР является техническое предложение на создание информационной системы учета педагогических кадров по Томкой области, которая позволит ускорить основные процессы сбора и обработки данных.

Областью применения результатов работы является ТОИКПРО, с целью дальнейшей реализации информационной системы.

В будущем планируется внедрение данной системы в каждую школу, муниципалитеты Томской области, в ТОИПКРО, в ДОО ТО для ведения учета педагогических кадров, получения актуальных данных, с целью прогнозирования и эффективного управления ОО.

### <span id="page-8-0"></span>**Обозначения и сокращения**

МОУО – Муниципальные органы управления образованием.

ДОО ТО – Департамент общего образования Томской области.

ТОИПКРО – Областное государственное бюджетное учреждение дополнительного профессионального образования "Томский областной институт повышения квалификации и переподготовки работников образования".

ОО – Образовательные организации (школы, детские сады и организации дополнительного образования).

ИС – Информационная система.

ПЭВМ – персональная электронно-вычислительная машина.

Оглавление

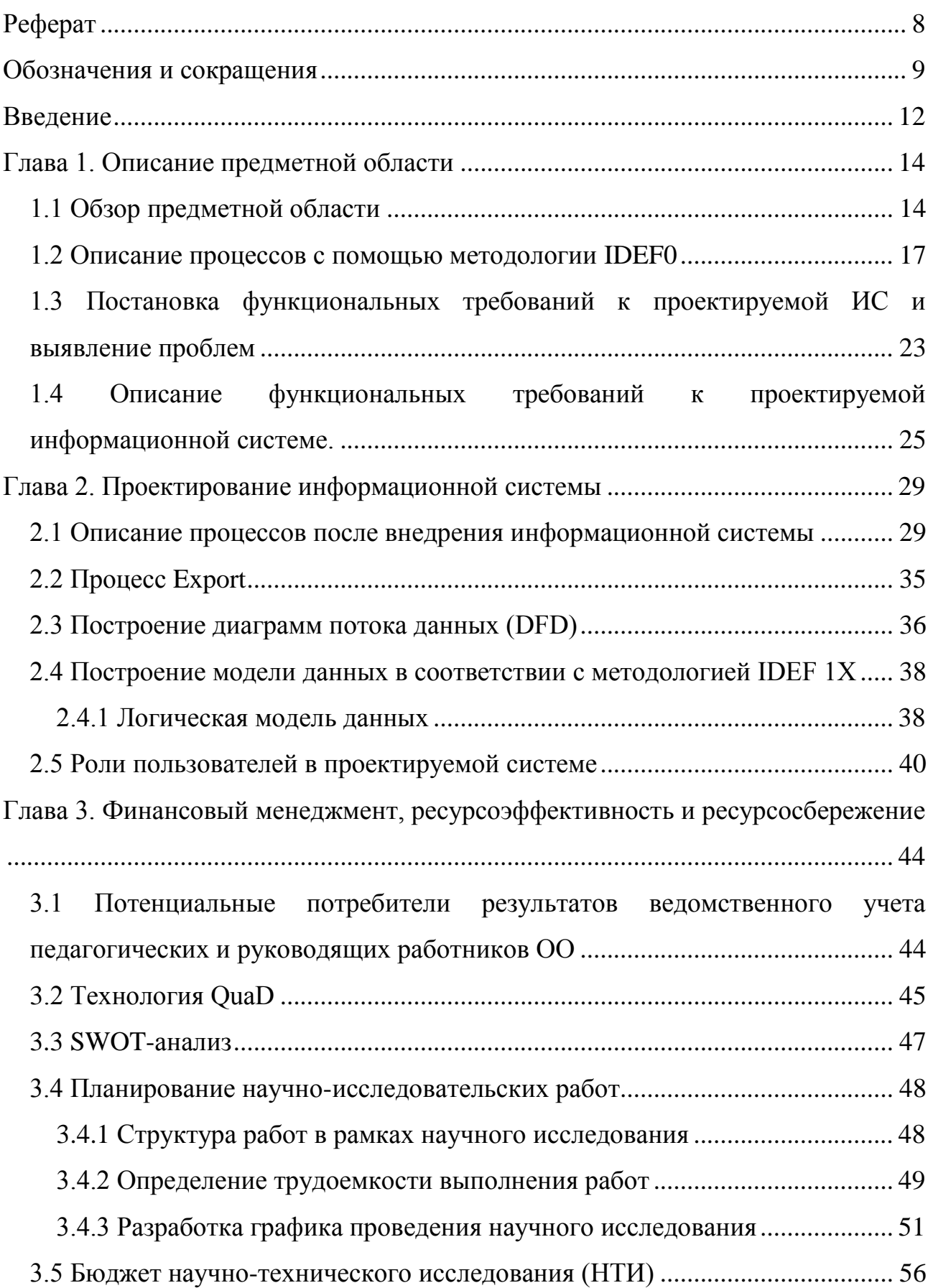

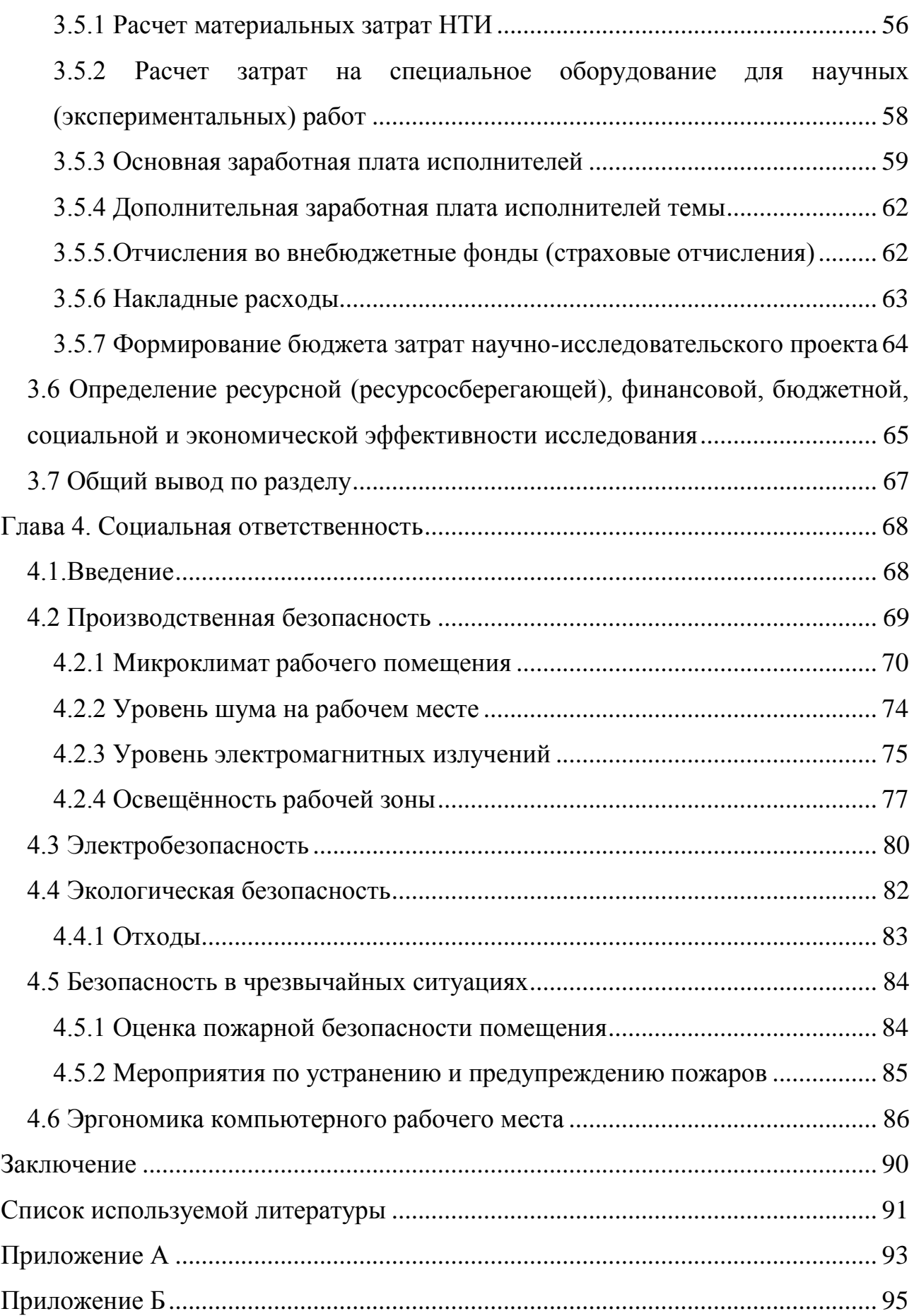

### **Введение**

<span id="page-11-0"></span>В современном обществе на сегодняшний день отмечается стремительный рост объемов данных в различных сферах деятельности человека, в том числе и в сфере образования. В последние годы по Томской области отмечается рост детей, посещающих образовательные организации. В 2015 году число школьников составляло 90 000человек, в 2016 году это число перешагнуло за 100 000. Такое увеличение числа школьников с каждым годом на территории Томской области ставит перед руководством образовательных организаций сложные задачи: обеспечить всех детей местами в образовательных организациях, а также обеспечить все образовательные организации квалифицированными учителями. Поэтому необходимость владения актуальными и достоверными данными о состоянии объекта на текущий момент времени является очень важной задачей для принятия эффективных управленческих решений.

Целью дипломной работы является проектирование информационной системы, которая позволит осуществлять работу с первичными данными, позволит ускорить процессы сбора, обработки и учета полученных данных от всех общих, дошкольных и дополнительных образований по Томской области, а также упростить процесс выборки данных с целью дальнейшего анализа данных и формирования отчетов.

Для достижения поставленной цели в рамках дипломной работы требуется выполнить следующие задачи: провести анализ предметной области; выполнить функциональный анализ проектируемой информационной системы; разработать структуру и спроектировать модель базы данных.

Объектом данного исследования являются данные о педагогических и руководящих работниках, молодых специалистах, педагогических вакансиях образовательных организаций Томской области. Эти данные необходимы для проведения анализа состояния ОО. Эти исследования проводятся на основе данных, которое предоставляются муниципалитетами области в усредненном

виде в форме excel – документа, это в свою очередь существенно увеличивает временные затраты на обработку полученных данных и усложняет проведение качественного анализа, в следствии чего затрудняется выявление и получение качественных результатов.

Работа направлена на создание информационной системы для учета педагогических кадров, которая позволит хранить первичные данные о всех общих, дошкольных и дополнительных образований по Томской области и делать быструю выборку интересующих данных, что в свою очередь сократит временные затраты и приведет к улучшению качества анализа.

# <span id="page-13-0"></span>**Глава 1. Описание предметной области 1.1 Обзор предметной области**

<span id="page-13-1"></span>В настоящие время, как и любая другая деятельность человека, деятельность в сфере образования, также представляет собой процесс сбора и обработки данных для получения необходимой информации о состоянии объекта на текущий момент времени. Развитие человечества обязательно влечет увеличение общего объема необходимой информации, что в свою очередь усложняет такие процессы, как сбор, хранение, поиск и обработка данных. С данной проблемой столкнулись и работники ТОИПКРО в сфере образования.

Для эффективного управления любым динамическим и сложным объектом, а также прогнозирование возможно только на основе непрерывного потока информации о его состоянии на текущий момент времени. Качество формирования образовательных, социальных компетенций у обучающихся зависит от квалификации педагогических работников ОО. Фактором развития и самой ОО является мониторинг, как инструмент управления.

Понятие «мониторинг» появилось в связи с развитием информационного общества, нуждающегося в объективных и субъективных сведениях о состоянии различных объектов и структур. Суть мониторинга заключается в непрерывном отслеживании результатов деятельности и в несении изменений в процессы деятельности. Другими словами, можно сказать, что мониторинг является одним из методов контроля не результата деятельности, а его процесса.

Мониторинг, как средство учета, стали применять в сфере образования для ведомственного учета педагогических и руководящих работников ОО. Мы будем рассматривать мониторинг, как систему сбора, хранения, обработки информации об ОО и ее работниках.

Объектом мониторинга является руководящие работники, педагогический, дополнительный и медицинский персонал ОО. Мониторинг

направлен на достижение одной из главных задач - повышение эффективности работы ОО.

Основными задачи мониторинга является организация наблюдений и измерений, получение достоверных и объективных данных, систематизация данных, повышение оперативности и доступности всех данных, а также и своевременное выявление изменений на первоначальной стадии, корректировки деятельности управленце ОО. Но в отсутствии информационной системы некоторые задачи мониторинга не выполняются, а именно актуальность, оперативность и доступность информации, объективность, наличие первичных ланных.

В ТОИПКРО проводят ведомственный учет по педагогическим и руководящим работникам систем общего, дошкольного и дополнительного образований каждого муниципалитета Томской области. Учет данных включает в себя сбор необходимой информации от каждой ОО муниципалитета. Стоит отметить, что источником всех первичных данных являются ОО. МОУО получают сводные данные от каждой ОО, которые в свою очередь уже не являются первичными данными, а являются сводными по ОО. Затем работники муниципалитетов сводят все полученные данные от ОО в более усредненный вид. В последующем составленный сводный отчет МОУО отправляют в ТОИПКРО, а ТОИПКРО составляют еще более усредненный вариант отчета по всем ОО Томской области и предоставляют всю полученную сводную информацию в ДОО ТО. То есть существует три уровня мониторинга: внутришкольный, муниципальный (районный) и областной.

На данный момент ни школы, ни муниципалитеты, ни ТОИПКРО, ни департамент Томской области He используют ДЛЯ ЭТОГО никакую информационную систему, работники ОО вручную вносят данные в таблицы Excel. Этот процесс очень длительный, так как каждый раз все данные необходимо заново вводить, а не только те, которые изменились. Вследствие такого заполнения возникают различного рода проблемы, например, такие, как неправильно введенные данные.  $\Pi$ <sup>O</sup> внимательности человека. He He

актуальность полученных данных на определенный момент времени связана с тем что, вся информация собирается со всех ОО только один раз в год, в октябре, и далее в течение периода данная информация не изменяется.

Главным моментом является то, что информация, которую ОО предоставляет в МОУО уже не является первичной, так как они предоставляют ее в обобщенном виде. Муниципалитет ее усредняет и передают на уровень выше, то есть в ТОИПКРО, а ТОИПКРО еще раз ее усредняет по МОУО. В итоге конечное значение, которое предоставляется в ДОО ТО, является очень усредненным и отличается от того, которое было бы получено из первичной информации ОО.

Каждая ОО должно предоставить информацию о:

• численности работников организации, а именно руководящие работники, заведующие, заместители заведующего, педагогические работники, учебно - вспомогательные работники, обслуживающие, медицинские работники;

• численности работников организации по уровню занятости (полная, неполная занятость работников);

• численности работников организации по полу;

• численности работников организации по стажу работы (градация стажа работы: менее 2 лет, от 2 до 5 лет, от 5 до 10 лет, от 10 до 20 лет, 20 лет и более);

• численности работников, выполняющих работы по договорам гражданско-правового характера;

• численности работников организации имеющих внутреннее совместительство;

• численности по квалификации работников организации (имеющих высшую категорию, 1 категорию и не имеющих категории);

• численности по образованию работников организации (имеющих высшее профессиональное, из них, которые имеют педагогическое

образование, средне профессиональное, из них, которые имеют педагогическое образование, начальное профессиональное или среднее (полное) общее);

• численности работников организации по возрасту (градация возраста: моложе 25 лет, от 25 лет до 35 лет, 35 лет и старше, пенсионеры);

<span id="page-16-0"></span>• численности работников организации без внешних совместителей и работающих по договорам гражданско-правового характера [1].

### **1.2 Описание процессов с помощью методологии IDEF0**

Для наглядного представления работы системы в целом будем использовать методологию функционального моделирования IDEF0. В настоящее время IDEF0-модели получили широкое распространение за счет своей универсальности и строгости. IDEF0-модель в общем виде представляет собой набор согласованных диаграмм, каждая из которых состоит из взаимосвязанных блоков.

IDEF0-модель предназначена для графического моделирования процессов. Она используется для создания функциональной модели, которая будет отображать основные функции и структуру системы в целом, также будет отображать потоки информации, потоки материальных объектов, связывающие данные функции. Отличительная возможность данной модели от других заключается в том, что в IDEF0-модели есть возможность отображать не только входы и выходы каждого блока, но и «управления» и «механизмы». Результатом применения IDEF0-модели является модель, которая состоит из диаграмм различного уровня декомпозиции [2,3].

Верхний уровень диаграммы представлен в виде контекстной диаграммы функционального блока А-0 «Вести ведомственный учет педагогических и руководящих работников образовательных организаций» диаграммы, который представляет систему в общем виде и связывает ее с внешним миром с помощью интерфейсных дуг, представлен на рисунке 1. На вход в данную систему поступает запрос от Министерства образования и науки Российской Федерации (РФ), в качестве ограничений выступает форма

федерального статистического наблюдения № 83-РИК, а также форма запроса от Министерства образования и науки РФ. Данный процесс осуществляется посредством работника образовательных организаций, МОУО, ТОИПКРО и работника ДОО ТО. Результатом процесса является сводный отчет по Томской области по педагогическим и руководящим работникам образовательных организаций.

Цель моделирования заключается в описании проведения ведомственного учета педагогических и руководящих работников ОО, сточки зрения студента.

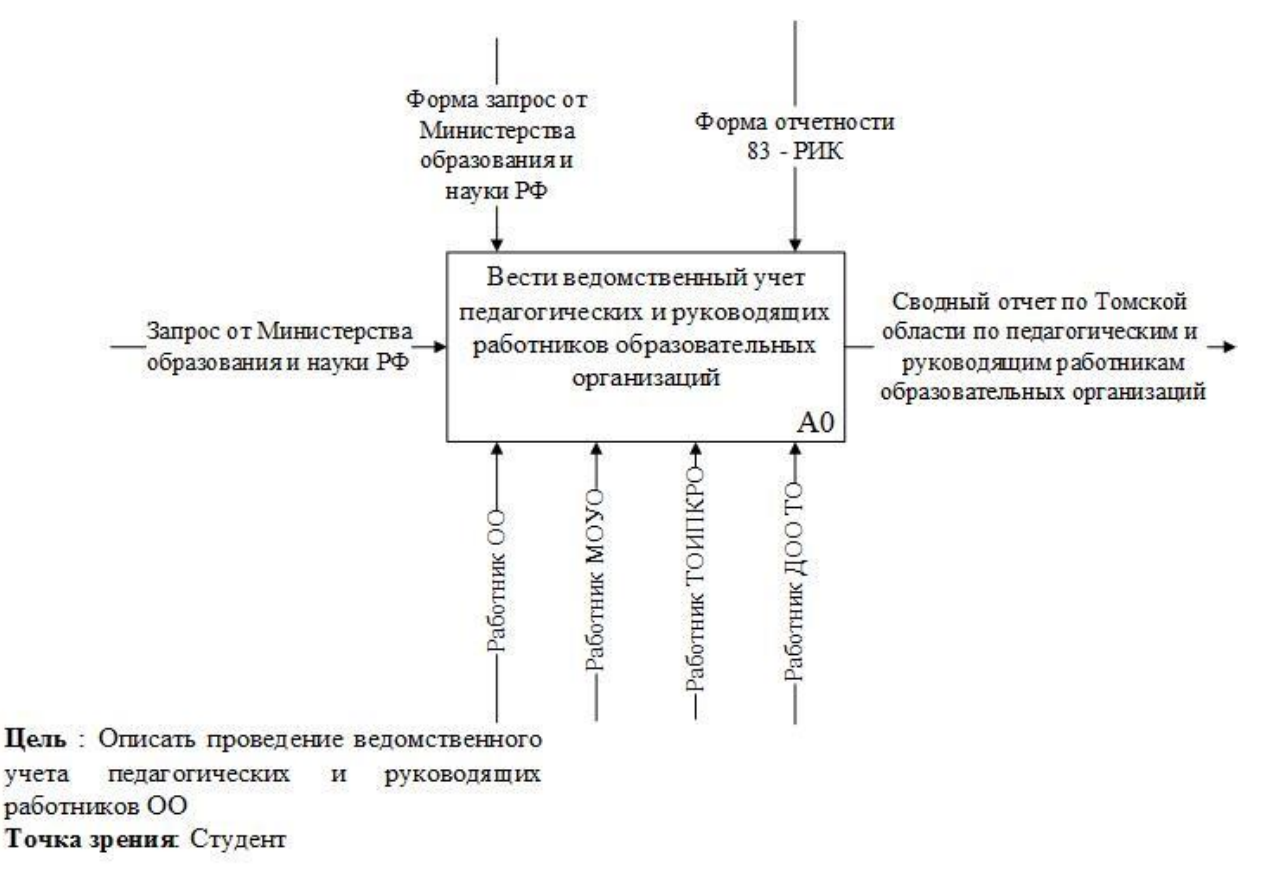

Рисунок 1 – Контекстная диаграмма «Вести ведомственный учет педагогических и руководящих работников образовательных организаций»

Для того чтобы более детально рассмотреть процесс проведения ведомственного учета педагогических и руководящих работников, выполним декомпозицию диаграммы верхнего уровня А-0, т. е. разобьём функцию на подфункции. Результат декомпозиции представлен на рисунке 2.

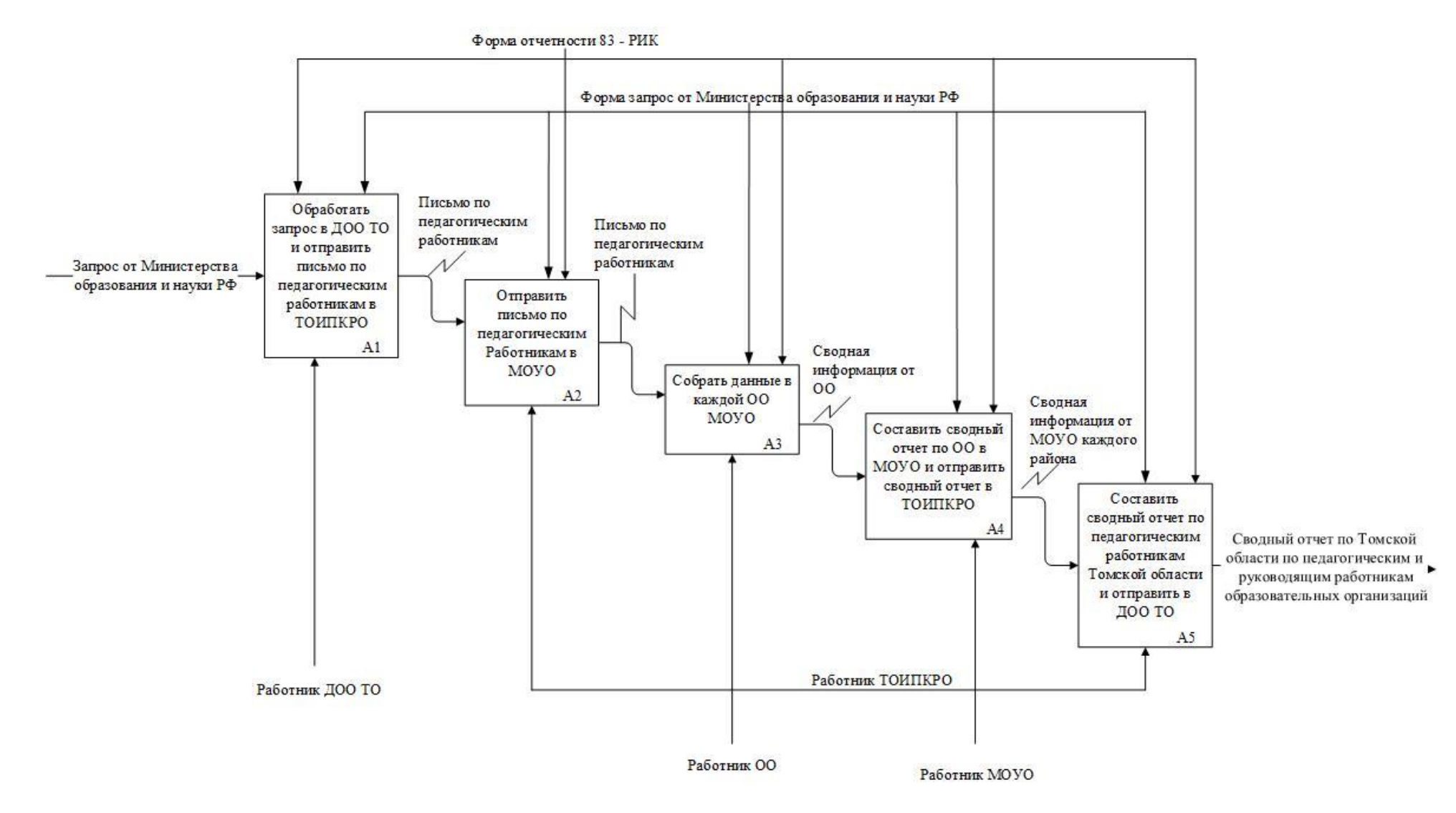

Рисунок 2 - Декомпозиция диаграммы верхнего уровня А-0

Данный процесс учета работников образовательных организаций состоит из 5 подпроцессов. В первом подпроцессе (А1) необходимо «Обработать запрос в ДОО ТО от Министерства образования и науки РФ и отправить письмо по педагогическим работникам в ТОИПКРО».

Данное письмо содержит в себе информацию о том, что с целью ведомственного учета педагогических и руководящих работников образовательных организаций, каждая образовательная организация Томской области должна предоставить всю необходимую информацию (данная информация перечислена выше). Затем работник ТОИПКРО отправляет письмо в МОУО каждого района Томской области, с целью получения всей необходимой информации, данной функции соответствует блок А2 «Отправить письмо по педагогическим работникам в МОУО каждого района области». После получения работниками МОУО данного письма, работники МОУО данное письмо отправляют в каждую образовательную организацию, для получения необходимых данных по педагогическим и руководящим работникам, данной функции соответствует блок А3 «Собрать данные в каждой образовательной организации района». Когда каждая образовательная организация предоставит обобщенную информацию в МОУО, то после этого работники МОУО составляют общий отчет по педагогическим и руководящим работникам своего района, а затем отправляют сводный отчет в ТОИПКРО, данной функции соответствует блок А4 «Составить сводный отчет по ОО в МОУО и отправить сводный отчет в ТОИПКРО». После того, когда ТОИПКРО получит от каждого МОУО сводный отчет, работники ТОИПКРО составляют итоговый сводный отчет по Томской области, а затем полученный итоговый отчет отправляют в ДОО ТО, данной функции соответствует блок А5 «Составить сводный отчет по педагогическим и руководящим работникам по Томской области и отправить в ДОО ТО».

На первых двух подуровнях особых трудностей не возникает. Основные проблемы начинаются на уровне А3 «Собрать данные в каждой

образовательной организации МОУО» и далее на остальных уровнях, где трудоемкость работы и временные затраты на работу являются наибольшими.

Для того чтобы более детально рассмотреть процесс, который имеет наибольшую трудоемкость и временные затраты, связанные с работой, выполним декомпозицию процесса А3 «Собрать данные в каждой образовательной организации района». Результат декомпозиции блока А3 представлен на рисунке 3.

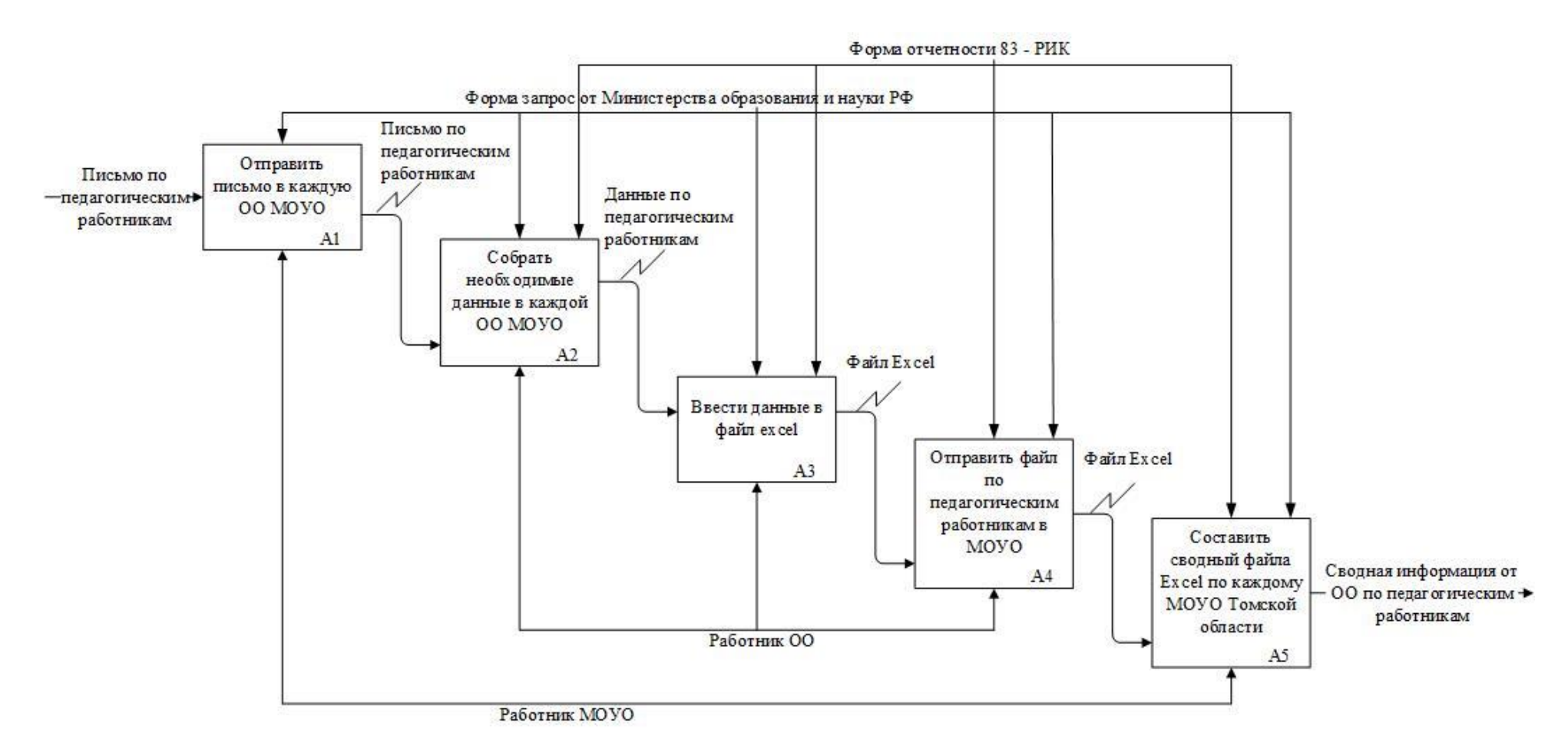

Рисунок 3 – Декомпозиция блока А3 «Собрать данные в каждой образовательной организации района»

Процесс сбора данных в каждой ОО МОУО состоит из 5 подпроцессов: «Отправить письмо в каждую ОО МОУО» А1, «Собрать необходимые данные в каждой ОО МОУО» А2, «Ввести данные в файл excel» А3, «Отправить файл по педагогическим и руководящим работникам в МОУО» А4, «Составить сводный файл excel по педагогическим и руководящим работникам в каждом МОУО Томской области»

Самыми трудоемкими процессами являются процесс изучения личных дел всех работников образовательной организации, извлечения из них необходимой информации для заполнения таблиц, а также и сам процесс ввода всех данных в электронный вид. Для этого собираются личные дела всех работников образовательных организаций, работник организации, который отвечает за данную работу, изучает личные дела и затем вносит необходимые данные из этих личных дел в одну общую сводную таблицу Excel. Данный процесс является очень длительным по времени и велик риск возникновения ошибок как при вводе данных, так и в процессе получения данных, поэтому работникам приходиться перезванивать и уточнять эти данные, а затем переделывать, т.к. общие цифры по отчету не сходятся с цифрами по определённым параметрам.

# <span id="page-22-0"></span>1.3 Постановка функциональных требований к проектируемой ИС и выявление проблем

Для выявления возможных причин, которые влияют на основную проблему, а также для планирования действий, направленных на их разрешение, будет использоваться диаграмма Исикавы. Диаграмма является графическим инструментом, который позволяет наглядно и систематизировано проанализировать взаимосвязи следствий и причин. Диаграмма позволяет выявить ключевые взаимосвязи между различными факторами и более точно понять исследуемый процесс. Диаграмма позволяет определить главные факторы, которые оказывают значительное влияние на развитие

рассматриваемой проблемы. А также диаграмма позволяет предупредить или Главным устранить действия выявленных фактов. преимуществом использования данной диаграммы является наглядность, которая достигается за счет СВЯЗИ выявленных причин с исследуемым следствие в простой графической форме, и универсальность.

Результат выявления всех фактор и причин, влияющих на исследуемый процесс представлен на рисунке 4.

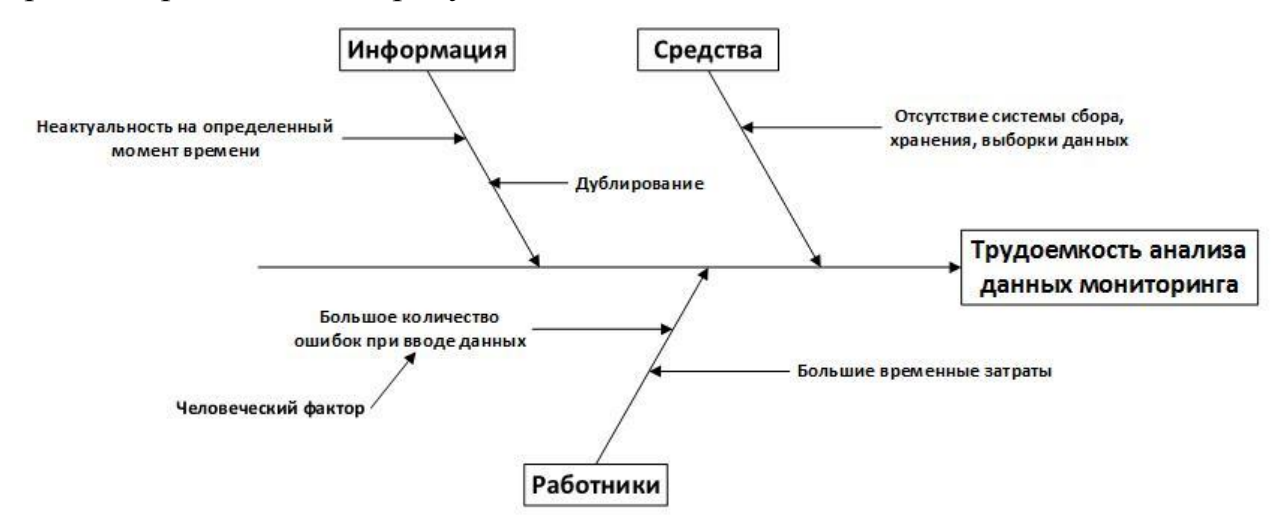

Рисунок 4 — Диаграмма «Fishbone diagram» процесса анализа данных

Центральная стрелка указывает на главную рассматриваемую проблему, трудоемкость анализа данных мониторинга. Вдоль центральной стрелки перечислены основные рассматриваемы категории, а именно информация, работники и информация, которые вызывают проблему.

Из диаграммы причин и результатов видно, что одна из основных причин трудоемкости анализа данных мониторинга заключается в отсутствии информационной системы. Исходя из этого вытекают такие причины, как возникновение большого количества ошибок, возникающих при вводе данных, длительный процесс обработки данных, также неактуальность предоставляемой информации на определенный момент времени. Следовательно, для устранения всех выявленных причин, которые влияют на основную проблему, предлагается спроектировать информационную систему для учета и анализа данных.

Преимуществами спроектированной информационной системы будут являться повышение скорости обработки и анализа данных, сокращение количества ошибок, которые обоснованы человеческим фактором. И в следствии этого повысится качество анализа данных мониторинга.

<span id="page-24-0"></span>**1.4 Описание функциональных требований к проектируемой информационной системе.**

#### **Администратор**

Данный работник, назначается приказом руководителя ТОИПКРО. Данный работник ТОИПКРО имеет доступ к информационной системе. Так как система хранит персональные данные, то круг лиц, который может иметь к ней доступ, должен быть ограничен.

 Администратор осуществляет в ход в систему, посредством введения пароля, который известен только данному пользователю.

Администратор обязан следить за работой ИС.

 Администратор имеет возможность назначать права пользователям ИС.

### **Пользователь (работник ОО)**

Данный работник, назначается приказом руководителя образовательной организации. Только этот работник образовательной организации имеет доступ к этой информационной системе. Так как система хранит персональные данные, то круг лиц, который может иметь к ней доступ, должен быть ограничен.

 Пользователь осуществляет в ход в систему, посредством введения пароля, который известен только данному пользователю.

- Пользователь имеет возможность вносить данные об образовательной организации.
- Пользователь имеет возможность заполнять форму (вносить данные по каждому работнику образовательной организации).

- Пользователь оповещается сообщением об ошибке, если обязательные поля при заполнении полей формы оказались не заполнены или были введены не корректные данные.
- Пользователь имеет возможность редактировать данные (вносить изменения в существующие записи или удалять существующие записи).
- Пользователь имеет возможность просматривать информацию только по своей образовательной организации, доступ к другим образовательным организациям закрыт.
- Пользователь имеет возможность просматривать список работников свой образовательной организации, а также просматривать всю имеющуюся информацию по каждому работнику образовательной организации.

 Пользователь имеет возможность формировать необходимые отчеты по всем указанным условиям отбора.

# **Пользователь (работник МОУО)**

Данный работник, назначается приказом руководителя МОУО. Только этот работник имеет доступ к этой информационной системе. Так как система хранит персональные данные, то круг лиц, который может иметь к ней доступ, должен быть ограничен.

 Пользователь осуществляет в ход в систему, посредством введения пароля, который известен только данному пользователю.

 Пользователь имеет возможность просматривать информацию по каждой образовательной организации района, доступ к информации о школах других районов пользователю закрыт.

 Пользователь имеет возможность просматривать список всех образовательных организаций района.

 Пользователь имеет возможность просматривать список работников каждой образовательной организации района.

 Пользователь имеет возможность просматривать информацию о каждом работнике образовательной организации.

 Пользователь имеет возможность формировать отчеты по всем указанным условиям отбора.

 Пользователь не имеет возможности просматривать информацию о образовательных организациях других районов Томской области.

 Пользователь не имеет возможности вносить изменения в данные каждой образовательной организации района, также и в данные каждого работника образовательной организации района.

### **Пользователь (работник ТОИПКРО)**

Данный работник, назначается приказом руководителя ТОИПКРО. Только этот работник имеет доступ к этой информационной системе. Так как система хранит персональные данные, то круг лиц, который может иметь к ней доступ, должен быть ограничен.

 Пользователь осуществляет в ход в систему, посредством введения пароля, который известен только данному пользователю.

 Пользователь имеет возможность просматривать информацию по каждой образовательной организации Томской области.

 Пользователь имеет возможность просматривать список образовательных организаций Томской области.

 Пользователь имеет возможность просматривать список работников образовательных организаций Томской области.

 Пользователь имеет возможность просматривать информацию о каждом работнике образовательных организации Томской области.

 Пользователь имеет возможность формировать отчеты по всем указанным условиям отбора.

 Пользователь не имеет возможности просматривать информацию об образовательных организация других областей.

 Пользователь не имеет возможности вносить изменения в данные каждой образовательной организации Томской области, а также и в данные каждого работника.

# **Пользователь (работник ДОО ТО)**

Данный работник, назначается приказом руководителя ДОО ТО. Только этот работник имеет доступ к этой информационной системе. Так как система хранит персональные данные, то круг лиц, который может иметь к ней доступ, должен быть ограничен.

 Пользователь осуществляет в ход в систему, посредством введения пароля, который известен только данному пользователю.

 Пользователь имеет возможность просматривать информацию по каждой образовательной организации Томской области.

 Пользователь имеет возможность просматривать список образовательных организаций Томской области.

 Пользователь имеет возможность просматривать список работников образовательных организаций Томской области.

 Пользователь имеет возможность просматривать информацию о каждом работнике образовательных организации Томской области.

 Пользователь имеет возможность формировать отчеты по всем указанным условиям отбора.

 Пользователь не имеет возможности просматривать информацию об образовательных организация других областей.

 Пользователь не имеет возможности вносить изменения в данные каждой образовательной организации Томской области, а также и в данные каждого работника.

### <span id="page-28-0"></span>**Глава 2. Проектирование информационной системы**

### **2.1 Описание процессов после внедрения информационной системы**

<span id="page-28-1"></span>Верхний уровень диаграммы представлен в виде контекстной диаграммы функционального блока А-0 «Вести ведомственный учет педагогических и руководящих работников ОО», показывает общее описание процесса в целом после внедрения информационной системы. Контекстная диаграмма после внедрения информационной системы представлена на рисунке 5.

На вход в данную систему поступает запрос от Министерства образования и науки РФ, в качестве ограничений для данной системы выступает форма отчетности 83 – РИК, руководство по эксплуатации ИС, а также форма запроса от Министерства образования и науки РФ. Проведение учета осуществляется работниками ОО, МОУО, ТОИПКРО и ДОО ТО с использованием информационной системы. Результатом процесса в целом является сводный отчет по Томской области по педагогическим и руководящим работникам ОО.

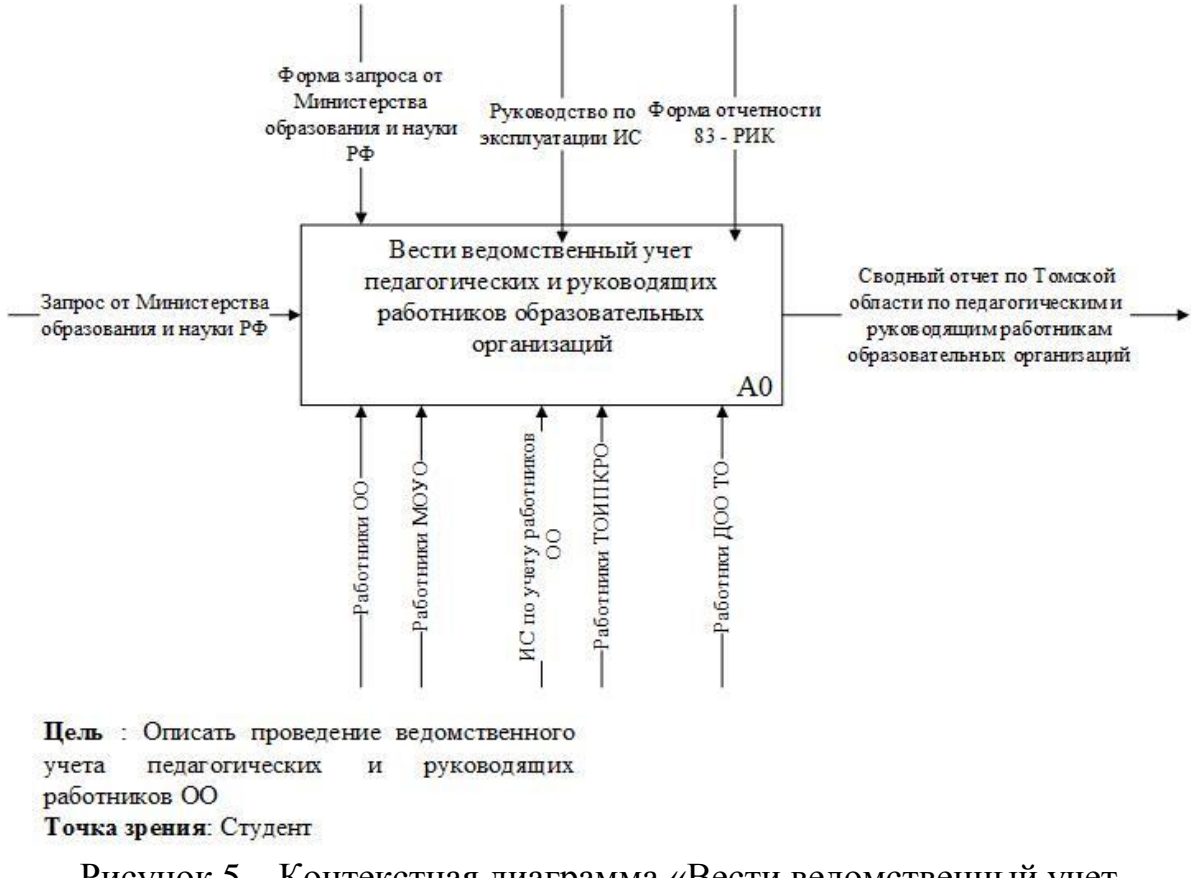

Рисунок 5 – Контекстная диаграмма «Вести ведомственный учет педагогических и руководящих работников ОО»

После внедрения информационной системы процесс проведения ведомственного учета педагогических и руководящих работников ОО упроститься и будет состоять из 4 подпроцессов: (А1) «Обработать запрос в ДОО ТО», (А2) «Заполнить данные в ИС в каждой ОО», (А3) «Обратиться к ИС» и (А4) «Сформировать необходимый сводный отчет». Процессы А2, А3 и А4 управляются при помощи информационной системы и с помощью работников, соответствующих организаций.

Результат декомпозиции контекстной диаграммы А-0 после внедрения ИС представлен на рисунке 6.

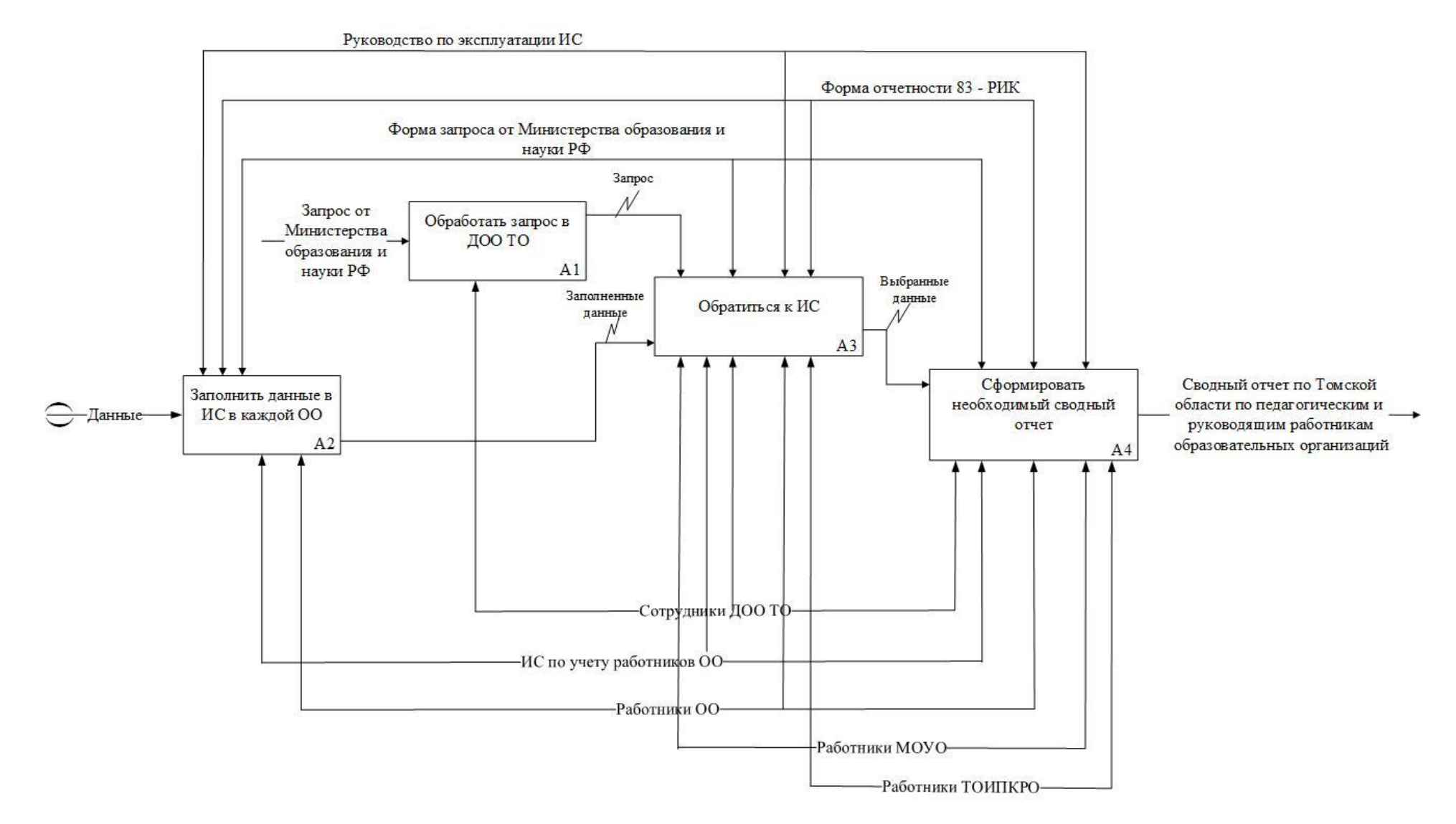

Рисунок 6 - Декомпозиция уровня А-0

На диаграммах третьего уровня более подробно будут рассмотрены диаграммы основных подпроцессов: А2, А3. Основными подпроцессами являются подпроцесс «Заполнить данные в ИС в каждой ОО» и подпроцесс «Обратиться к ИС». Результат декомпозиции основных блоков А2 и АЗ представлен на рисунках 7, 8.

процессов использовалась Для описания основных методология событийного моделирования IDEF3. Данный инструмент позволяет наглядно промоделировать работу процесса и проследить логику взаимодействия подпроцессов. Основной целью нотации IDEF3 является возможность описания процесса в определенной последовательности выполнения, также возможность описывать объекты, которые участвуют вместе в одном процессе. Диаграмма выполнения последовательности процессов, разрабатываются с точки зрения стороннего наблюдателя, студента [4,5].

В методологии IDEF3 используются четыре элемента: единицы работ, отражающие этап выполнения работ, ссылки, выполняющие роль активатора процесса либо результат процесса, связи, которые отражают передачу действия, а также перекрести, с целью отображения логики взаимосвязи стрелок при разветвлении, слиянии или отображения множества событий [4,5].

На диаграмме представлено 5 перекрестков, 3 из которых используются для разветвления и 2 ДЛЯ слияния. Перекресток разветвления типа исключающее «или» означает, что только один следующий процесс запускается. Перекресток разветвления типа асинхронное «и» означает, что все следующие процессы должны быть запущены. Перекресток разветвления типа асинхронное «или» означает, что несколько последующих процессов должны быть запущены.

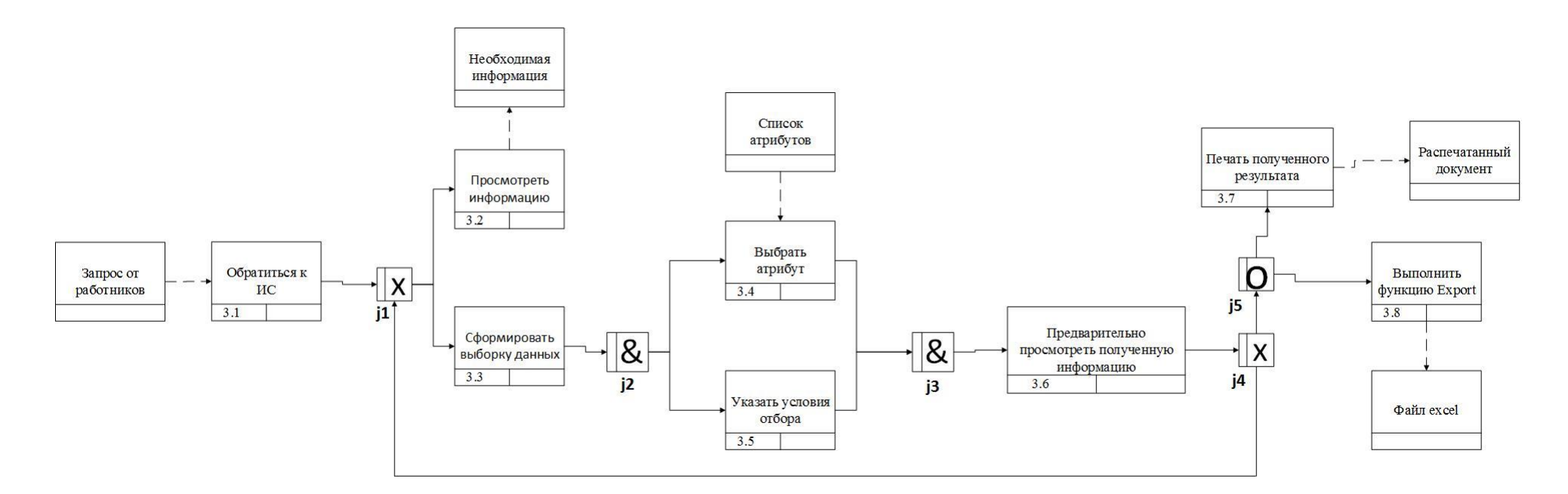

Рисунок 7 – Декомпозиция блока А3 «Обращение к ИС»

Процесс заполнения данных в ИС в каждой ОО представлен в нотации IDEF3. Данная диаграмма отражает последовательность процессов, а также показывает логику взаимодействия элементов системы. Основой данной диаграммы служит сценарий процесса, выделяющий последовательность действий и подпроцессов анализируемой системы.

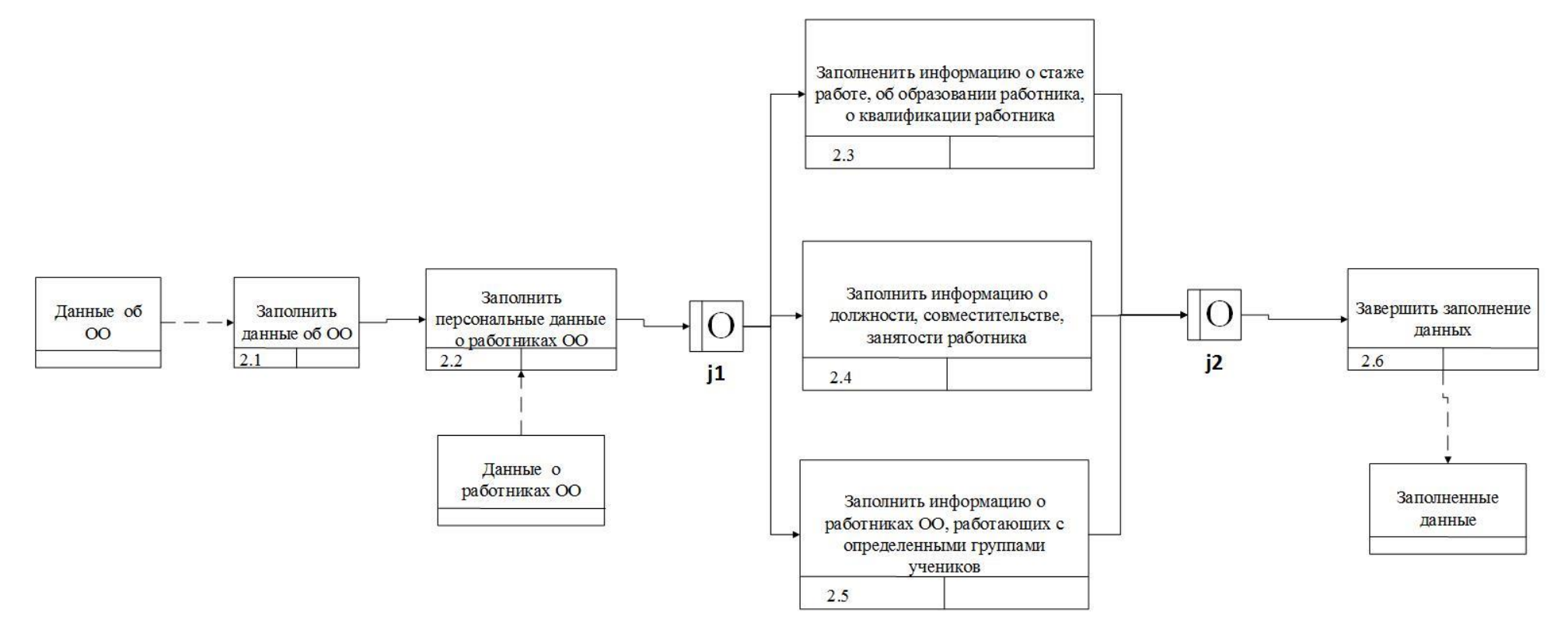

Рисунок 8 – Декомпозиция блока А2 «Заполнение данных в ИС в каждой ОО»

### 2.2 Процесс Export

<span id="page-34-0"></span>Экспорт данных позволяет обмениваться данными в виде файлов, выполнять формирование отчетов по конкретным параметрам, а также для архивирования или создания резервной копии.

Число ОО и работников, работающих в ОО, по Томской области достаточно большое. Поэтому количество параметров и соответственно данных, хранящихся в ИС, будет очень велико.

Вся информация требует детального анализа конкретным  $\Pi$ O параметрам, и наличие всех данных одновременно в одной таблице, увеличивают временные затраты на анализ и соответственно снижается качество полученного результата. Поэтому необходимо выполнять выборку данных по необходимым параметрам, так как данные параметры зависят от цели исследования.

Следовательно, для детального и качественного анализа данных, в информационной системе необходимо разработать дополнительный модуль, который позволит работникам осуществлять выбор необходимых атрибутов и условий для выполнения выборки, формировать файл в формате электронных таблиц Excel. Формирование итогового файла в формате Excel позволит визуализировать данные для удобного представления.

Для того чтобы реализовать данный модуль, необходимо применить следующие технические решения:

Создание универсального механизма, позволяющего производить выборку данных по любым имеющимся атрибутам и с любым количеством условий для отбора.

Создание передачи от приложения к базе неопределенного числа атрибутов, необходимых для выполнения выборки, и неопределенного числа разновидных параметров для выбора условий отбора.

Таким образом модуль «Export» позволит работникам ОО существенно снизить временные затраты на подготовку данных для анализа, сделать процесс изучения данных более удобным и менее трудоемким для работников.

### 2.3 Построение диаграмм потока данных (DFD)

<span id="page-35-0"></span>Методология моделирования потоков данных (DFD) предназначена для проектирования информационной системы и является одним из основных инструментов структурного анализа проектируемой информационной системы. Графический язык описания процессов составляет основу данной методологии. Элементы, имеющиеся в диаграммах DFD, для описания источников и приемников информации, а также хранилищ данных, позволяет более результативно и наглядно описать процесс обработки информации.

В соответствии с методологией, диаграмма DFD определяется как иерархия функциональных процессов, которые связаны потоками данных. С целью представления того, как каждый процесс преобразует входные данные в выходные и выявления отношений между данными процессами.

Для построения DFD диаграммы в данной работе использовалась нотация, соответствующая методу Гейна – Сэрсона. Согласно данному методу модель системы представляется как иерархия диаграмм потоков данных, которые описывают асинхронный процесс преобразования данных от их ввода в систему до выхода [2,4].

В методологии моделирования потоков данных используются четыре структурных элемента, процессы, потоки данных, хранилища и внешние сущности. Процессы обозначают функции, действия, обрабатывающие или изменяющие информацию. Внешние сущности (информационные источники) создают потоки данных (информационные потоки), которые переносят информацию к процессам или подсистемам. В свою очередь процессы или подсистемы преобразуют полученную информацию и затем создают новые потоки данных, которые будут переносить информацию к другим процессам. Хранилища данных представляют собой данные, к которым осуществляется доступ. Данные, хранящиеся в хранилищах, могут быть созданы или изменены процессами.
Контекстная диаграмма определяет подсистемы ИС с внешними входами и выходами. Далее они детализируются с помощью диаграмм нижнего уровня для более детального представления всех процессов. Контекстная диаграмма в целом представлена на рисунке 9.

В ходе построения диаграммы DFD были учтены только информационные процессы.

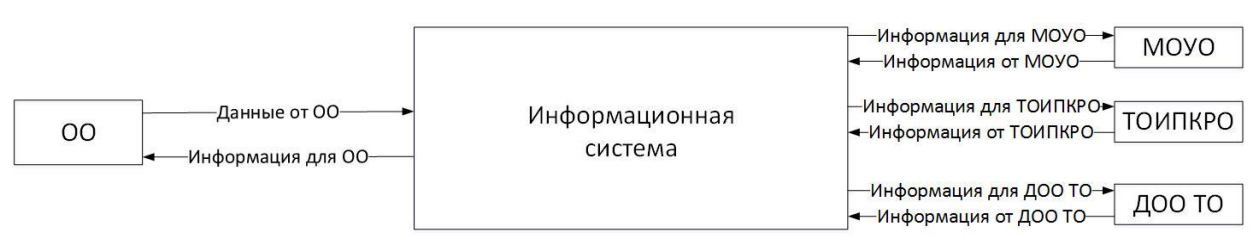

Рисунок 9 – Контекстная диаграмма

Разработка контекстной диаграммы позволяет на самой ранней стадии проектирования решить проблему строгого определения функциональной структуры ИС.

Информационная система содержит четыре подсистемы: подсистема для работников ОО, подсистема для работников МОУО, подсистема для работников ТОИПКРО и подсистема для работников ДОО ТО. Данная схема подсистема представлена на рисунке 10.

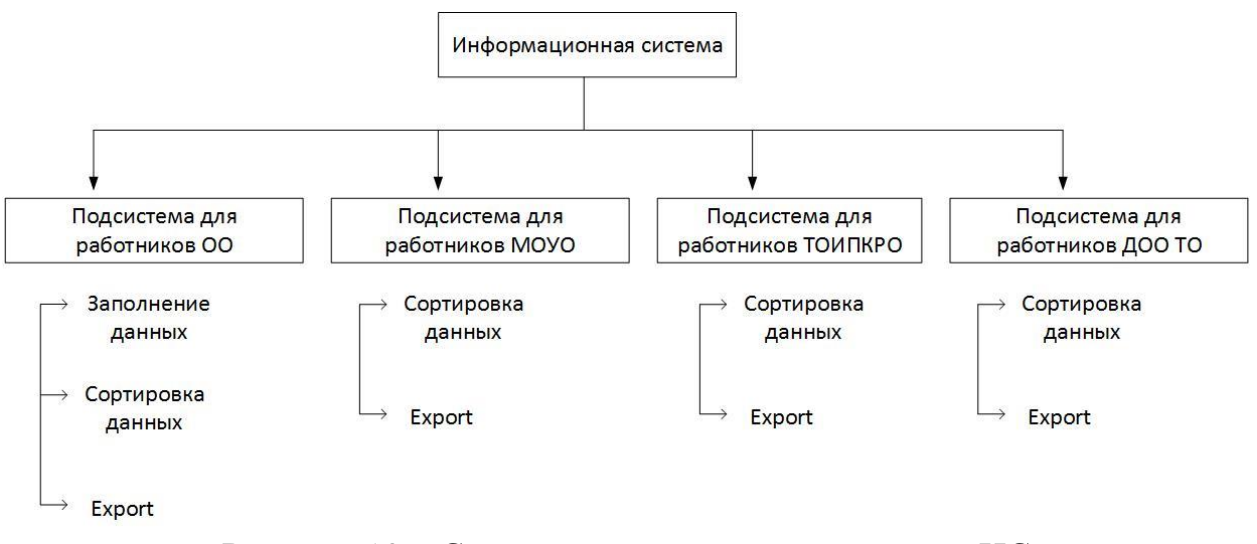

Рисунок 10 – Схема подсистем проектируемой ИС

## 2.4 Построение модели данных в соответствии с методологией IDEF

 $1X$ 

### 2.4.1 Логическая модель данных

**IDEF1X** является стандартом описания логической структуры реляционных баз данных, использующий условный синтаксис, который специально разработан для удобного построения концептуальной схемы. После того, как все информационные ресурсы были исследованы и было принято внедрении реляционной базы то целесообразно решение  $\overline{0}$ данных, использовать метод IDEF1X для построения логической структуры базы данных.

Сущность в контексте модели IDEF1X является множеством реально существующих объектов, похожих по свойствам, но при этом однозначно отличаемых друг от друга по одному или нескольким признакам. Каждый существующий экземпляр представляет собой реализацию сущности. Каждая сущность имеет свое уникальное имя и номер [7,8].

Разрабатываемая модель данных содержит 18 сушностей:  $OO$ Контактная информация  $OO.$ Личность, Работник, Классификатор национальностей, Классификатор должностей, Классификатор занятости работника, Классификатор совместительства, Классификатор образования работника, Классификатор квалификации, Повышение квалификации, Класс, Классификатор типов классов, Надбавки, Место работы по совместительству, Классификатор типа образования, Классификатор обучения, мест Классификатор профилей обучения.

В сравнении с другими методами разработки реляционных баз данных, например, такими как ER и ENALIM, можно выделить основные преимущества методологии IDEF1X, такими являются жесткая и строгая стандартизация моделирования

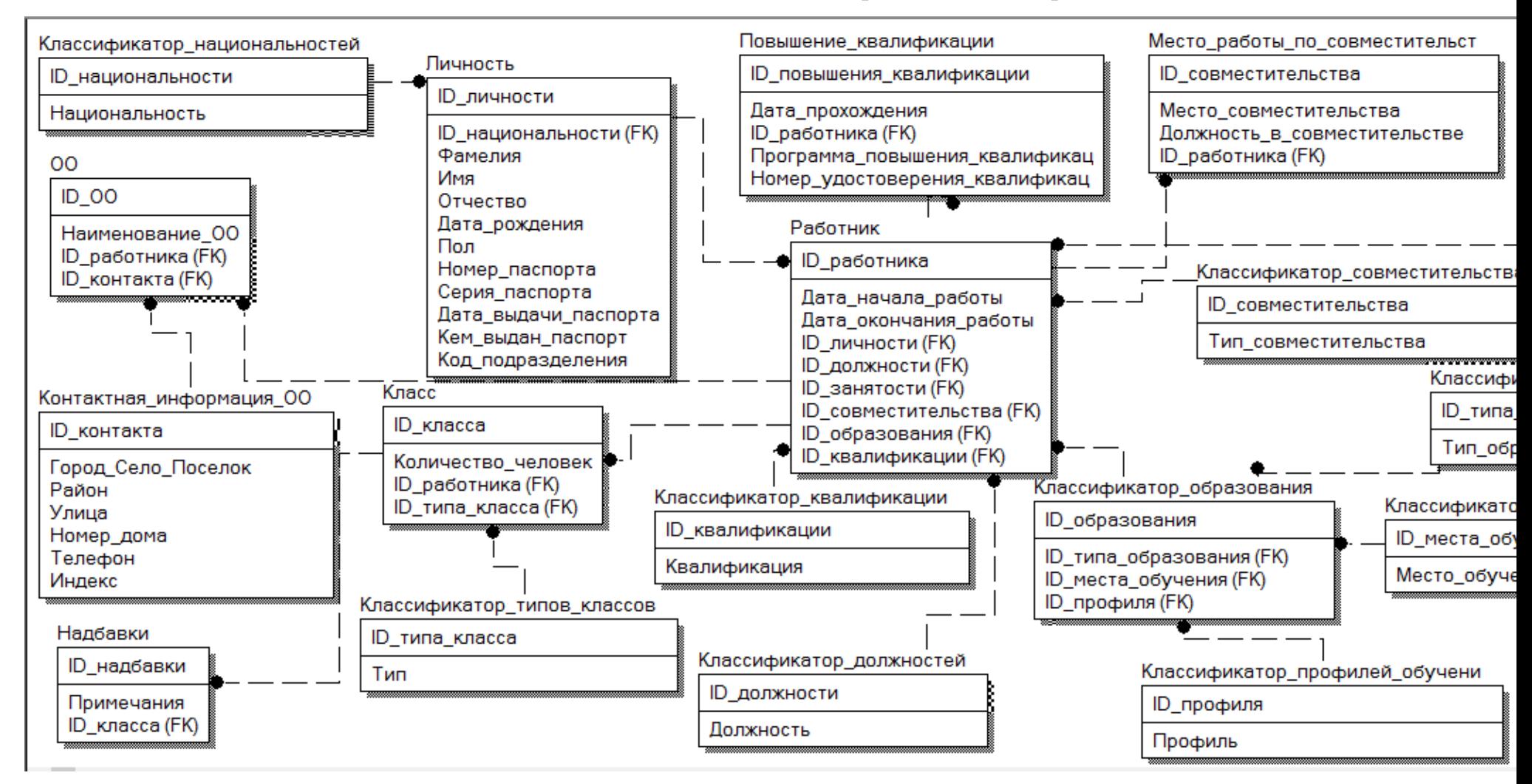

Физическая модель данных на английском языке с описанием представлена в Приложение А.

Рисунок 11 - Логическая модель базы данных проектируемой ИС

## **2.5 Роли пользователей в проектируемой системе**

В проектируемой информационной системе предусматривается присутствие следующих ролей:

 администратор (следит за работой системы в целом, управляет правами пользователей);

 работник ОО (вносит данные работников в ИС из бумажных версий личных дел работников);

 работник МОУО (просматривает всей информации, хранящейся в ИС, выполнение сортировки данных и Export);

 работник ТОИПКРО (просматривает всей информации, хранящейся в ИС, выполнение сортировки данных и Export);

 работник ДОО ТО (просматривает всей информации, хранящейся в ИС, выполнение сортировки данных и Export).

Для описания функциональных требований была использована диаграмма прецедентов (диаграмма вариантов использования) в нотации [UML.](https://ru.wikipedia.org/wiki/UML) На диаграмме вариантов использования изображаются акторы, группа лиц, взаимодействующих с ИС, прецеденты, возможности проектируемой информационной системы. Между прецедентами возникают отношение расширения (extend), либо включения (include), которые отображаются на диаграммах. Отношение включения указывает на то, что поведение одного прецедента включается в некоторой точке в другой прецедент в качестве составного компонента. Отношение расширения отражает возможное присоединение одного варианта использования к другому в некоторой точке (точке расширения). При этом подчеркивается то, что расширяющий вариант использования выполняется лишь при определенных условиях и не является обязательным для выполнения основного прецедента.

На рисунках, представленных ниже, приведены диаграммы прецедентов для каждой из выше перечисленных ролей.

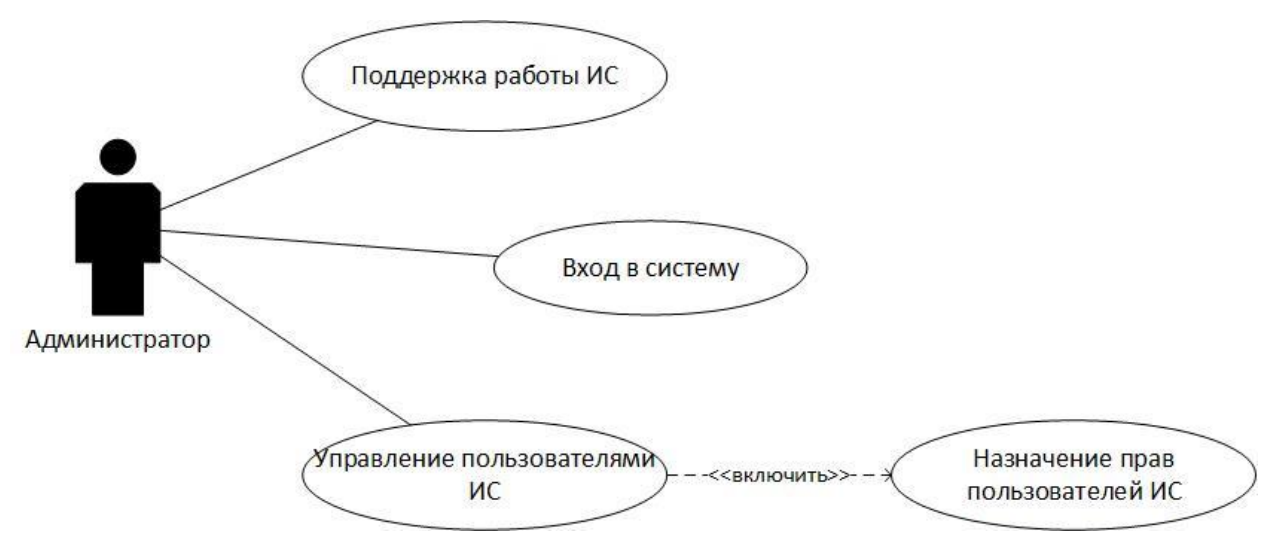

Рисунок 12 - Диаграмма прецедентов для администратора

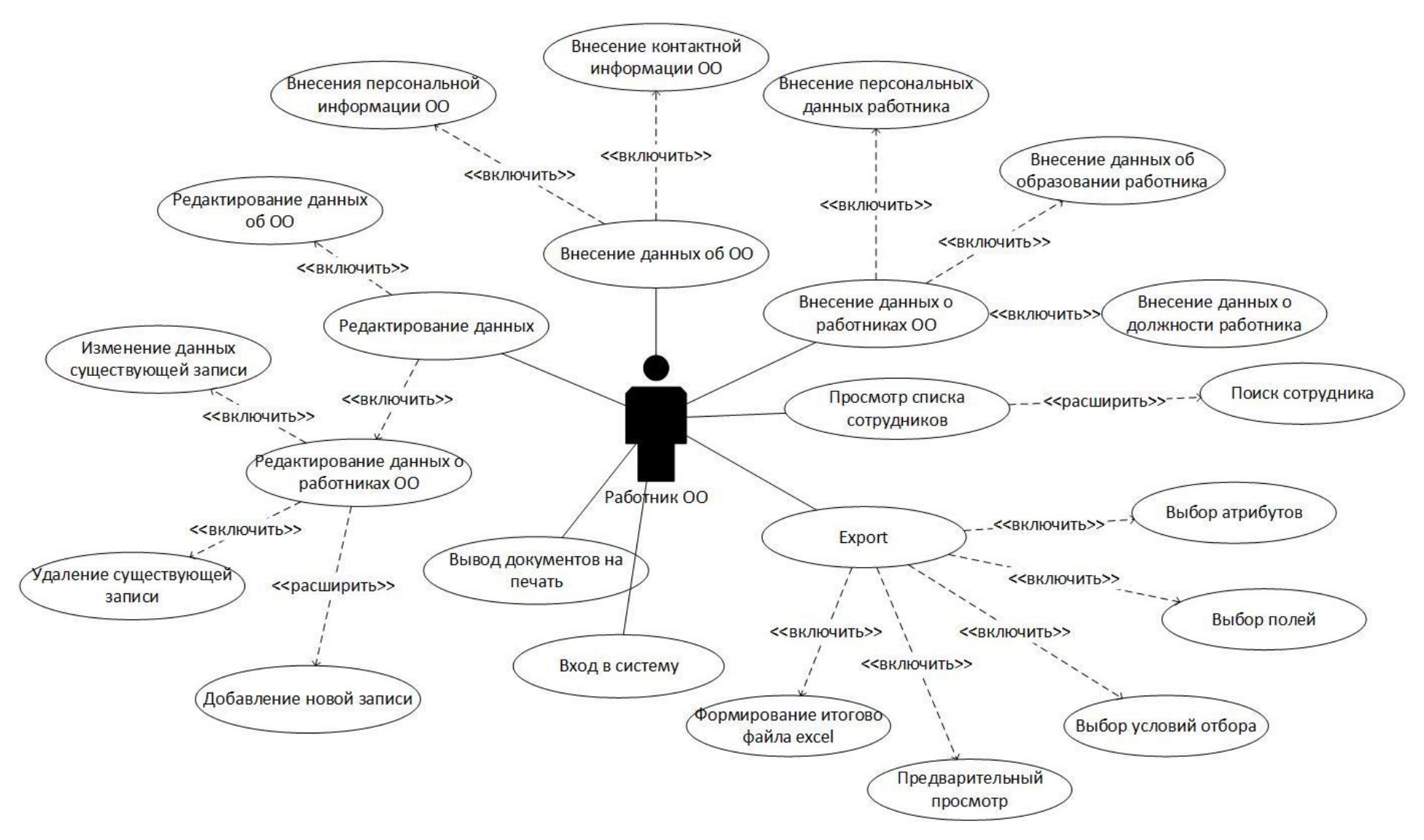

Рисунок 13 - Диаграмма прецедентов для работника ОО

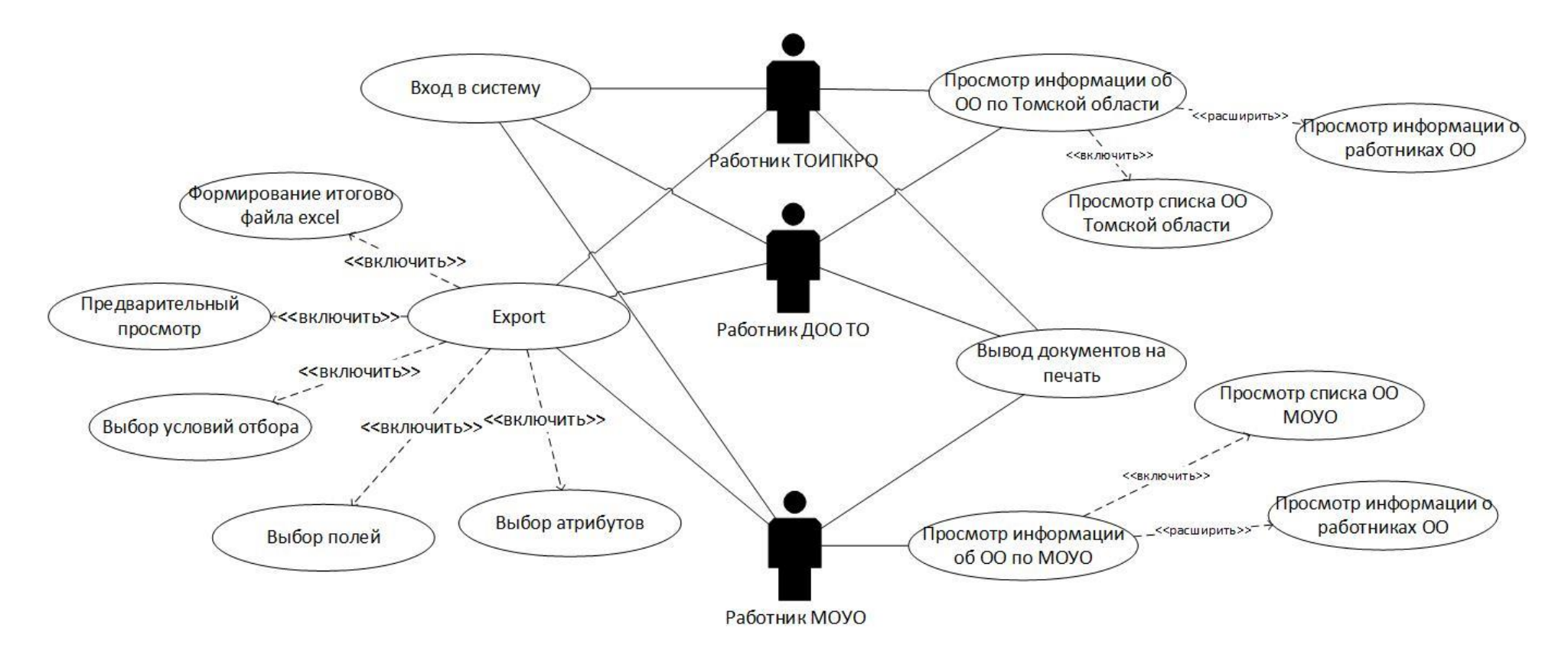

Рисунок 14 - Диаграмма прецедентов для работника ДОО ТО, ТОИПКРО и МОУО

**Глава 3. Финансовый менеджмент, ресурсоэффективность и ресурсосбережение**

Оценка коммерческого потенциала и перспективности проведения ведомственного учета педагогических и руководящих работников ОО с позиции ресурсоэффективности и ресурсосбережения

# **3.1 Потенциальные потребители результатов ведомственного учета педагогических и руководящих работников ОО**

Данная разработка нацелена на использование внутри всех ОО, МОУО, ТОИПКРО и ДОО ТО по Томской области, в рамках работы по учету педагогических и руководящих работников, направленного на создание автоматизированного процесса учета работников ОО и дальнейшей обработки полученных данных.

Предполагается, что данная информационная система будет использоваться для того что бы упростить процессы сбора, хранения, поиска и анализа данных, а также для упрощения процесса формирования отчетности для каждого ОО, МОУО, ТОИПКРО и ДОО ТО по Томской области.

В данном раздели будет применена технология QuaD, для количественной оценки качественных характеристик разрабатываемого проекта, проведен SWOT анализ, с целью анализа сильных и слабых сторон разрабатываемого проекта, а также возможностей и угроз со стороны внешней окружающей среды. Будет рассчитана трудоёмкость выполнения всех работ, в рамках научного исследования, и рассчитана длительность каждого этапа работы в днях, построена диаграмма Ганта. Так же в данном разделе будет рассчитан бюджет разрабатываемого проекта.

## **3.2 Технология QuaD**

Технология QuaD (QUality ADvisor) представляет собой гибкий инструмент измерения характеристик, описывающих качество новой разработки и ее перспективность на рынке и позволяющие принимать решение целесообразности вложения денежных средств в научно-исследовательский проект.

В соответствии с технологией QuaD каждый показатель оценивается по сто балльной шкале, где 1 – наиболее слабая позиция, а 100 – наиболее сильная. Веса всех показателей, определяемые экспертным путем, в сумме должны составлять 1.

В основе технологии QuaD лежит нахождение средневзвешенной величины следующих групп показателей: показателей оценки коммерческого потенциала разработки и показателей оценки качества разработки. Анализ проводится в виде оценочной карты, представленной в таблице 1.

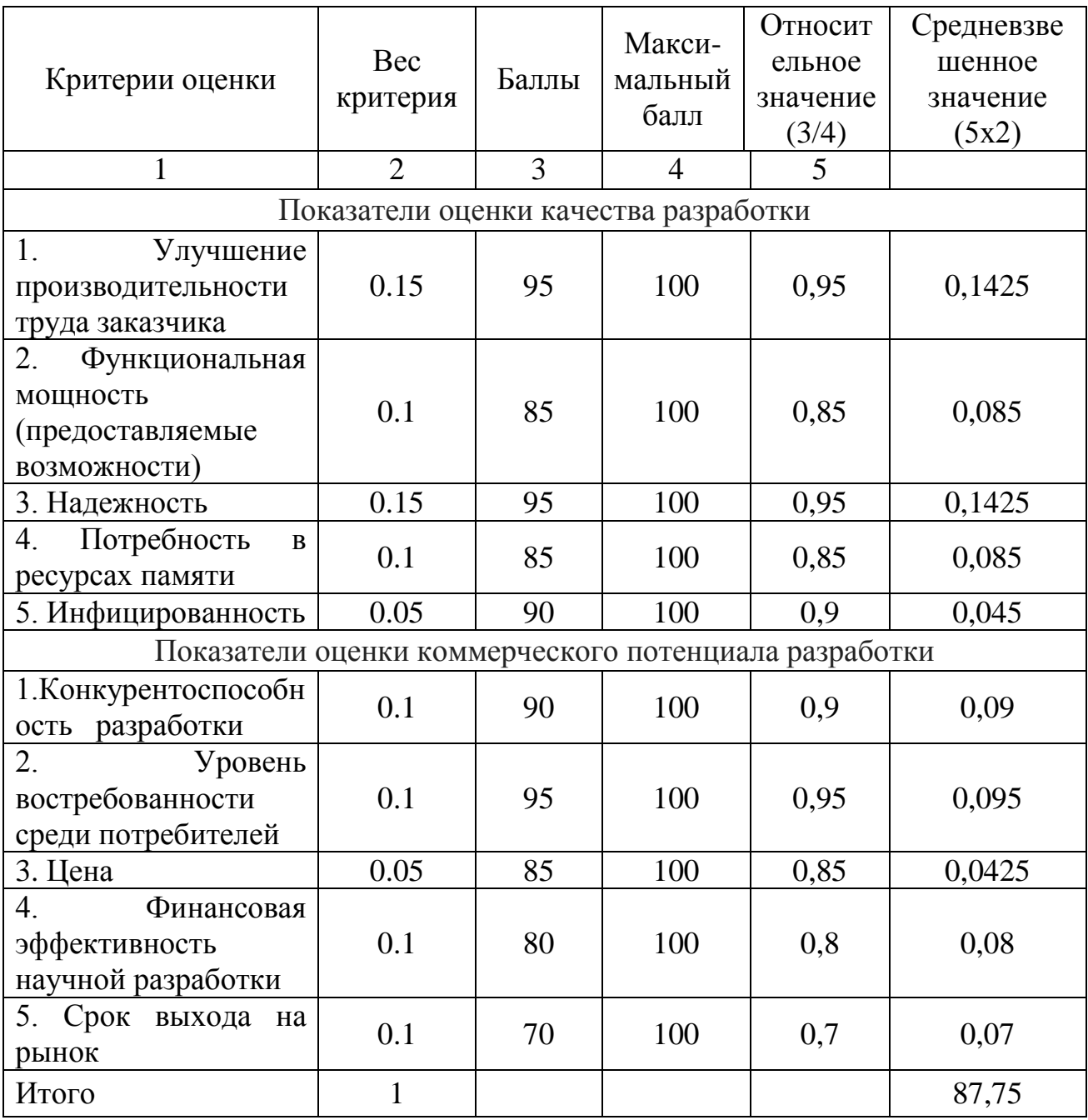

## Таблица 1 - Оценочная карта QuaD

$$
\Pi_{cp} = \sum B * B \tag{1}
$$

где Пср - средневзвешенное значение оценки качества и перспектив научной разработки;

В - вес критерия (в долях единицы);

Б - средневзвешенное значение показателя.

 $\Pi_{cp}=(0,1425+0,085+0,1425+0,085+0,045+0,09+0,095+0,0425+0,08$  $+ 0.07$  \* 100 = 87,75.

Значение показателя  $\Pi_{cp}$  составляет 87,75, что означает высокую перспективность проекта.

#### **3.3 SWOT-анализ**

Для исследования внешней и внутренней среды проекта был проведен SWOT-анализ, который отражает сильные и слабые стороны разрабатываемого проекта. Сильные и слабые стороны являются факторами внутренней среды разрабатываемого проекта, (то есть то, на что сам объект способен повлиять); возможности и угрозы являются факторами внешней среды (то есть то, что может повлиять на объект извне и при этом не контролируется объектом.

Сильные стороны – это ресурсы или возможности, которыми располагает руководство проекта и которые могут быть эффективно использованы для достижения поставленных целей.

Слабые стороны – это то, что плохо получается в рамках проекта или где он располагает недостаточными возможностями или ресурсами по сравнению с конкурентами.

Возможности включают в себя любую предпочтительную ситуацию в настоящем или будущем, возникающую в условиях окружающей среды проекта.

Угроза представляет собой любую нежелательную ситуацию, тенденцию или изменение в условиях окружающей среды проекта, которые имеют разрушительный или угрожающий характер для его конкурентоспособности в настоящем или будущем.

Результаты проведенного SWOT-анализ представлены в приложении А таблице 1.

|                        |                | Сильные стороны |        |                    |                | Слабые стороны  |                   |                  |
|------------------------|----------------|-----------------|--------|--------------------|----------------|-----------------|-------------------|------------------|
|                        |                | проекта         |        |                    |                | проекта         |                   |                  |
|                        |                | С               |        | C <sub>3</sub>     | C <sub>4</sub> | C <sub>J1</sub> | C <sub>II</sub> 2 | C <sub>J13</sub> |
| Возможности<br>проекта | B <sub>1</sub> | $^{+}$          | $^{+}$ | $^{+}$             | $^{+}$         |                 |                   |                  |
|                        | B <sub>2</sub> | $^{+}$          | $^{+}$ | $^{+}$             | $^{+}$         |                 | +                 |                  |
|                        | B <sub>3</sub> |                 | $+$    | -                  | $^{+}$         |                 |                   | $^+$             |
|                        | B <sub>4</sub> |                 | $^{+}$ | -                  |                |                 | $^{+}$            | $\pm$            |
|                        | У1             | $\Omega$        | 0      | $^{+}$             |                |                 |                   |                  |
| Угрозы<br>проекта      | $y_2$          |                 |        | $+$                |                |                 |                   |                  |
|                        | $y_3$          |                 | $+$    |                    |                | $^{+}$          |                   |                  |
|                        | У4             |                 |        | $\hspace{0.1mm} +$ |                |                 |                   |                  |

Таблица 2 – Интерактивная матрица проекта

Положительные и слабые стороны проекта, которые были выделены в ходе проведенного анализа, дают возможность спланировать необходимые изменения, слабые стороны проекта необходимо по возможности минимизировать, опираясь прежде всего на имеющиеся сильные стороны.

## **3.4 Планирование научно-исследовательских работ**

#### **3.4.1 Структура работ в рамках научного исследования**

Планирование комплекса предполагаемых работ осуществляется в следующем порядке:

- определение структуры работ в рамках научного исследования;
- определение участников каждой работы;
- установление продолжительности работ;
- построение графика проведения научных исследований.

Для выполнения научных исследований формируется рабочая группа, в состав которой могут входить научные сотрудники и преподаватели, инженеры, техники и лаборанты, численность групп может варьироваться. По каждому виду запланированных работ устанавливается соответствующая должность исполнителей.

В данном разделе составлен перечень этапов и работ, распределение исполнителей по данным видам работ, приведенный в таблице 3.

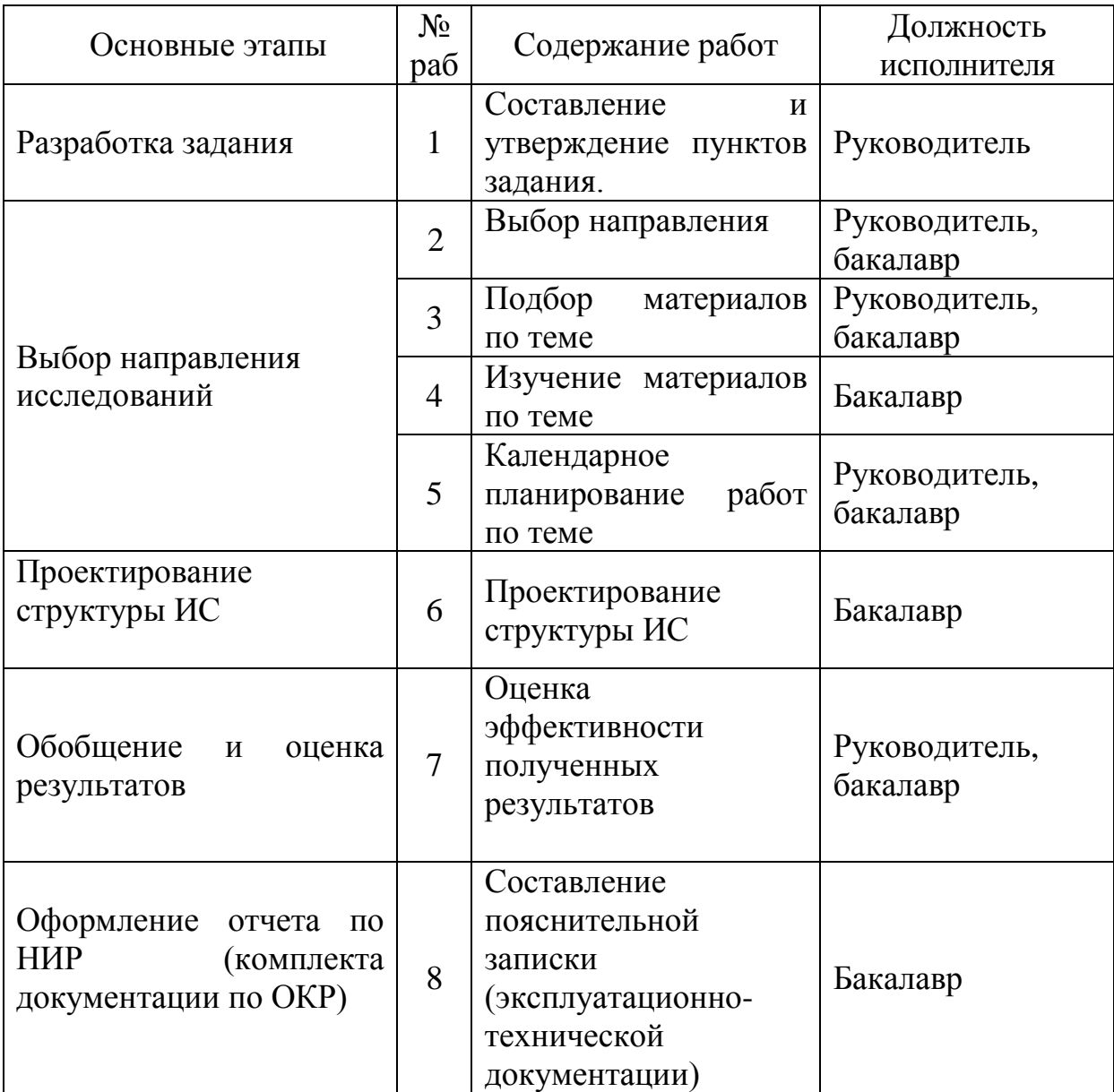

Таблица 3 – Перечень этапов, работ и распределение исполнителей

Для выполнения научного исследования была сформирована рабочая группа, в состав которой входят 1 студент-дипломник и один руководитель.

## **3.4.2 Определение трудоемкости выполнения работ**

Трудовые затраты в большинстве случаях образуют основную часть стоимости разработки, поэтому важным моментом является определение трудоемкости работ каждого из участников научного исследования.

Трудоемкость выполнения научного исследования оценивается экспертным путем в человеко-днях и носит вероятностный характер, т.к. зависит от множества трудно учитываемых факторов. Для определения ожидаемого (среднего) значения трудоемкости  $t_{\text{ox}i}$  используется следующая формула:

$$
t_{\text{ox}i} = \frac{3t_{\text{min}i} + 2t_{\text{max}i}}{5}
$$
 (2)

где  $t_{\text{o.}i}$  – ожидаемая трудоемкость выполнения i-ой работы чел.-дн.;

 $t_{\min i}$  <sub>—</sub> минимально возможная трудоемкость выполнения заданной i-ой работы (оптимистическая оценка: в предположении наиболее благоприятного стечения обстоятельств), чел.-дн.;

*i t*max – максимально возможная трудоемкость выполнения заданной i-ой работы (пессимистическая оценка: в предположении наиболее неблагоприятного стечения обстоятельств), чел.-дн.

Ожидаемая трудоёмкость выполнения первой работы:

$$
t_{\text{ox}i} = \frac{3 \times 2 + 2 \times 5}{5} = 3.2
$$

Аналогичным образом просчитываем ожидаемую трудоёмкость выполнения для всех остальных работ. Расчеты  $t_{\text{ox }i}$  занесены в таблицу 5.

Для выполнения перечисленных в таблице 4 работ требуются специалисты:

 $\bullet$  бакалавр (Б);

научный руководитель (Р).

Исходя из ожидаемой трудоемкости работ, определяется продолжительность каждой работы в рабочих днях  $T_p$ , учитывающая параллельность выполнения работ несколькими исполнителями. Такое вычисление необходимо для обоснованного расчета заработной платы, так как

удельный вес зарплаты в общей сметной стоимости научных исследований составляет около 65 %.

$$
T_{p_i} = \frac{t_{\text{oxi}}}{\mathbf{U}_i},\tag{3}
$$

где *Т<sub>рі</sub>* — продолжительность одной работы, раб. дн.;

 $t_{\rm oxi}$  — ожидаемая трудоемкость выполнения одной работы, чел.-дн.

Ч*<sup>i</sup>* – численность исполнителей, выполняющих одновременно одну и ту же работу на данном этапе, чел.

Продолжительность первой работы:

$$
T_{\rm pi} = \frac{3.2}{1} = 3.2
$$

Аналогичным образом просчитываем продолжительности выполнения для всех остальных работ. Расчеты t<sub>pi</sub> занесены в таблицу 4.

#### **3.4.3 Разработка графика проведения научного исследования**

Наиболее удобным и наглядным способом отслеживания выполнения проектной работы является диаграмма Ганта.

Диаграмма Ганта – горизонтальный ленточный график, на котором работы по теме представляются протяженными во времени отрезками, характеризующимися датами начала и окончания выполнения данных работ.

Для удобства построения графика, длительность каждого из этапов работ из рабочих дней следует перевести в календарные дни. Для этого необходимо воспользоваться следующей формулой:

$$
T_{\scriptscriptstyle\rm{K}i} = T_{\scriptscriptstyle\rm{p}i} \cdot k_{\scriptscriptstyle\rm{KaII}} \tag{4}
$$

где  $T_{ki}$ — продолжительность выполнения i-й работы в календарных днях;

Трi – продолжительность выполнения i-й работы в рабочих днях;

kкал– коэффициент календарности.

Коэфф ициент календарности определяется по следующей формуле:

$$
k_{\text{ran}} = \frac{T_{\text{ran}}}{T_{\text{ran}} - T_{\text{bmx}} - T_{\text{np}}},\tag{5}
$$

где Т<sub>КАЛ</sub> – календарные дни (Т<sub>КАЛ</sub> = 365);

 $T_{\text{BII}}$  – выходные дни (T<sub>BД</sub> = 104);

 $T_{\Pi\mu}$  – праздничные дни ( $T_{\Pi\mu}$  = 14).

$$
T_K = \frac{365}{365 - 104 - 14} = 1,478
$$

Продолжительность выполнения первой работы в календарных днях:

$$
T_{\kappa i}=3.2*1.478=5
$$

Аналогичным образом просчитываем продолжительность выполнения для всех остальных работ в календарных днях. Расчеты  $T_{\kappa i}$  занесены в таблицу 5.

Временные показатели проведения научного исследования представлены в таблице 4.

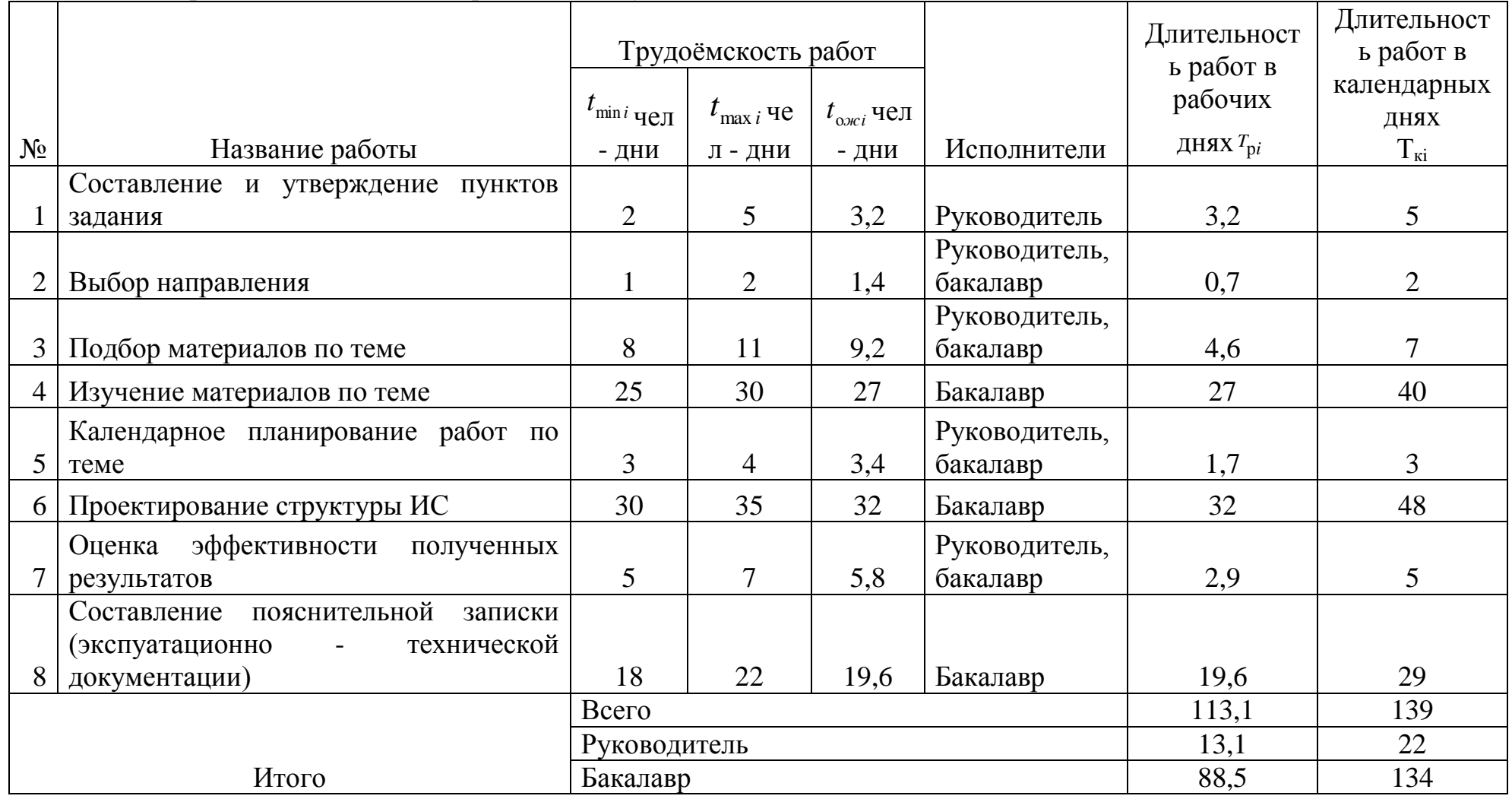

Таблица 4 – Временные показатели проведения научного исследования

На основе таблицы 4 построен календарный план-график для максимального по длительности исполнения работ в рамках выполняемого проекта. В таблице 5 разбивка по месяцам и неделям за период времени дипломирования. При этом работы на графике выделены различной штриховкой (в зависимости от исполнителей), ответственные за ту или иную работу.

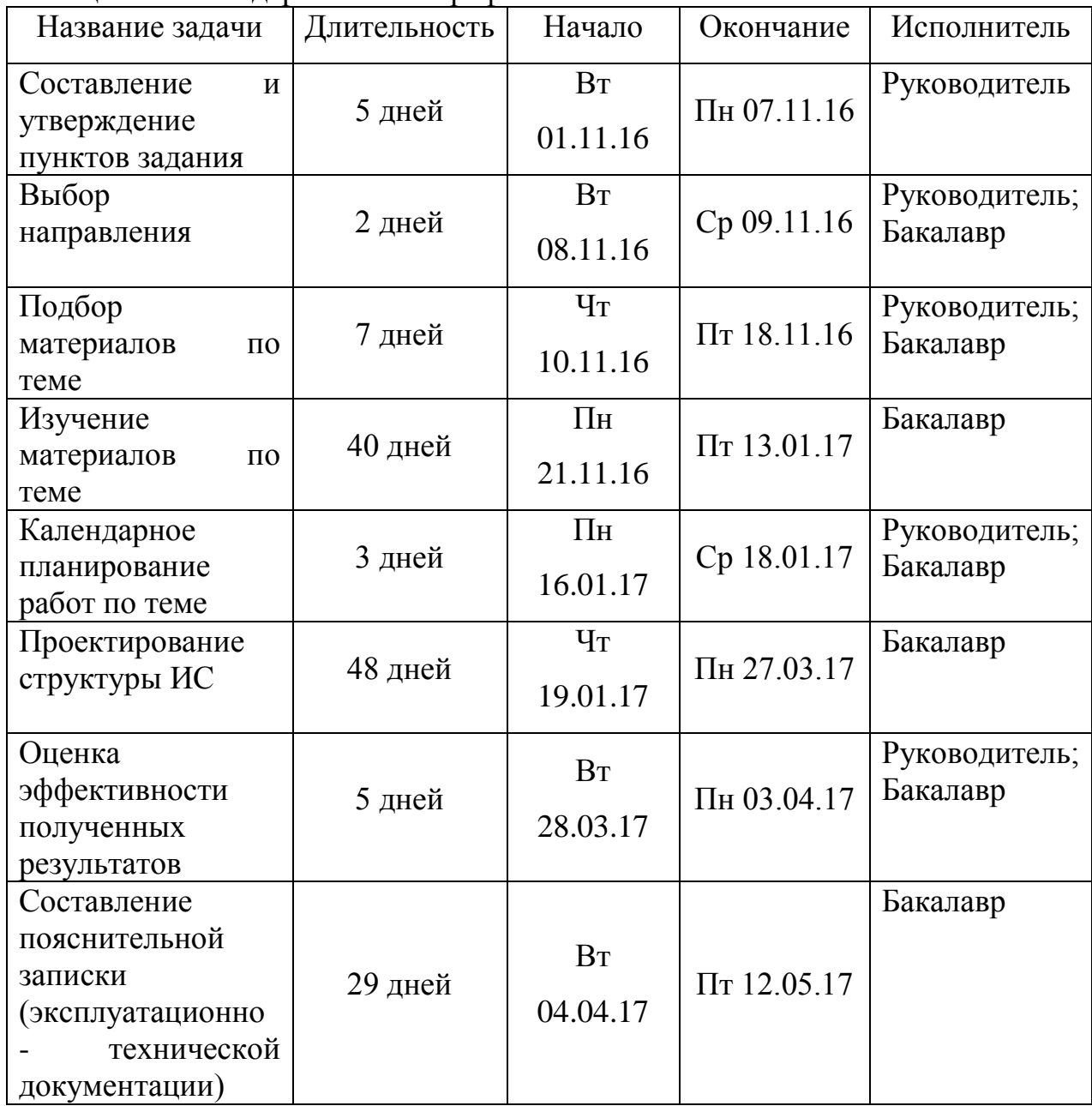

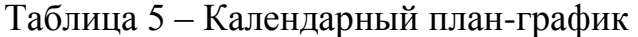

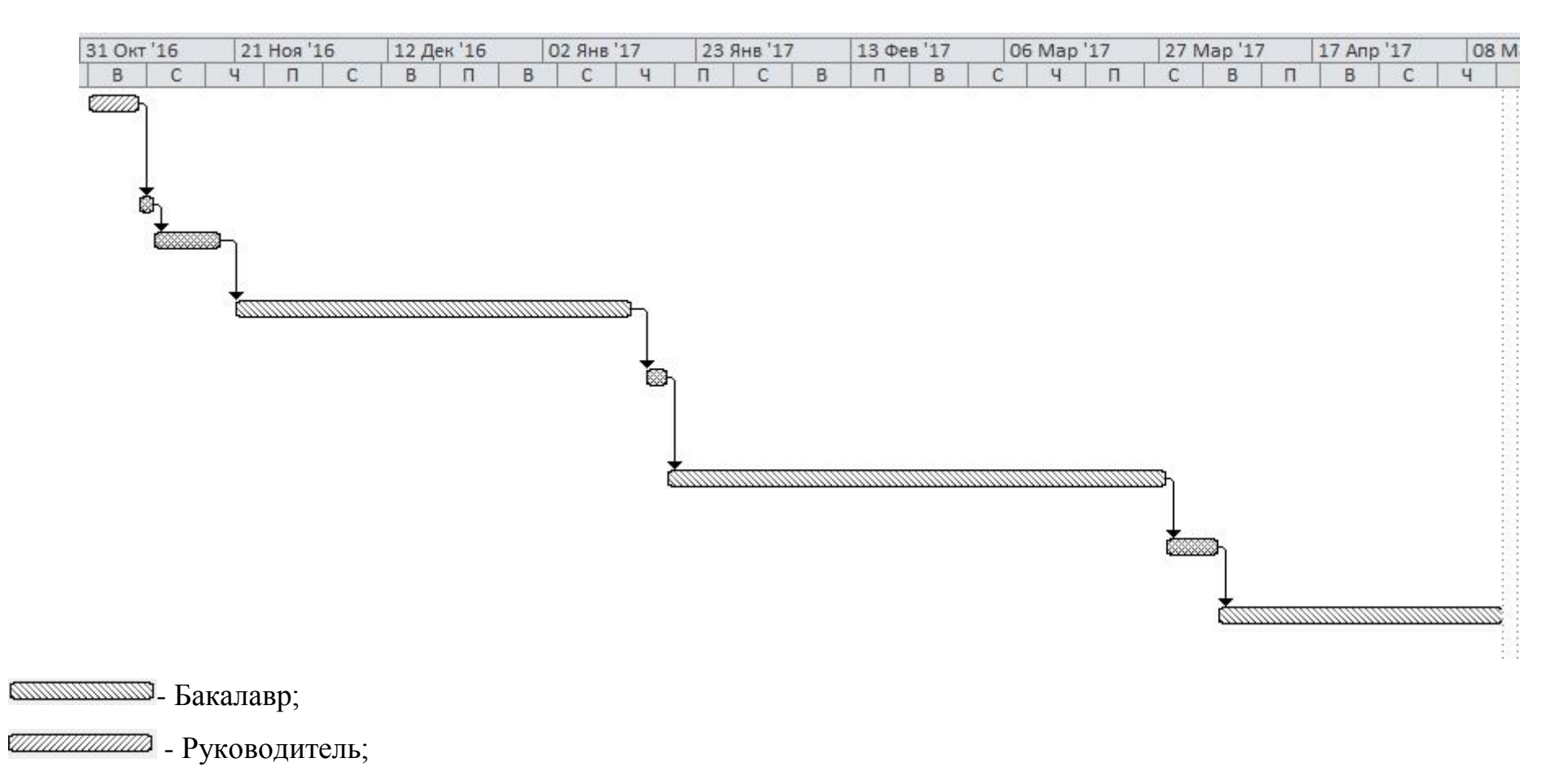

**ВЕЗИЛЬЗИЕМОВ** - Руководитель и Бакалавр.

Рисунок 15 - Диаграмма Ганта

Представленная диаграмма Ганта, показывает, что выполнение всех задач в проекте осуществляется последовательно, для начала выполнения следующей задачи необходимо выполнение предыдущей. Общая длительность проекта составила 139 дней.

#### **3.5 Бюджет научно-технического исследования (НТИ)**

При планировании бюджета НТИ должно быть обеспечено полное и достоверное отражение всех видов расходов, связанных с его выполнением. В процессе формирования бюджета НТИ используется следующая группировка затрат по статьям:

материальные затраты НТИ;

 затраты на специальное оборудование для научных (экспериментальных) работ;

- основная заработная плата исполнителей темы;
- дополнительная заработная плата исполнителей темы;
- отчисления во внебюджетные фонды (страховые отчисления);
- затраты научные и производственные командировки;
- контрагентные расходы;
- накладные расходы.

#### **3.5.1 Расчет материальных затрат НТИ**

Данная статья включает стоимость всех материалов, используемых при разработке проекта:

 - приобретаемые со стороны сырье и материалы, необходимые для создания научно-технической продукции;

 - покупные материалы, используемые в процессе создания научнотехнической продукции для обеспечения нормального технологического процесса и для упаковки продукции или расходуемых на другие производственные и хозяйственные нужды (проведение испытаний, контроль, содержание, ремонт и эксплуатация оборудования, зданий, сооружений, других

основных средств и прочее), а также запасные части для ремонта оборудования, износа инструментов, приспособлений, инвентаря, приборов, лабораторного оборудования и других средств труда, не относимых к основным средствам, износ спецодежды и других малоценных и быстроизнашивающихся предметов;

 - покупные комплектующие изделия и полуфабрикаты, подвергающиеся в дальнейшем монтажу или дополнительной обработке;

 - сырье и материалы, покупные комплектующие изделия и полуфабрикаты, используемые в качестве объектов исследований (испытаний) и для эксплуатации, технического обслуживания и ремонта изделий – объектов испытаний (исследований).

В материальные затраты, помимо вышеуказанных, включаются дополнительно затраты на канцелярские принадлежности, диски, картриджи и т.п. Однако их учет ведется в данной статье только в том случае, если в научной организации их не включают в расходы на использование оборудования или накладные расходы. В первом случае на них определяются соответствующие нормы расхода от установленной базы. Во втором случае их величина учитывается как некая доля в коэффициенте накладных расходов.

Расчет материальных затрат осуществляется по следующей формуле:

$$
3_{\rm M} = (1 + k_T) \cdot \sum_{i=1}^{m} \mathbf{L}_i \cdot N_{\text{pacxi}} \,, \tag{6}
$$

где m – количество видов материальных ресурсов, потребляемых при выполнении научного исследования;

 $k_T$  – коэффициент, учитывающий транспортно-заготовительные расходы;

Ц<sup>i</sup> – цена приобретения единицы i-го вида потребляемых материальных ресурсов (руб./шт., руб./кг, руб./м, руб./м<sup>2</sup> и т.д.);

Nрасхi – количество материальных ресурсов i-го вида, планируемых к использованию при выполнении научного исследования (шт., кг, м, м<sup>2</sup> и т.д.).

$$
3_{\rm M} = (1+0) * \sum_{i=1}^{1} 4 * 194, 6 = 778, 4
$$

Значения цен на материальные ресурсы могут быть установлены по данным, размещенным на соответствующих сайтах в Интернете предприятиями-изготовителями (либо организациями-поставщиками).

Величина коэффициента (kТ), отражающего соотношение затрат по доставке материальных ресурсов и цен на их приобретение, зависит от условий договоров поставки, видов материальных ресурсов, территориальной удаленности поставщиков и т.д. Транспортные расходы принимаются в пределах 15-25% от стоимости материалов.

Материальные затраты представлены в таблице 6.

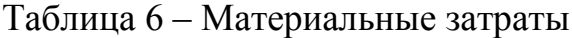

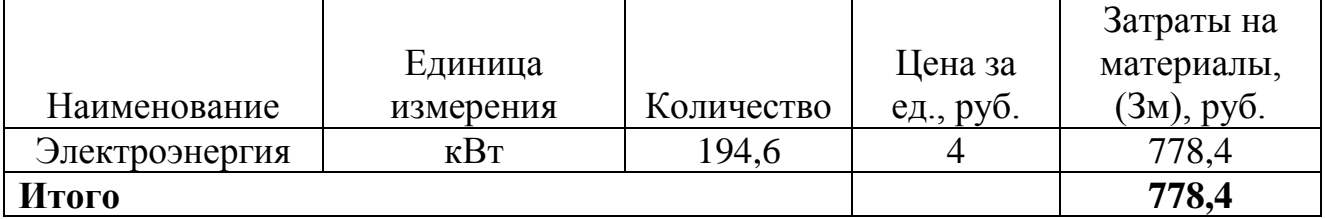

Общая стоимость материальных затрат данного проекта составила 778,4 рублей.

**3.5.2 Расчет затрат на специальное оборудование для научных (экспериментальных) работ**

В данную статью включают все затраты, связанные с приобретением

специального оборудования, необходимого для проведения работ по теме.

Все расчеты по приобретению спецоборудования и оборудования, имеющегося в организации, но используемого для каждого исполнения конкретной темы, сводятся в таблице 7.

Таблица 7. Расчет бюджета затрат на приобретение спецоборудования для научных работ

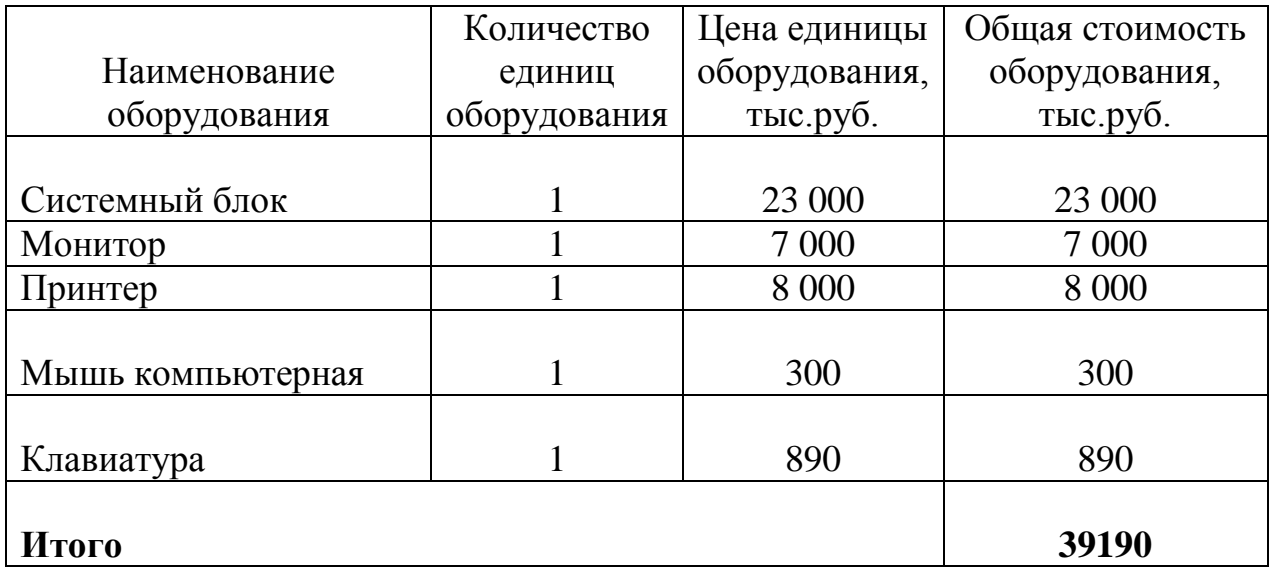

Бюджет затрат на приобретение спецоборудования для НТИ составляет 39190 рублей.

#### **3.5.3 Основная заработная плата исполнителей**

В настоящую статью включается основная заработная плата научных и инженерно-технических работников, рабочих макетных мастерских и опытных производств, непосредственно участвующих в выполнении работ по данной теме. Величина расходов по заработной плате определяется исходя из трудоемкости выполняемых работ и действующей системы окладов и тарифных ставок. В состав основной заработной платы включается премия, выплачиваемая ежемесячно из фонда заработной платы в размере 20 –30 % от тарифа или оклада. Расчет основной заработной платы сводится в таблице 10.

Рассчитаем основную заработную плату работников, непосредственно занятых выполнением НТИ, (включая премии, доплаты) и дополнительную заработную плату:

$$
3_{\rm m} = 3_{\rm oCH} + 3_{\rm non} \tag{7}
$$

где Зосн – основная заработная плата;

 $3_{\text{non}}$  – дополнительная заработная плата (12-20 % от  $3_{\text{oc}}$ ).

Заработная плата руководителя проекта составляет:

## $B_{\rm sm} = 2069866 + 269083 = 23389849$

Основная заработная плата (Зосн) руководителя от предприятия рассчитывается по следующей формуле:

$$
3_{\text{och}} = 3_{\text{H}} \cdot T_p, \tag{8}
$$

где  $3_{\text{och}}$  – основная заработная плата одного работника;

Тр – продолжительность работ, выполняемых научно-техническим работником, раб. Дн. (таблице 5);

 $3_{\mu}$  – среднедневная заработная плата работника, руб.

Основная заработная плата руководителя проекта за период выполнения проекта от предприятия составляет:

$$
3_{\text{och}} = 1580,05 * 13,1 = 20698,66
$$

Среднедневная заработная плата рассчитывается по формуле:

$$
3_{\mu} = \frac{3_{\mu} \cdot M}{F_{\mu}}, \qquad (9)
$$

где  $3<sub>w</sub>$  – месячный должностной оклад работника, руб.;

М – количество месяцев работы без отпуска в течение года:при отпуске в 24 раб. дня М =11,2 месяца, 5-дневная неделя;

 $F_{\text{I}}$  – действительный годовой фонд рабочего времени научно-технического персонала, раб. дн.. Баланс рабочего времени представлен в таблице 8.

Среднедневная заработная плата руководителя от предприятия составляет:

$$
3_{\text{at}} = \frac{31460 \times 11.2}{223} = 1580,05
$$

Таблица 8 – Баланс рабочего времени

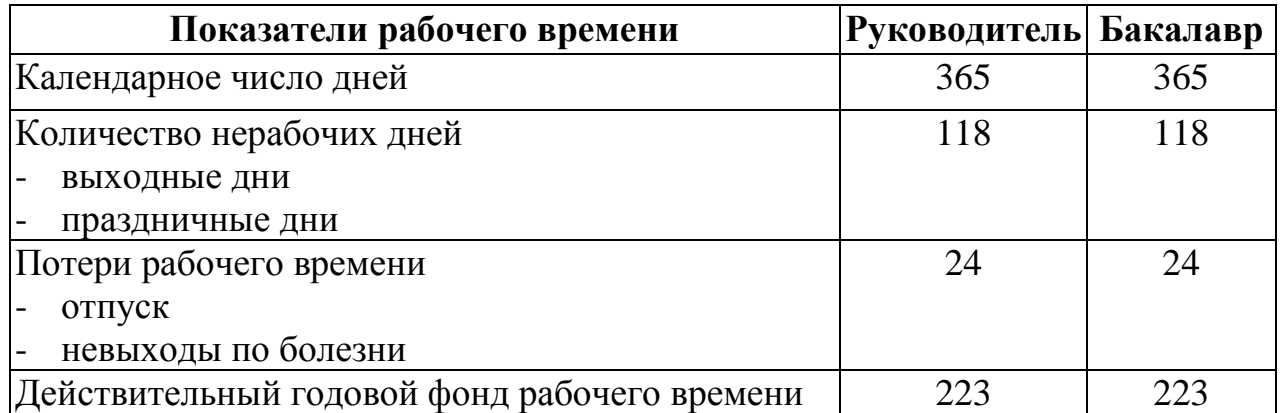

Месячный должностной оклад работника:

$$
3_{\rm M} = 3_{\rm rc} \cdot k_{\rm p},\tag{10}
$$

где  $3_x - 3a$ работная плата по окладу, руб.;

k<sup>р</sup> – районный коэффициент, равный 1,3 (для Томска).

Тарифная заработная плата  $3_{rc}$  находится из произведения тарифной ставки работника 1-го разряда  $T_{ci} = 600$  руб. на тарифный коэффициент  $k_T$  и учитывается по единой для бюджетной организации тарифной сетке. Для предприятий, не относящихся к бюджетной сфере, тарифная заработная плата (оклад) рассчитывается по тарифной сетке, принятой на данном предприятии. Расчёт основной заработной платы приведён в таблице 9.

Месячный должностной оклад руководителя от предприятия составляет:

$$
3_{M} = 24200 * 1,3 = 31460
$$

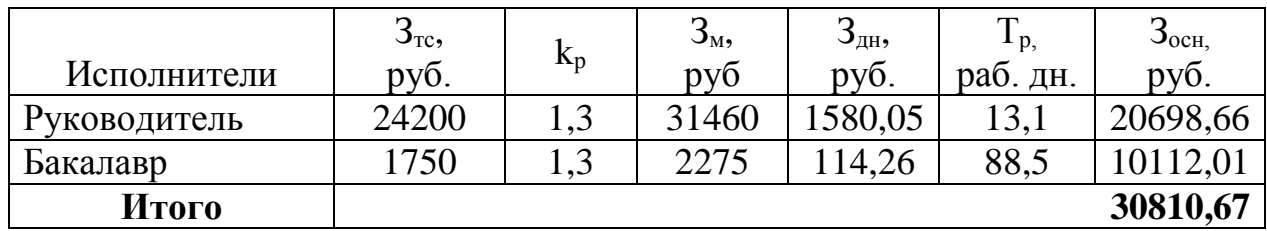

Таблица 9 – Расчёт основной заработной платы

Общая сумма основной заработной платы участников проекта составила 30810,67 рублей.

## **3.5.4 Дополнительная заработная плата исполнителей темы**

Затраты по дополнительной заработной плате исполнителей темы учитывают величину предусмотренных Трудовым кодексом РФ доплат за отклонение от нормальных условий труда, а также выплат, связанных с обеспечением гарантий и компенсаций (при исполнении государственных и общественных обязанностей, при совмещении работы с обучением, при предоставлении ежегодного оплачиваемого отпуска и т.д.). Расчёт дополнительной заработной платы приведён в таблице 10.

Расчет дополнительной заработной платы ведется по следующей формуле:

$$
3_{\text{A}on} = k_{\text{A}on} \cdot 3_{\text{O}cn}, \tag{11}
$$

где k<sub>лоп</sub> – коэффициент дополнительной заработной платы (на стадии проектирования принимается равным 0,12 – 0,15). Примем коэффициент равный 0, 13.

$$
3_{\text{qon}} = 20698,66 * 0,13 = 2690,83
$$

Таблица 10 – Расчёт дополнительной заработной платы

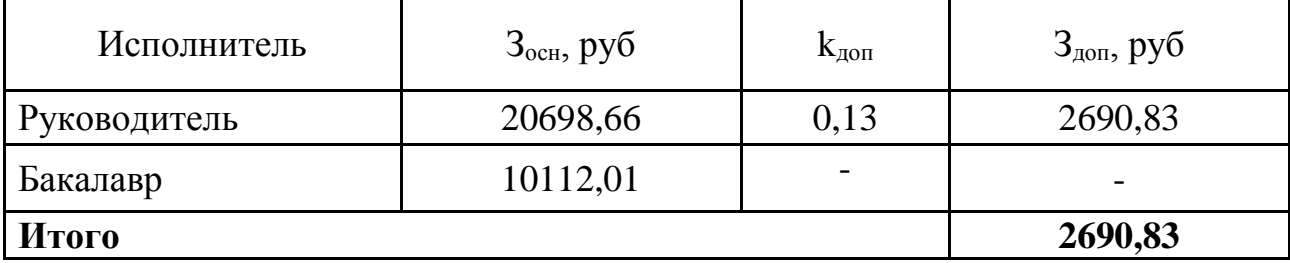

Общая сумма дополнительной заработной платы участников проекта составила 2690,83 рублей.

#### **3.5.5.Отчисления во внебюджетные фонды (страховые отчисления)**

В данной статье расходов отражаются обязательные отчисления по установленным законодательством Российской Федерации нормам органам государственного социального страхования (ФСС), пенсионного фонда (ПФ) и медицинского страхования (ФФОМС) от затрат на оплату труда работников.

Величина отчислений во внебюджетные фонды определяется исходя из следующей формулы:

$$
\mathcal{G}_{\text{BHE}\tilde{\sigma}} = k_{\text{BHE}\tilde{\sigma}} \cdot (\mathcal{G}_{\text{OCH}} + \mathcal{G}_{\text{AOH}}), \tag{12}
$$

где kвнеб – коэффициент отчислений на уплату во внебюджетные фонды (пенсионный фонд, фонд обязательного медицинского страхования и пр.).

В соответствии с Федеральным законом от 24.07.2009 №212-ФЗ установлен размер страховых взносов равный 30%.

Результаты расчета отчисления во внебюджетные фонды представлены в таблице 11.

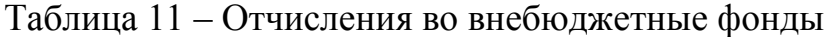

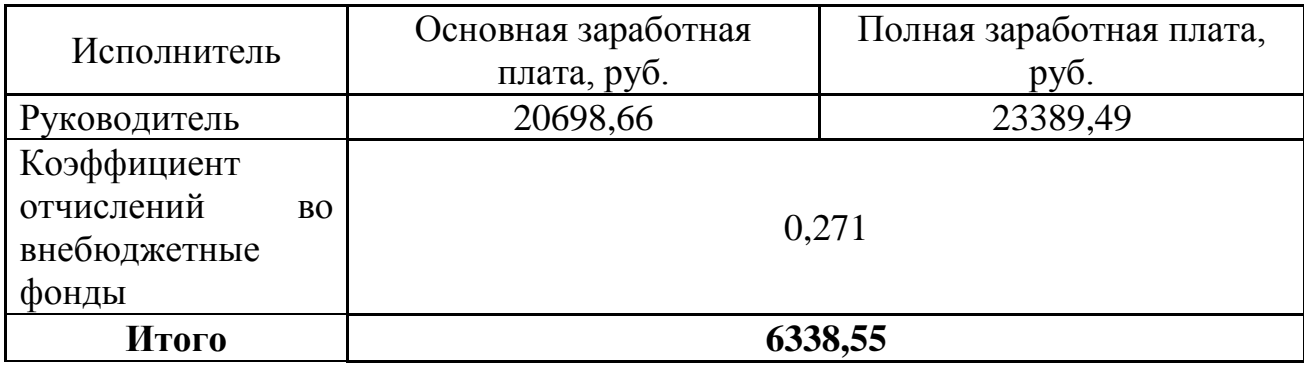

Общая сумма отчислений во внебюджетные фонды участников проекта составила 6338,55 рублей.

#### **3.5.6 Накладные расходы**

Накладные расходы учитывают прочие затраты организации, не попавшие в предыдущие статьи расходов: печать и ксерокопирование материалов исследования, оплата услуг связи, электроэнергии, почтовые и телеграфные расходы, размножение материалов и т.д. Их величина определяется по следующей формуле:

$$
3_{\text{HAKI}} = (\text{cynMa crareй } 1 \div 5) \cdot k_{\text{hp}},\tag{13}
$$

где kнр – коэффициент, учитывающий накладные расходы.

Величину коэффициента накладных расходов будем брать в размере 16%.

$$
3_{\text{max},\pi} = (778,4 + 39190 + 30810,67 + 2690,83 + 6338,55) * 0,16
$$
  
= 12338,82

Общая сумма накладных расходов проекта составила 12338,82 рублей.

## **3.5.7 Формирование бюджета затрат научно-исследовательского**

## **проекта**

Рассчитанная величина затрат научно-исследовательской работы (темы) является основой для формирования бюджета затрат проекта, который при формировании договора с заказчиком защищается научной организацией в качестве нижнего предела затрат на разработку научно- технической продукции.

Определение бюджета затрат на научно-исследовательский проект приведен в таблице 12.

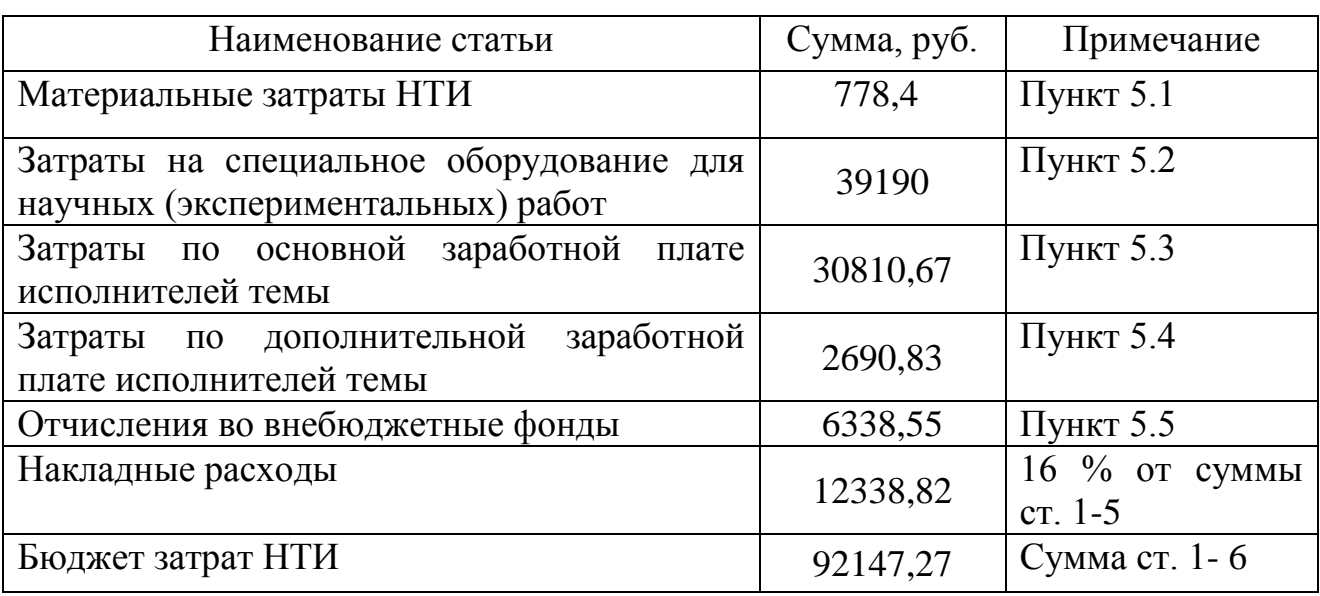

Таблица 12 – Расчет бюджета затрат НТИ

Общая сумма бюджета затрат проекта составила 92147,27 рублей.

## 3.6 Определение ресурсной (ресурсосберегающей), финансовой,

## бюджетной, социальной и экономической эффективности исследования

Определение эффективности происходит на основе расчета эффективности научного исследования. интегрального показателя Ero нахождение связано с определением двух средневзвешенных величин: финансовой эффективности и ресурсоэффективности.

Интегральный показатель финансовой эффективности научного исследования получают в ходе оценки бюджета затрат научного исследования (см. табл. 14). Для этого наибольший интегральный показатель реализации технической задачи принимается за базу расчета (как знаменатель), с которым соотносится финансовые значения.

Интегральный финансовый показатель разработки определяется как:

$$
I_{\phi u \text{Hip}} = \frac{\Phi_{\text{p}}}{\Phi_{\text{max}}},\tag{14}
$$

где  $I_{\phi$ инр – интегральный финансовый показатель разработки;

 $\Phi_p$  - стоимость i-го варианта исполнения;

 $\Phi_{\text{max}}$  – максимальная стоимость исполнения научно-исследовательского проекта (в т.ч. аналоги).

Максимальная стоимость составляет 150000 рублей, следовательно:

$$
I_{\phi_{\rm HHP}} = \frac{92147,27}{150000} = 0,61
$$

Полученная величина интегрального финансового показателя разработки составила 0,61, что отражает соответствующее численное удешевление стоимости разработки в разах.

Интегральный показатель ресурсоэффективности исполнения объекта исследования можно определить следующим образом:

$$
I_{\mathbf{p}} = \sum a * b,\tag{15}
$$

где I<sub>p</sub> - интегральный показатель ресурсоэффективности для i-го варианта исполнения разработки;

 $a$  – весовой коэффициент;

 $b$  - бальная оценка, устанавливается экспертным путем по выбранной шкале оценивания;

n - число параметров сравнения.

Расчет интегрального показателя ресурсоэффективности приведен в таблице 13.

Таблица 13 – Сравнительная оценка характеристик варианта исполнения проекта

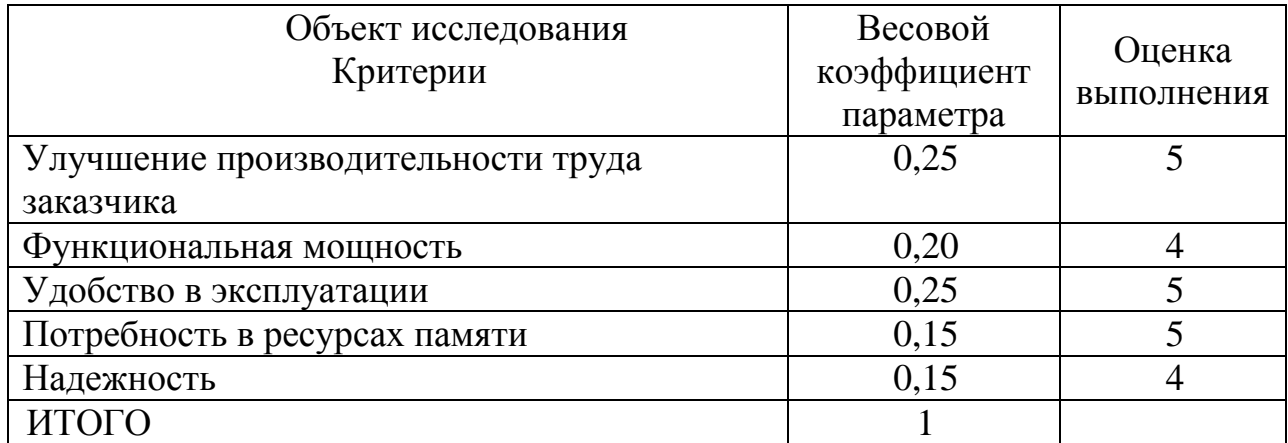

 $I_p = 5*0,25+4*0,20+5*0,25+5*0,15+4*0,15 = 4,65;$ 

Интегральный показатель эффективности вариантов исполнения разработки  $(I_{ucn})$  определяется на основании интегрального показателя ресурсоэффективности и интегрального финансового показателя по формуле:

$$
I_{\text{ucn}} = \frac{I_p}{I_{\text{down}}}
$$
 (16)

$$
I_{\text{ucn}} = \frac{4,65}{0,61} = 7,6
$$

Полученное значение интегрального показателя эффективности исполнения разработки превысил максимальный балл в системе оценивания. Это говорит о том, что результат работы можно считать положительным, так оценка интегрального показателя ресурсоэффективности близка к как максимальной.

## 3.7 Общий вывод по разделу

В целом данные, полученные при анализе оценочной карты Quad, позволяют сделать вывод, что разработка ИС является перспективной и привлекательной для инвесторов.

SWOT-анализ слабые и ПОЗВОЛИЛ ВЫЯВИТЬ сильные стороны. позволяющие повысить эффективность и сократить угрозы, что, в свою очередь, будет способствовать реализации планов по расширению направлений развития.

Также была распланирована структура работ проекта и определены ответственные должности для их выполнения. В соответствии с назначенными работами была рассчитана их трудоемкость и составлен график работ (диаграмма Ганта). Общая длительность проектирования и разработки программного продукта составила 139 дней.

Общий бюджет НТИ составил 92147,27 рублей. Он включает в себя материальные затраты, затраты на основную и дополнительную заработную плату участников проекта, отчисления на внебюджетные фонды и накладные расходы.

#### **Глава 4. Социальная ответственность**

#### **4.1.Введение**

В процессе трудовой деятельности на сотрудника офиса могут оказывать воздействие различного рода производственные факторы. Для их предупреждения и сохранения здоровья работника предусматривается ряд мер по обеспечению безопасности трудовой деятельности.

В данной работе освещен комплекс мер организационного, правового, технического и режимного характера, которые минимизируют негативные последствия разработки информационной системы, а также рассматриваются вопросы техники безопасности, охраны окружающей среды и пожарной профилактики, даются рекомендации по созданию оптимальных условий труда.

Как правило, офисные работники сталкиваются с повышенным уровнем шума, нарушением температурного режима, недостаточной освещенностью и т.д. Важную роль играют и психофизические факторы: зрительное, слуховое, умственное перенапряжение, монотонность труда и т.д.

Выпускная квалификационная работа по проектированию информационной системы для учета педагогических и руководящих работников образовательных организаций выполнялась на кафедре Программной инженерии в одном из кабинетов Кибернетического центра Томского Политехнического Университета. Проектируемое рабочее место представляет собой офисное помещение, в котором будет работать инженерпрограммист.

Создаваемая информационная система для учета педагогических и руководящих работников образовательных организаций предназначена для образовательной сферы деятельности, а именно для ОО, МОУО, ТОИПКРО, ДОО ТО. Основным ядром разрабатываемой системы является автоматизированный учет всех работников ОО.

Специфика и режим работы разработчика характеризуются значительным умственным напряжением, сильной нагрузкой на зрительный

аппарат, неподвижностью и напряженностью в шейно-грудном и поясничном отделах позвоночника, что приводит к появлению усталости изменению функционального состояния центральной нервной системы, появлению болей в запястьях, локтевых суставах, кистях, пальцах рук и спине. При длительной работе за компьютером появляются болезненные ощущения в глазах и головная боль.

Разработка информационной системы никаким образом не оказывает отрицательного воздействия на общество и окружающую среду, но в процессе работы специалиста с информационной системой для учета педагогических и руководящих работников ОО при использовании ПЭВМ возможно образование твердых отходов, таких как бумага, батарейки, лампочки, использованные картриджи, отходы от продуктов питания и личной гигиены, отходы от канцелярских принадлежностей и т.д.

#### **4.2 Производственная безопасность**

По природе возникновения вредные и опасные производственные факторы делятся на 4 группы:

- физические;
- химические;
- психофизиологические;
- биологические.

В нашем случае биологические и химические факторы существенного влияния на состояние здоровья исполнителей не оказывают, поэтому подробнее рассмотрим лишь физические и психофизиологический факторы.

Единственный фактор, который будем относить к физически опасным, будет опасность поражения электрическим током. Вредные производственные факторы, которые имеют место при работе с компьютером классифицированы в соответствии с нормативными документами и представлены в таблице 14.

| Наименование      |              | Факторы (ГОСТ 12.0.003-74 ССБТ) |                   |                 | Нормативные          |  |
|-------------------|--------------|---------------------------------|-------------------|-----------------|----------------------|--|
| видов работ и     |              |                                 | $[19]$            | документы       |                      |  |
| параметров        |              | вредные                         |                   | опасные         |                      |  |
| производственного |              |                                 |                   |                 |                      |  |
| процесса          |              |                                 |                   |                 |                      |  |
| Работа            | $\mathbf{C}$ | 1.                              | Повышенная        | 1.<br>Опасность | <b>TOCT</b><br>1.    |  |
| компьютером       |              | ИЛИ                             | пониженная        | поражения       | 12.0.003-74 [19]     |  |
|                   |              |                                 | влажность воздуха | электрическим   | СанПиН<br>2.         |  |
|                   |              | 2.                              | Повышенный        | током           | 2.2.4.548-96         |  |
|                   |              |                                 | уровень шума      |                 | [18]                 |  |
|                   |              | 3.                              | Повышенный        |                 | 3.<br><b>TOCT</b>    |  |
|                   |              | уровень                         |                   |                 | 12.1.006-84 [17]     |  |
|                   |              |                                 | электромагнитных  |                 | СанПиН<br>4.         |  |
|                   |              | излучений                       |                   |                 | $2.2.1/2.1.1.1278$ - |  |
|                   |              | Недостаточная<br>4.             |                   |                 | $03$ [14]            |  |
|                   |              | освещенность                    |                   |                 | СанПиН<br>5.         |  |
|                   |              | рабочего места                  |                   |                 | 2.2.2/2.4.1340-      |  |
|                   |              | 5.                              | Эмоциональны      |                 | $03$ [15]            |  |
|                   |              | е перегрузки                    |                   |                 | СНиП<br>6.           |  |
|                   |              | 6.                              | Умственное        |                 | 2.04.05-91 [16]      |  |
|                   |              | перенапряжение                  |                   |                 |                      |  |
|                   |              | 7.                              | Монотонность      |                 |                      |  |
|                   |              | труда                           |                   |                 |                      |  |
|                   |              |                                 |                   |                 |                      |  |

Таблица 14 – Классификация вредных и опасных факторов

Далее будет проведен анализ выявленных вредные и опасные факторы, при работе с компьютером.

## **4.2.1 Микроклимат рабочего помещения**

Микроклимат производственных (рабочих) помещений – климат внутренней среды этих помещений, который определяется действующими на организм человека сочетаниями температуры, влажности и скорости движения воздуха, а также интенсивности теплового излучения от нагретых поверхностей.

Проанализируем микроклимат на рабочем месте. Микроклимат производственных помещений характеризуется следующими параметрами: температурой, относительной влажностью, скоростью движения воздуха. Все

эти параметры влияют на организм человека как сами по себе, так и в комплексе. Они во многом определяют самочувствие человека

Компьютеры могут привести к повышению температуры и снижению относительной влажности в помещении. В таких помещениях должны соблюдаться определенные параметры микроклимата. В санитарных нормах - СанПиН 2.2.4.548 – 96 [18] установлены величины параметров микроклимата, создающие комфортные условия. Отклонения параметров микроклимата от установленных норм способствуют в первую очередь нарушению физиологической функции человека сохранять тепловой баланс организма, что может повлиять на состояние здоровья и общую производительность труда. Параметры микроклимата для помещений с компьютерами приведены в таблице 15.

По степени физической тяжести работа инженера-программиста относится к лёгкой физической работе категории I а, с энергозатратами организма до 120 Дж/с, т.к. работа проводилась сидя и не требовала систематического физического напряжения.

| Период года | Категория      | Параметр      | Оптимальная | Допустимая    |
|-------------|----------------|---------------|-------------|---------------|
|             | работ по       | микроклимата  | величина    | величина      |
|             | уровню         |               |             |               |
|             | энергозатрат,  |               |             |               |
|             | B <sub>T</sub> |               |             |               |
| Холодный    | Ia (до 139)    | Температура   | 2224 °C     | 2025 °C       |
|             |                | воздуха<br>B  |             |               |
|             |                | помещении     |             |               |
|             |                | Относительная | $4060\%$    | $1575\%$      |
|             |                | влажность     |             |               |
|             |                | Скорость      | до 0,1 м/с  | До 0,1 м/с    |
|             |                | движения      |             |               |
|             |                | воздуха       |             |               |
| Теплый      | Ia (до 139)    | Температура   | $2325$ °C   | $2128$ °C     |
|             |                | воздуха<br>B  |             |               |
|             |                | помещении     |             |               |
|             |                | Относительная | $4060\%$    | $1575\%$      |
|             |                | влажность     |             |               |
|             |                | Скорость      | до 0,1м/с   | $0,1-0,2$ M/c |
|             |                | движения      |             |               |
|             |                | воздуха       |             |               |

Таблица 15. Параметры микроклимата для помещений с компьютерами

Допустимые величины показателей микроклимата устанавливаются в случаях, когда по технологическим требованиям, техническим и экономически обоснованным причинам не могут быть обеспечены оптимальные величины.
Таблица 16**.** Оптимальные величины показателей микроклимата на рабочих местах производственных помещений [18]

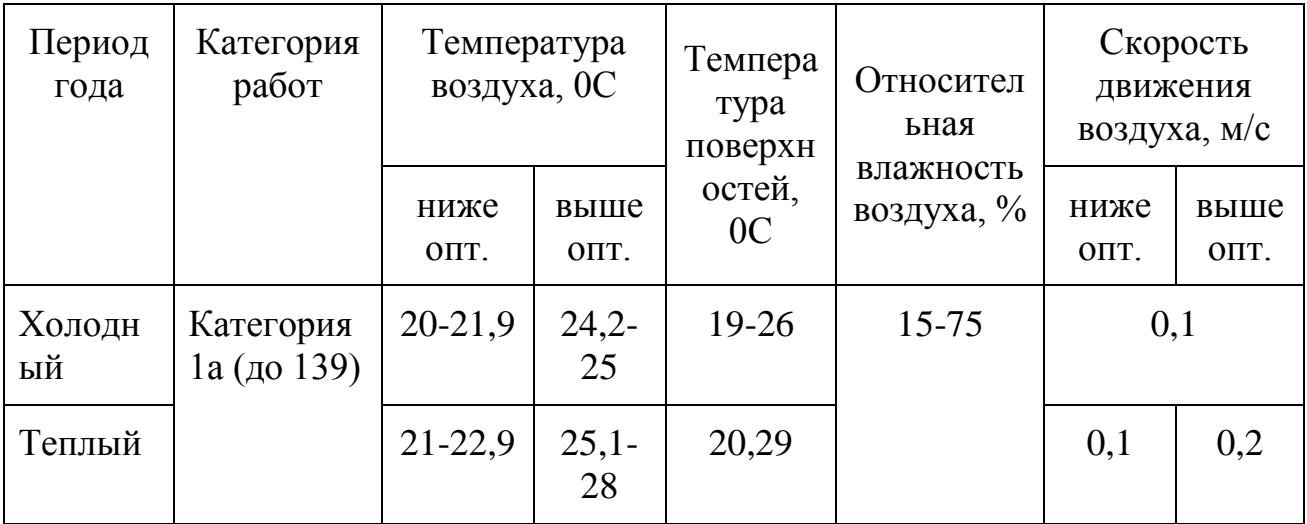

Параметры микроклимата помещения, регулирующиеся системой центрального отопления, а также приточно-вытяжной вентиляцией, имеют следующие значения:

- влажность 40%;
- скорость движения воздуха 0,1 м/с;
- температура летом 20-25°С, зимой 15-18°С.

Что соответствует требованиям СанПиН 2.2.4.548-96 [1].

Если говорить о мероприятиях по оздоровлению воздушной среды, то в производственном помещении к ним относится правильная организация вентиляции и кондиционирования воздуха, а также отопление помещений. Вентиляция должна осуществляться как естественным, так и механическим путём. В рабочем помещении необходима подача следующего объёма наружного воздуха: при объёме помещения до  $20\text{m}^3$  на человека – не менее  $30\text{m}^3$ в час на человека; при объёме помещения более  $40<sup>3</sup>$  на человека и отсутствии выделения вредных веществ допускается естественная вентиляция.

В аудитории принудительная вентиляция отсутствует. Но имеется естественная, т.е. воздух поступает и удаляется через окна, двери, щели. Весомый недостаток естественной вентиляции в том, что воздух поступает в помещение без очистки и нагревания. Естественная вентиляция допускается в

том случае, если на одного работающего приходится не менее 40м<sup>3</sup>всего объема воздуха в помещении. Объём воздуха на одного человека в аудиториях КЦ—  $28,88$ м<sup>3</sup>, следовательно, необходимо наличие принудительной вентиляции.

В зимнее время в помещении должна быть система отопления. Она обеспечивает достаточное, постоянное и равномерное нагревание воздуха. В помещениях с повышенными требованиями к чистоте воздуха должно использоваться водяное отопление. В аудиториях используется водяное отопление со встроенными нагревательными элементами и стояками.

## **4.2.2 Уровень шума на рабочем месте**

Одним из важнейших параметров, которые наносят большой ущерб здоровью и резко снижают производительность труда, является шум.

Шум – это совокупность различных звуков, возникающих в процессе производства и неблагоприятно воздействующих на организм.

Шум может создаваться чем угодно, будь это работающее оборудование, установки кондиционирования воздуха, преобразователи напряжения, работающие осветительные приборы дневного света, или шум, проникающий извне.

Шум может привести к нарушениям слуха (в случае постоянного нахождения при шуме более 85 децибел), может являться фактором стресса и повысить систолическое кровяное давление.

Дополнительно, он может способствовать несчастным случаям, маскируя предупреждающие сигналы и мешая сконцентрироваться.

В ходе исследований установлено, что шум и вибрация оказывают пагубное воздействие на организм человека. Действие шума различно: он затрудняет разборчивость речи, снижает работоспособность, повышает утомляемость, вызывает изменения в органах слуха человека. Шум воздействует на весь организм человека, а не только на органы слуха. Отмечается ослабление внимания, ухудшение памяти, снижение реакции, увеличение числа ошибок при работе.

Производственные помещения, в которых для работы используются ПЭВМ, не должны находиться по соседству с помещениями, в которых уровень шума и вибрации превышают нормируемые значения.

Нормативным документом, регламентирующим уровни шума для различных категорий рабочих мест служебных помещений, является ГОСТ 12.1.003-2014 «ССБТ. Шум. Общие требования безопасности [20].

В помещениях, оборудованных персональными компьютерами (ПК), которые являются основным источником шума при выполнении данных видов работ, уровень шума на рабочем месте не должен превышать 85 дБА.

### **4.2.3 Уровень электромагнитных излучений**

При работе с персональным компьютером (ПК) человек подвергает воздействию ряда вредных факторов: электромагнитного и электростатического полей.

Как любые другие электрические приборы, видеотерминалы (ВДТ) и системные блоки производят электромагнитное излучение, воздействие которого на организм человека напрямую зависит от напряжённостей электрического, магнитного поля, от потока энергии, частоты колебаний, а также от размера облучаемого тела.

Электромагнитное излучение, создаваемое персональным компьютером, имеет сложный спектральный состав в диапазоне частот от 0 Гц до 1000 МГц, а также электрическую (Е) и магнитную (Н) составляющие.

При воздействии электромагнитных полей низкой напряжённости нарушения, возникающие в организме человека, носят обратимый характер. Однако если напряжённость магнитных полей выше предельно допустимого уровня, то страдают нервная и сердечно-сосудистая системы, органы пищеварения, а также ухудшаются некоторые биологические показатели крови.

Большая часть электромагнитных излучений происходит не от экрана монитора, а от видеокабеля и системного блока. В портативных компьютерах практически всё электромагнитное излучение идет от системного блока,

располагающегося под клавиатурой. Современные машины выпускаются заводом-изготовителем со специальной металлической защитой внутри системного блока для уменьшения фона электромагнитного излучения.

В соответствии с СанПиНом 2.2.4.1191-03 [117] нормы допустимых уровней напряженности электрических полей зависят от времени пребывания человека в контролируемой зоне. Время допустимого пребывания в рабочей зоне в часах составляет Т=50/Е–2. Работа в условиях облучения электрическим полем с напряженностью 20–25 кВ/м продолжается не более 10 минут. При напряженности не выше 5 кВ/м присутствие людей в рабочей зоне разрешается в течение 8 часов.

Согласно «Гигиенические требования к персональным электронновычислительным машинам и организации работы» [15] на расстоянии 50см вокруг ВДТ напряженность электромагнитного поля по электрической составляющей должна быть не более:

- 25 В/м, если частота находится в диапазоне 5 Гц  $\div$  2 кГц;
- 2,5 В/м, если частота находится в диапазоне 2 кГц  $\div$  400кГц.

Плотность магнитного потока не должна превышать:

- 250 нТл, если частота находится в диапазоне 5  $\Gamma$ ц $\div$  2 к $\Gamma$ ц;
- 25 нТл, если частота находится в диапазоне 2 кГц  $\div$  400кГц. Возможные способы защиты от ЭМП:

Основной подход – увеличить расстояние от источника, экран видеомонитора не должен находится ближе 50 см от пользователя;

Использование приэкранного фильтра, специального экрана, а также других средств индивидуальной защиты, которые прошли испытание в аккредитованных лабораториях и которые имеют соответствующий гигиенический сертификат.

## **4.2.4 Освещённость рабочей зоны**

Освещение – получение, распределение и использование световой энергии для обеспечения благоприятных условий видения предметов и объектов.

Недостаточная освещенность пагубно влияет на зрительный аппарат, то есть снижает зрительную работоспособность, также освещенность рабочей зоны влияет на психику человека, эмоциональное состояние, может вызывать усталость центральной нервной системы, которая возникает в результате приложения дополнительных усилий для опознания четких или сомнительных сигналов, также может явиться причиной травматизма: плохо освещенные опасные зоны, слепящие источники света и блики от них, резкие тени и пульсации освещенности ухудшают видимость и могут вызвать неадекватное восприятие наблюдаемого объекта.

В компьютерных залах должно быть естественное и искусственное освещение. Естественное освещение обеспечивается за счет оконных проемов, коэффициент искусственного освещения (КОЕ) которых должен быть не менее 1,2% в местах, где имеется снежный покров и не менее 1,5% на остальной территории.

Для оптимизации условий труда большую роль играет освещение рабочих мест. Организация освещённости рабочих мест должно выполнить два требования: обеспечить различаемость рассматриваемых предметов и уменьшить напряжение и утомляемость органов зрения. Производственное освещение должно быть устойчивым и равномерным, иметь правильное направление, исключать слепящее действие и образование резких теней.

Основным качественным показателям световой среды является коэффициент пульсации освещенности (Кп). Для рабочих мест с ПЭВМ этот показатель не должен превышать 5%. Оптимальная яркость экрана дисплея составляет 75–100 кд/м2. При такой яркости экрана, а также яркости поверхности стола в пределах от 100 до 150 кд/м2 обеспечивается

работоспособность зрительного аппарата на уровне 80–90 % и сохраняется постоянный размер зрачка на допустимом уровне 3–4 мм. Местное освещение не должно создавать блики на поверхности экрана и не должно увеличивать освещенность экрана ПЭВМ более, чем 300 лк. Следует ограничивать прямую и отраженную блёскость от любых источников освещения [14].

В лаборатории, где проводится выполнение выпускной квалификационной работы (ВКР), используется смешанное освещение, т.е. сочетание естественного и искусственного освещения.

Естественным освещением является освещение через окна. Искусственное освещение используется при недостаточном естественном освещении. В данном помещении используется общее искусственное освещение.

Помещение, где проводится выполнение ВКР, освещается 3 светильниками, в каждом из которых установлено 4 люминесцентных лампы типа ЛБ-40. Светильники расположены равномерно по всей площади потолка в ряд, создавая при этом равномерное освещение рабочих мест. Световой поток каждой из ламп в помещении свидетельствует о соблюдении норм освещенности.

Следует ограничивать отраженную блёскость на рабочих поверхностях (экран, стол, клавиатура и др.) за счет правильного выбора типов светильников и расположения рабочих мест по отношению к источникам естественного и искусственного освещения, при этом яркость бликов на экране ПЭВМ не должна превышать 40 *кд/м<sup>2</sup>* и яркость потолка, при применении системы отраженного освещения, не должна превышать 200*кд/м<sup>2</sup>* .

В качестве источников света при искусственном освещении должны применяться преимущественно люминесцентные лампы типа ЛБ.

Общее освещение следует выполнять в виде сплошных или прерывистых линий светильников, расположенных сбоку от рабочих мест, параллельно линии зрения пользователя при рядном расположении ПЭВМ.

Для освещения помещений с ПЭВМ следует применять светильники серии ЛПОЗ6 с зеркализованными решетками, укомплектованные высокочастотными пускорегулирующими аппаратами. Применение светильников без рассеивателей и экранирующих решеток не допускается.

Яркость светильников общего освещения в зоне углов излучения от 50 до 90 градусов с вертикалью в продольной и поперечной плоскостях должна составлять не более 200 кд/м<sup>2</sup>, защитный угол светильников должен быть не менее 40 градусов.

Светильники местного освещения должны иметь не просвечивающий отражатель с защитным углом не менее 40 градусов.

В помещении два оконных проема. КЕО при совмещенном освещении и боковом естественном освещении для данного типа помещений составляет 0,7. Уровень искусственного освещения должен быть не менее 300 лк. согласно СанПиН 2.2.1/2.1.1.1278-03 «Гигиенические требования к естественному, искусственному и совмещенному освещению жилых и общественных зданий» [14].

Таблица 17 – Параметры систем естественного и искусственного освещения на рабочих местах

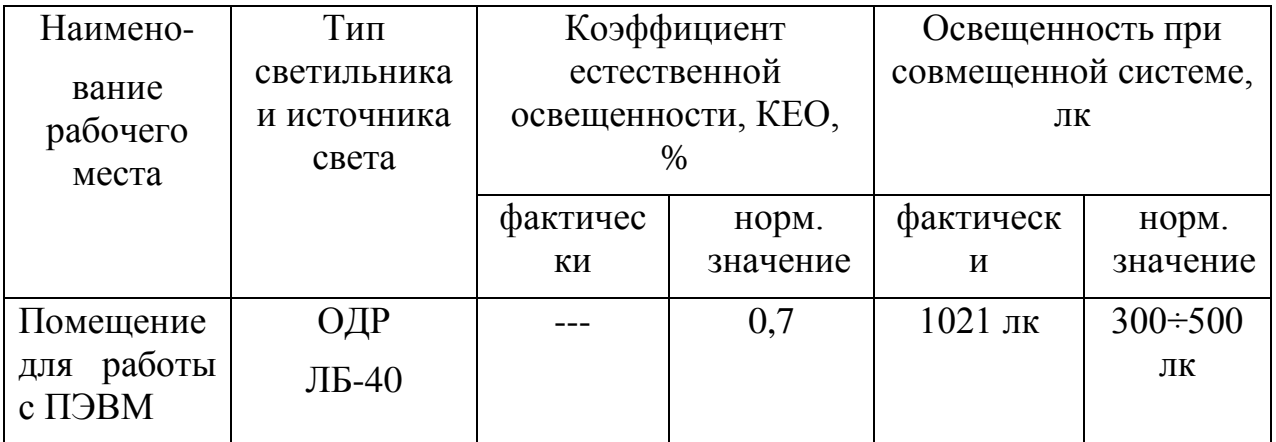

# **4.3 Электробезопасность**

Электробезопасность – система организационных и технических мероприятий и средств, обеспечивающих защиту людей от вредного и опасного для жизни воздействия электрического тока, электрической дуги, электромагнитного поля и статического электричества.

Опасное и вредное воздействия на людей электрического тока и электрической дуги проявляются в виде электротравм и профессиональных заболеваний.

В этом разделе нас интересует статическое электричество, которое возникает в результате процессов перераспределения электронов и ионов, когда происходит соприкосновение двух поверхностей неоднородных либо жидких, либо твердых веществ, на которых образуется двойной электрический слой. Разделении поверхностей означает разделение зарядов этого слоя, а значит между разделенными поверхностями возникает разность потенциалов и образуется электрическое поле.

В помещении статическое электричество часто возникает при прикосновении человека к элементам ЭВМ. Разряды не представляют опасность для пользователей, но они могут привести к проблемам с ЭВМ.

Помещение, где расположены персональные вычислительные машины, относится к помещениям без повышенной опасности, так как отсутствуют следующие факторы:

- сырость;
- токопроводящая пыль;
- токопроводящие полы;
- высокая температура;

 возможность одновременного прикосновения человека к имеющим соединение с землёй металлоконструкциям зданий, технологическим аппаратам и механизмам, и металлическим корпусам электрооборудования.

Чтобы снизить величины возникающих зарядов статического электричества покрытие полов в помещении выполняется из однослойного линолеума.

При работе с электроприборами крайне важно соблюдать технику безопасности.

Под техникой безопасности подразумевается система организационных мероприятий и технических средств, которые направлены на предотвращения воздействия на пользователя вредных и опасных производственных факторов.

Электрические установки представляют серьезную потенциальную опасность для пользователя, это еще усугубляется тем фактом, что органы чувств человека не могут обнаружить наличие электрического напряжения на расстоянии.

Работа может проводиться исключительно в помещениях без повышенной опасности, при этом существует опасность электропоражения:

 при прикосновении к токоведущим частям, например, во время ремонта ПЭВМ;

 при прикосновении к нетоковедущим частям, которые оказались под напряжением (при нарушении изоляции токоведущих частей ПЭВМ);

 при соприкосновении с полом, стенами, оказавшимися под напряжением;

 имеется опасность короткого замыкания в высоковольтных блоках: блоке питания и блоке дисплейной развёртки.

Аудитории КЦ, в которых проводились работы по выполнению ВКР, по опасности электропоражения не относятся к помещениям повышенной опасности.

В лабораториях используются приборы, потребляющие напряжение 220В переменного тока с частотой 50Гц. Это напряжение опасно для жизни, поэтому обязательны следующие меры предосторожности:

 перед началом работы необходимо убедиться, что выключатели и розетка закреплены и не имеют оголённых токоведущих частей;

 при обнаружении неисправности оборудования и приборов, необходимо не делая никаких самостоятельных исправлений, сообщить ответственному за оборудование;

 запрещается загромождать рабочее место лишними предметами. При возникновении несчастного случая следует немедленно освободить пострадавшего от действия электрического тока и, вызвав врача, оказать ему необходимую помощь.

Токи статического электричества, наведенные в процессе работы компьютера на корпусах монитора, системного блока и клавиатуры, могут приводить к разрядам при прикосновении к этим элементам. Такие разряды опасности для человека не представляют, но могут привести к выходу из строя компьютера. Для снижения величин токов статического электричества используются нейтрализаторы, местное и общее увлажнение воздуха, использование покрытия полов с антистатической пропиткой [16].

# **4.4 Экологическая безопасность**

Охрана окружающей среды сводится к устранению отходов бытового мусора и отходам жизнедеятельности человека. В случае выхода из строя ПК,

они списываются и отправляются на специальный склад, который при необходимости принимает меры по утилизации списанной техники и комплектующих.

На сегодняшний день одним из самых распространенных источников ртутного загрязнения являются вышедшие из эксплуатации люминесцентные лампы. Каждая такая лампа, кроме стекла и алюминия, содержит в себе примерно около 5г ртути. Поэтому отслужившие свой срок люминесцентные лампы, а также другие приборы, содержащие ртуть, представляют собой опасный источник токсичных веществ.

В целом, утилизация таких ламп предполагает передачу использованных ламп предприятиям – переработчикам, которые с помощью специального оборудования перерабатывают вредные лампы в безвредное сырье – сорбент, которое в последующем используют в качестве материала для производства, например, тротуарной плитки.

Научно-технический прогресс, увеличивает возможности человека воздействовать на окружающую среду, это создает условия для возникновения экологического кризиса. При этом развитие технологий открывает и новые пути поддержания природной среды и предлагает новые варианты преодоления уже существующих проблем.

Под окружающей средой будем понимать совокупность природы и среды созданной человеком.

Защита окружающей среды - это комплексная проблема, требующая усилий всего человечества. Наиболее активной формой защиты окружающей среды от вредного воздействия выбросов промышленных предприятий является полный переход к безотходным и малоотходным технологиям и производствам.

## **4.4.1 Отходы**

Основные виды загрязнения литосферы – твердые бытовые и промышленные отходы.

В ходе выполнения ВКР, образовывались различные твердые отходы. К ним можно отнести: бумагу, батарейки, лампочки, использованные картриджи, отходы от продуктов питания и личной гигиены, отходы от канцелярских принадлежностей и т.д.

Защита почвенного покрова и недр от твердых отходов реализуется за счет сбора, сортирования и утилизации отходов и их организованного захоронения.

# **4.5 Безопасность в чрезвычайных ситуациях**

### **4.5.1 Оценка пожарной безопасности помещения**

Пожарная безопасность — состояние защищённости личности, имущества, общества и государства от пожаров. Пожарная безопасность обеспечивается системой пожарной защиты и системой предотвращения пожара.

Наиболее типичной ЧС для помещения, котором производится выполнение ВКР, является пожар. Данная ЧС может произойти в случае замыкания электропроводки оборудования, обрыву проводов, не соблюдению мер пожаробезопасности и т.д.

Согласно нормам технологического проектирования [15,14], в зависимости от характеристики используемых в производстве веществ и их количества, по пожарной и взрывной опасности помещения подразделяются на категории А, Б, В, Г, Д.

Наличие в аудитории 418 Кибернетического центра (КЦ) деревянных изделий (столы), электропроводов напряжением 220В, а также применение электронагревательных приборов с открытыми нагревательными элементами – паяльниками дает право отнести помещение по степени пожара и взрывобезопасности к категории В.

Необходимо предусмотреть ряд профилактических мероприятий технического, эксплуатационного, организационного плана.

В качестве возможных причин пожара можно указать следующие:

короткие замыкания;

 опасная перегрузка сетей, которая ведет за собой сильный нагрев токоведущих частей и загорание изоляции;

 нередко пожары происходят при пуске оборудования после ремонта.

Для предупреждения пожаров от коротких замыканий и перегрузок необходимы правильный выбор, монтаж и соблюдение установленного режима эксплуатации электрических сетей, дисплеев и других электрических средств автоматизации.

Следовательно, необходимо предусмотреть ряд профилактических мероприятий технического, эксплуатационного, организационного плана.

## **4.5.2 Мероприятия по устранению и предупреждению пожаров**

Для предупреждения возникновения пожара необходимо соблюдать следующие правила пожарной безопасности:

 исключение образования горючей среды (герметизация оборудования, контроль воздушной среды, рабочая и аварийная вентиляция);

 применение при строительстве и отделке зданий несгораемых или трудно сгораемых материалов.

Необходимо в аудитории проводить следующие пожарнопрофилактические мероприятия:

 организационные мероприятия, касающиеся технического процесса с учетом пожарной безопасности объекта;

 эксплуатационные мероприятия, касающиеся эксплуатации имеющегося оборудования;

 технические и конструктивные мероприятия, связанные с правильным размещением и монтажом электрооборудования и отопительных приборов.

Организационные мероприятия:

противопожарный инструктаж обслуживающего персонала;

- обучение персонала правилам техники безопасности;
- издание инструкций, плакатов, планов эвакуации.

Эксплуатационные мероприятия:

- соблюдение эксплуатационных норм оборудования;
- обеспечение свободного подхода к оборудованию;
- содержание в исправности изоляции токоведущих проводников. Технические мероприятия:

 соблюдение противопожарных мероприятий при устройстве электропроводок, оборудования, систем отопления, вентиляции и освещения. В аудитории 418-КЦ имеется углекислотный огнетушитель типа ОУ–2, установлен рубильник, обесточивающий всю аудиторию, на двери аудитории приведен план эвакуации в случае пожара. Если возгорание произошло в электроустановке, для его устранения должны использоваться углекислотные огнетушители типа ОУ–2;

профилактический осмотр, ремонт и испытание оборудования.

Кроме устранения самого очага пожара, нужно своевременно организовать эвакуацию людей.

### **4.6 Эргономика компьютерного рабочего места**

Любая сидячая работа, в том числе и работа за компьютером, официально не считается вредной или опасной для здоровья. Но в реальности подобная малоподвижная деятельность чревата серьезными проблемами со здоровьем. Проводя много времени за ПК, пользователь испытывает значительные статические нагрузки. При этом одни группы мышц не несут нагрузки, а другие испытывают значительное перенапряжение, в итоге постепенно развиваются нарушения осанки, а в дальнейшем возникает искривление позвоночника. Одновременно наблюдается сдавление кровеносных сосудов, что ухудшает обменные процессы в тканях. Уменьшить вред от статических нагрузок помогает правильная, эргономичная организация рабочего места.

При организации рабочего места необходимо учитывать требования безопасности, промышленной санитарии, эргономики, технической эстетики. Невыполнение этих требований может привести к получению работником производственной травмы или развитию у него профессионального заболевания.

Согласно требованиям [21,23] при организации работы на ПЭВМ должны выполняться следующие условия:

 площадь на одно рабочее место с компьютером для взрослых пользователей должна составлять не менее 6 м<sup>2</sup>, а объем не менее -20 м<sup>3</sup>;

 ПК, и соответственно рабочее место должно располагаться так, чтобы свет падал сбоку, лучше слева;

 расстояние от ПК до стен должно быть не менее 1 м, поэтому по возможности следует избежать расположение рабочего места в углах помещения либо лицом к стене;

 ПК лучше установить так, чтобы, подняв глаза от экрана, можно было увидеть какой-нибудь удаленный предмет в помещении или на улице. Перевод взгляда на дальнее расстояние является одним из наиболее эффективных способов разгрузки зрительного аппарата при работе на ПК;

 при наличии нескольких компьютеров расстояние между экраном одного монитора и задней стенкой другого должно быть не менее 2 м, а расстояние между боковыми стенками соседних мониторов – не менее 1,2 м;

 окна в помещениях c ПЭВМ должны быть обoрудoвaны регулируемыми устройствами (жалюзи, занавески, внешние козырьки и т.д.);

 монитор, клавиатура и корпус компьютера должны находиться прямо перед оператором; высота рабочего стола c клавиатурой должна составлять 680 – 800 мм над уровнем стола; а высота экрана (над полом) –900– 1280cм;

 монитор должен находиться от оператора на расстоянии 60 – 70 см на 20 градусов ниже уровня глаз;

 пространство для ног должно быть: высотой не менее 600 мм, шириной не менее 500 мм, глубиной не менее 450 мм. Должна быть предусмотрена подставка для ног работающего шириной не менее 300 мм c регулировкой угла наклона 0-20 градусов;

 рабочее кресло должно иметь мягкое сиденье и спинку, c регулировкой сиденья по высоте, c удобной опорой для поясницы;

 положение тела пользователя относительно монитора должно соответствовать направлению просмотра под прямым углом или под углом 75 градусов;

 при дизайнерской отделке помещений, где работают пользователи ПК, следует использовать диффузно отражающие материалы с тем, чтобы устранить появление блеска, ослепленности и дискомфорта отражения света от стен и потолков;

 поверхность пола в помещениях эксплуатации компьютеров должна быть ровной, без выбоин, нескользкой, удобной для очистки и влажной уборки, обладать антистатическими свойствами;

 для создания безопасных условий при работе на компьютере помещения должны быть оборудованы защитным заземлением (занулением). Нельзя размещать ПК вблизи силовых кабелей, высоковольтных трансформаторов, технологического оборудования, которые могут создать помехи при работе с компьютером.

Правильная поза и положение рук оператора являются весьма важными для исключения нарушений в опорно-двигательном аппарате и возникновения синдрома постоянных нагрузок.

Согласно Р 2.2.2006 – 05 [23] при 8-ми часовой рабочей смене на ВДТ и ПЭВМ перерывы в работе должны составлять от 10 до 20 минут каждые два часа работы.

При работе с персональным компьютером очень важную роль играет соблюдение правильного режима труда и отдыха.

В таблице 18 представлены сведения о регламентированных перерывах, которые необходимо делать при работе на компьютере, в зависимости от продолжительности рабочей смены, видов и категорий трудовой деятельности с ВДТ (видео дисплейный терминал) и ПЭВМ в соответствии [23].

| Категория<br>работы с | Уровень нагрузки за рабочую смену<br>при видах работы с ВДТ или ПЭВМ |                         |                    | Суммарное время<br>регламентированных |                    |
|-----------------------|----------------------------------------------------------------------|-------------------------|--------------------|---------------------------------------|--------------------|
| ВДТ или<br>ПЭВМ       | группа А,<br>количество                                              | группа Б,<br>количество | группа В,<br>часов | при 8-<br>часовой                     | при 12-<br>часовой |
|                       | знаков                                                               | знаков                  |                    | смене                                 | смене              |
|                       | До 20 000                                                            | До 15 000               | До 2,0             | 30                                    | 70                 |
|                       | До 40 000                                                            | До 30 000               | До 4,0             | 50                                    | 90                 |
| Ш                     | До 60 000                                                            | До 40 000               | До 6,0             | 70                                    | 120                |

Таблица 18. Время регламентированных перерывов при работе на компьютере

Время перерывов дано при соблюдении указанных Санитарных правил и норм. При несоответствии фактических условий труда требованиям Санитарных правил и норм время регламентированных перерывов следует увеличить на 30%.

#### **Заключение**

На первом этапе данной дипломной работы была определена цель работы. Выполнена постановка задач для достижения цели. Был выполнен анализ предметной области, с целью выявления слабых сторон.

В соответствии с поставленной целью, спроектировать информационную систему для учета педагогических кадров Томской области, была построена логическая модель базы данных, описаны функциональные требования к ИС для каждого пользователя (диаграмма прецедентов), построены событийные модели основных процессов в нотации IDEF3, смоделированы основные потоки данных, определены основные подсистемы ИС.

На этапе выполнения раздела финансовый менеджмент, ресурсоэффективность и ресурсосбережение дипломного проекта, были получены данные, которые позволили сделать вывод, что разработка данной ИС является перспективной. Значение интегрального показателя 7,6, говорит о том, что результат работы является положительным. Общий бюджет проекта, длительность которого составила 139 дней, составил 92147,27 рублей.

Результатом дипломного проекта является техническое предложение на создание информационной системы учета педагогических кадров по Томкой области, которая позволит ускорить основные процессы сбора и обработки данных. Перспективой развития данного проекта является реализация данной информационной системы, а также ее успешное внедрение в ОО, ТОИПКРО, ДОО ТО. Также в качестве перспективы развития этой информационной системы можно предложить расширение ее функциональных возможностей после внедрения.

### **Список используемой литературы**

1. КонсультантПлюс. Федеральная Служба Государственной Статистики. Приказ от 23 декабря 2016 г. N 851.

2. Замятина О.М. Моделирование систем. - Томский политехнический университет, 2009. 43-69с.

3. Методология функционального моделирования IDEF0. – M.: ГОССТАНДАРТ РОССИИ, 2000.

4. Цуканова О. А. Методология и инструментарий моделирования бизнес-процессов: учебное пособие – СПб.: Университет ИТМО, 2015. 100с.

5. Ипатова, Э. Р. Методологии и технологии системного проектирования информационных систем / Э.Р. Ипатова, Ю.В. Ипатов. - М.: Флинта, 2013. 256 c.

6. Теория "Моделирование потоков данных (процессов)". [Электронный ресурс]. URL: [http://www.business](http://www.business-process.ru/designing/methodology/dfd/dfd_theory_dfd.html)[process.ru/designing/methodology/dfd/dfd\\_theory\\_dfd.html](http://www.business-process.ru/designing/methodology/dfd/dfd_theory_dfd.html)

7. Основы методологии IDEF1X. [Электронный ресурс]. URL: <http://citforum.ru/cfin/idef/idef1x.shtml>

8. Бойко В.В., Савинков В.М. Проектирование баз данных информационных систем. - М.: Финансы и статистика, 2010. 31 с.

9. Методология SADT и стандарты IDEF. [Электронный ресурс]. URL: http://znakka4estva.ru/dokumenty/promyshlennost/metodologiya-sadt-i-standartyidef.

10. Илюшечкин, В. М. Основы использования и проектирования баз данных / В. М. Илюшечкин. — М. : Издательство Юрайт, 2016. — 213 с

11. Диго С.М. Базы данных, Проектирование и создание. М.: ЕАОИ,  $2008. - 171c$ 

12. Видяев И.Г., Серикова Г.Н., Гаврикова Н.А. Финансовый менеджмент, ресурсоэфективность и ресурсосбережение: учебное пособие. Томский политехнический университет, 2014. 36с.

13. Романенко С.В., Анищенко Ю.В. Социальная ответственность. Томский политехнический университет, 2016. 21с.

14. СанПиН 2.2.1/2.1.1.1278 – 03. Гигиенические требования к естественному, искусственному и совмещенному освещению жилых и общественных зданий.

15. СанПиН 2.2.2/2.4.1340 – 03. Гигиенические требования к персональным электронно-вычислительным машинам и организации работы.

16. СНиП 2.04.05-91. Отопление, вентиляция и кондиционирование.

17. ГОСТ 12.1.006 – 84 ССБТ. Электромагнитные поля радиочастот. Допустимые уровни на рабочих местах и требования к проведению контроля.

18. СанПиН 2.2.4.548 – 96. Гигиенические требования к микроклимату производственных помещений.

19. ГОСТ 12.0.003 – 74. Опасные и вредные производственные факторы. Классификация.

20. ГОСТ 12.1.003 – 2014 ССБТ. Шум. Общие требования безопасности.

21. СНиП 2.01.02 – 85. Противопожарные нормы.

22. СанПиН 2.2.2/2.4.1340-03. Санитарно-эпидемиологические правила и нормативы.

23. Р 2.2.2006 – 05. Гигиена труда. Руководство, по гигиенической оценке, факторов рабочей среды и трудового процесса. Критерии и их классификация условий труда.

24. ГОСТ Р 22.3.08 – 2014. Безопасность в чрезвычайных ситуациях.

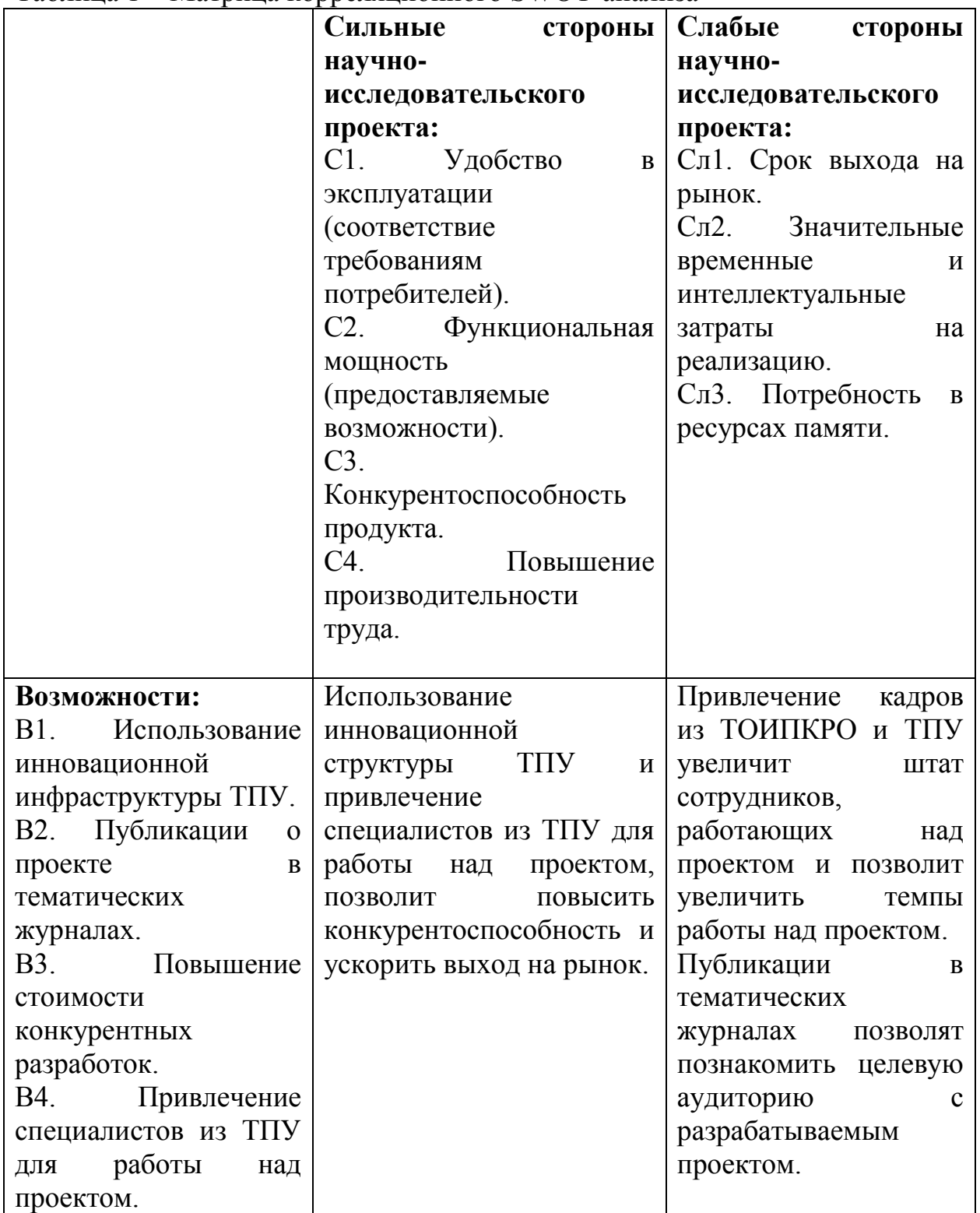

Таблица 1 – Матрица корреляционного SWOT-анализа

Продолжение таблицы 1

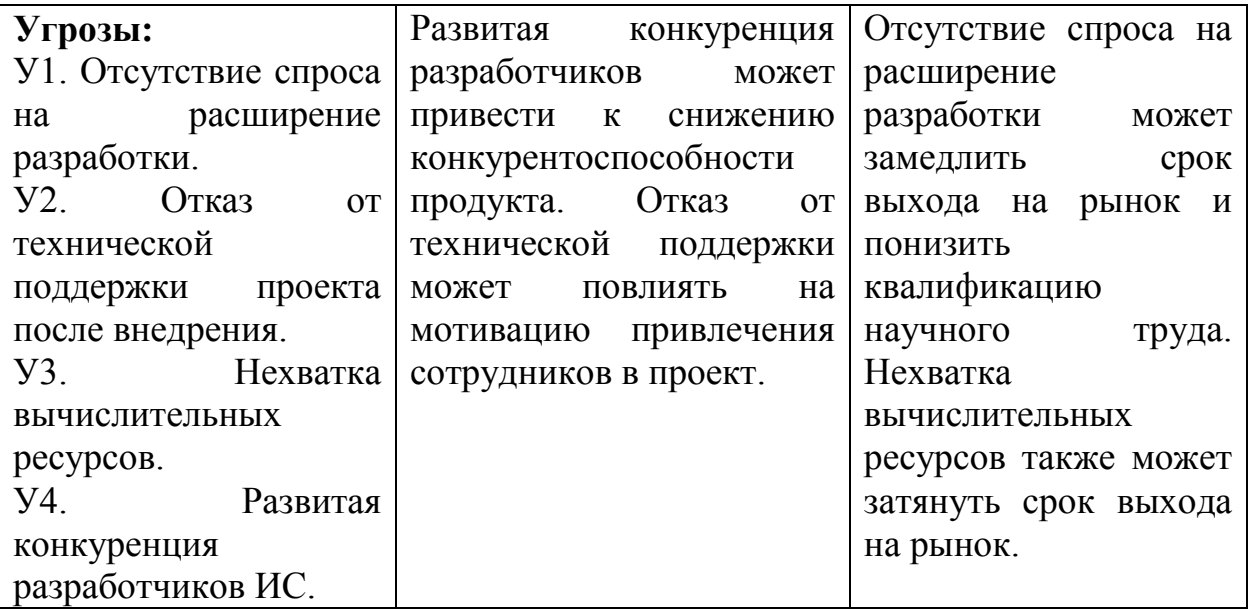

Физическая модель данных

CREATE TABLE Класс

( ID\_класса INTEGER NOT NULL , Количество\_человек INTEGER NULL , ID\_работника INTEGER NOT NULL, ID\_типа\_класса INTEGER NOT NULL

);

CREATE UNIQUE INDEX XPKКласс ON Класс

(ID\_класса ASC);

ALTER TABLE Класс

ADD CONSTRAINT XPKKласс PRIMARY KEY (ID\_класса);

CREATE TABLE Классификатор\_должностей

(

ID\_должности INTEGER NOT NULL ,

Должность VARCHAR2(20) NULL

);

CREATE UNIQUE INDEX XPKКлассификатор\_должностей ON Классификатор\_должностей

(ID\_должности ASC);

ALTER TABLE Классификатор должностей

ADD CONSTRAINT XPKКлассификатор должностей PRIMARY KEY (ID должности);

CREATE TABLE Классификатор\_занятости

(

ID занятости INTEGER NOT NULL,

Тип\_занятости VARCHAR2(20) NULL

);

CREATE UNIQUE INDEX XPKКлассификатор занятости ON Классификатор занятости

(ID\_занятости ASC);

ALTER TABLE Классификатор занятости

ADD CONSTRAINT XPKКлассификатор занятости PRIMARY KEY (ID занятости);

CREATE TABLE Классификатор\_квалификации

(

ID квалификации INTEGER NOT NULL, Квалификация VARCHAR2(20) NULL

);

CREATE UNIQUE INDEX XPKКлассификатор квалификации ON Классификатор квалификации (ID\_квалификации ASC);

ALTER TABLE Классификатор квалификации

ADD CONSTRAINT XPKКлассификатор квалификации PRIMARY KEY (ID квалификации); CREATE TABLE Классификатор\_мест\_обучения

(

ID места обучения INTEGER NOT NULL, Место\_обучения VARCHAR2(20) NULL

#### );

CREATE UNIQUE INDEX XPKКлассификатор мест обучения ON Классификатор мест обучения (ID\_места\_обучения ASC);

ALTER TABLE Классификатор мест обучения

ADD CONSTRAINT XPKКлассификатор мест обучения PRIMARY KEY (ID\_места\_обучения);

CREATE TABLE Классификатор\_национальностей

(

ID\_национальности INTEGER NOT NULL ,

Национальность VARCHAR2(20) NULL

);

CREATE UNIQUE INDEX XPKКлассификатор национальност ON Классификатор национальностей

(ID\_национальности ASC);

ALTER TABLE Классификатор национальностей

ADD CONSTRAINT XPKКлассификатор национальност PRIMARY KEY (ID\_национальности);

CREATE TABLE Классификатор\_образования

(

ID образования INTEGER NOT NULL,

ID типа образования INTEGER NOT NULL,

ID места обучения INTEGER NOT NULL,

ID\_профиля INTEGER NOT NULL

);

CREATE UNIQUE INDEX XPKКлассификатор образования ON Классификатор образования

(ID\_образования ASC);

ALTER TABLE Классификатор образования

ADD CONSTRAINT XPKКлассификатор образования PRIMARY KEY (ID образования); CREATE TABLE Классификатор профилей обучени

(

ID\_профиля INTEGER NOT NULL , Профиль VARCHAR2(20) NULL

);

CREATE UNIQUE INDEX XPKКлассификатор профилей обуч ON Классификатор\_профилей\_обучени (ID\_профиля ASC); ALTER TABLE Классификатор профилей обучени ADD CONSTRAINT XPKКлассификатор\_профилей\_обуч PRIMARY KEY (ID\_профиля); CREATE TABLE Классификатор\_совместительства ( ID\_совместительства INTEGER NOT NULL , Тип\_совместительства VARCHAR2(20) NULL ); CREATE UNIQUE INDEX XPKКлассификатор совместительс ON Классификатор совместительства (ID\_совместительства ASC); ALTER TABLE Классификатор совместительства ADD CONSTRAINT XPKКлассификатор совместительс PRIMARY KEY (ID\_совместительства); CREATE TABLE Классификатор\_типа\_образования ( ID\_типа\_образования INTEGER NOT NULL , Тип\_образования VARCHAR2(20) NULL ); CREATE UNIQUE INDEX XPKКлассификатор типа\_образова ON Классификатор\_типа\_образования (ID\_типа\_образования ASC); ALTER TABLE Классификатор типа\_образования ADD CONSTRAINT XPKКлассификатор типа образова PRIMARY KEY (ID\_типа\_образования); CREATE TABLE Классификатор\_типов\_классов ( ID\_типа\_класса INTEGER NOT NULL , Тип VARCHAR2(20) NULL ); CREATE UNIQUE INDEX XPKКлассификатор типов классов ON Классификатор типов классов (ID\_типа\_класса ASC); ALTER TABLE Классификатор типов классов ADD CONSTRAINT XPKКлассификатор типов классов PRIMARY KEY (ID типа класса); CREATE TABLE Контактная\_информация\_ОО ( ID\_контакта INTEGER NOT NULL ,

Город\_Село\_Поселок VARCHAR2(20) NULL ,

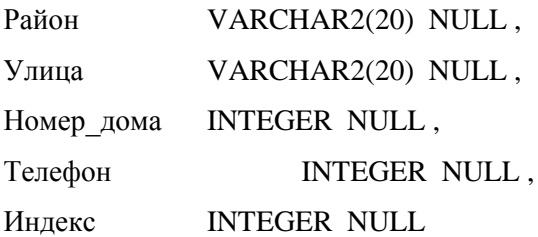

);

CREATE UNIQUE INDEX XPKКонтактная\_информация\_ОО ON Контактная\_информация\_ОО

(ID\_контакта ASC);

ALTER TABLE Контактная информация OO

ADD CONSTRAINT XPKКонтактная информация OO PRIMARY KEY (ID контакта); CREATE TABLE Личность

(

ID личности INTEGER NOT NULL, Фамелия VARCHAR2(20) NULL , Имя VARCHAR2(20) NULL , Отчество VARCHAR2(20) NULL , Дата рождения **DATE NULL**, Пол VARCHAR2(20) NULL , Номер паспорта INTEGER NULL, Серия паспорта INTEGER NULL, Дата выдачи паспорта DATE NULL, Кем\_выдан\_паспорт VARCHAR2(20) NULL , Код\_подразделения INTEGER NULL , ID\_национальности INTEGER NOT NULL

);

CREATE UNIQUE INDEX XPKЛичность ON Личность

(ID\_личности ASC);

ALTER TABLE Личность

ADD CONSTRAINT XPKЛичность PRIMARY KEY (ID\_личности);

CREATE TABLE Место\_работы\_по\_совместительст

(

ID\_совместительства INTEGER NOT NULL , Место совместительства VARCHAR2(20) NULL, Должность в совместительстве VARCHAR2(20) NULL, ID работника INTEGER NOT NULL

);

CREATE UNIQUE INDEX XPKMесто работы по совместител ON Место\_работы\_по\_совместительст

(ID\_совместительства ASC);

ALTER TABLE Место работы по совместительст

```
ADD CONSTRAINT XPKMecTo работы по совместител PRIMARY KEY
```
(ID\_совместительства);

CREATE TABLE Надбавки

(

ID надбавки INTEGER NOT NULL, Примечания VARCHAR2(20) NULL , ID\_класса INTEGER NOT NULL

);

CREATE UNIQUE INDEX XPKНадбавки ON Надбавки

(ID\_надбавки ASC);

ALTER TABLE Надбавки

ADD CONSTRAINT XPKНадбавки PRIMARY KEY (ID надбавки);

CREATE TABLE ОО

(

ID\_OO INTEGER NOT NULL, Наименование OO VARCHAR2(20) NULL, ID работника INTEGER NOT NULL, ID\_контакта INTEGER NOT NULL

);

CREATE UNIQUE INDEX XPKОО ON ОО

(ID\_ОО ASC);

ALTER TABLE ОО

ADD CONSTRAINT XPKОО PRIMARY KEY (ID\_ОО);

CREATE TABLE Повышение квалификации

(

ID повышения квалификации INTEGER NOT NULL.

Дата прохождения DATE NULL,

ID работника INTEGER NOT NULL,

Программа повышения квалификац VARCHAR2(20) NULL,

Номер удостоверения квалификац INTEGER NULL

);

CREATE UNIQUE INDEX XPKПовышение квалификации ON Повышение квалификации

(ID\_повышения\_квалификации ASC);

ALTER TABLE Повышение квалификации

```
ADD CONSTRAINT XPKПовышение квалификации PRIMARY KEY
```
(ID\_повышения\_квалификации);

CREATE TABLE Работник

(

ID работника INTEGER NOT NULL, Дата начала работы DATE NULL, Дата окончания работы DATE NULL, ID личности INTEGER NOT NULL, ID должности INTEGER NOT NULL, ID занятости INTEGER NOT NULL, ID\_совместительства INTEGER NOT NULL , ID образования INTEGER NOT NULL, ID квалификации INTEGER NOT NULL

);

CREATE UNIQUE INDEX XPKРаботник ON Работник

(ID\_работника ASC);

ALTER TABLE Работник

ADD CONSTRAINT XPKPаботник PRIMARY KEY (ID работника);

ALTER TABLE Класс

ADD (CONSTRAINT R 13 FOREIGN KEY (ID работника) REFERENCES Работник(ID работника));

ALTER TABLE Класс

ADD (CONSTRAINT R\_14 FOREIGN KEY (ID\_ THITA\_KJACCA) REFERENCES Классификатор типов классов(ID типа класса));

ALTER TABLE Классификатор образования

ADD (CONSTRAINT R 17 FOREIGN KEY (ID типа образования) REFERENCES Классификатор типа образования(ID типа образования));

ALTER TABLE Классификатор образования

ADD (CONSTRAINT R\_18 FOREIGN KEY (ID места обучения) REFERENCES Классификатор мест обучения(ID места обучения)):

ALTER TABLE Классификатор образования

ADD (CONSTRAINT R 19 FOREIGN KEY (ID профиля) REFERENCES Классификатор профилей обучени(ID профиля));

ALTER TABLE Личность

ADD (CONSTRAINT R 2 FOREIGN KEY (ID национальности) REFERENCES Классификатор\_национальностей(ID\_национальности));

ALTER TABLE Место работы по совместительст

ADD (CONSTRAINT R 3 FOREIGN KEY (ID работника) REFERENCES Работник(ID\_работника));

ALTER TABLE Надбавки

ADD (CONSTRAINT R\_15 FOREIGN KEY (ID\_класса) REFERENCES Класс(ID\_класса)); ALTER TABLE ОО

ADD (CONSTRAINT R 5 FOREIGN KEY (ID работника) REFERENCES Работник(ID\_работника)); ALTER TABLE ОО

ADD (CONSTRAINT R 16 FOREIGN KEY (ID\_контакта) REFERENCES Контактная\_информация\_ОО(ID\_контакта));

ALTER TABLE Повышение квалификации

ADD (CONSTRAINT R 12 FOREIGN KEY (ID\_работника) REFERENCES Работник(ID\_работника));

ALTER TABLE Работник

ADD (CONSTRAINT R4 FOREIGN KEY (ID личности) REFERENCES Личность(ID\_личности));

ALTER TABLE Работник

ADD (CONSTRAINT R 7 FOREIGN KEY (ID должности) REFERENCES Классификатор\_должностей(ID\_должности));

ALTER TABLE Работник

ADD (CONSTRAINT R 8 FOREIGN KEY (ID занятости) REFERENCES Классификатор\_занятости(ID\_занятости));

ALTER TABLE Работник

ADD (CONSTRAINT R 9 FOREIGN KEY (ID совместительства) REFERENCES Классификатор\_совместительства(ID\_совместительства));

ALTER TABLE Работник

ADD (CONSTRAINT R\_10 FOREIGN KEY (ID\_образования) REFERENCES Классификатор\_образования(ID\_образования));

ALTER TABLE Работник

ADD (CONSTRAINT R\_11 FOREIGN KEY (ID\_квалификации) REFERENCES Классификатор квалификации(ID квалификации)).